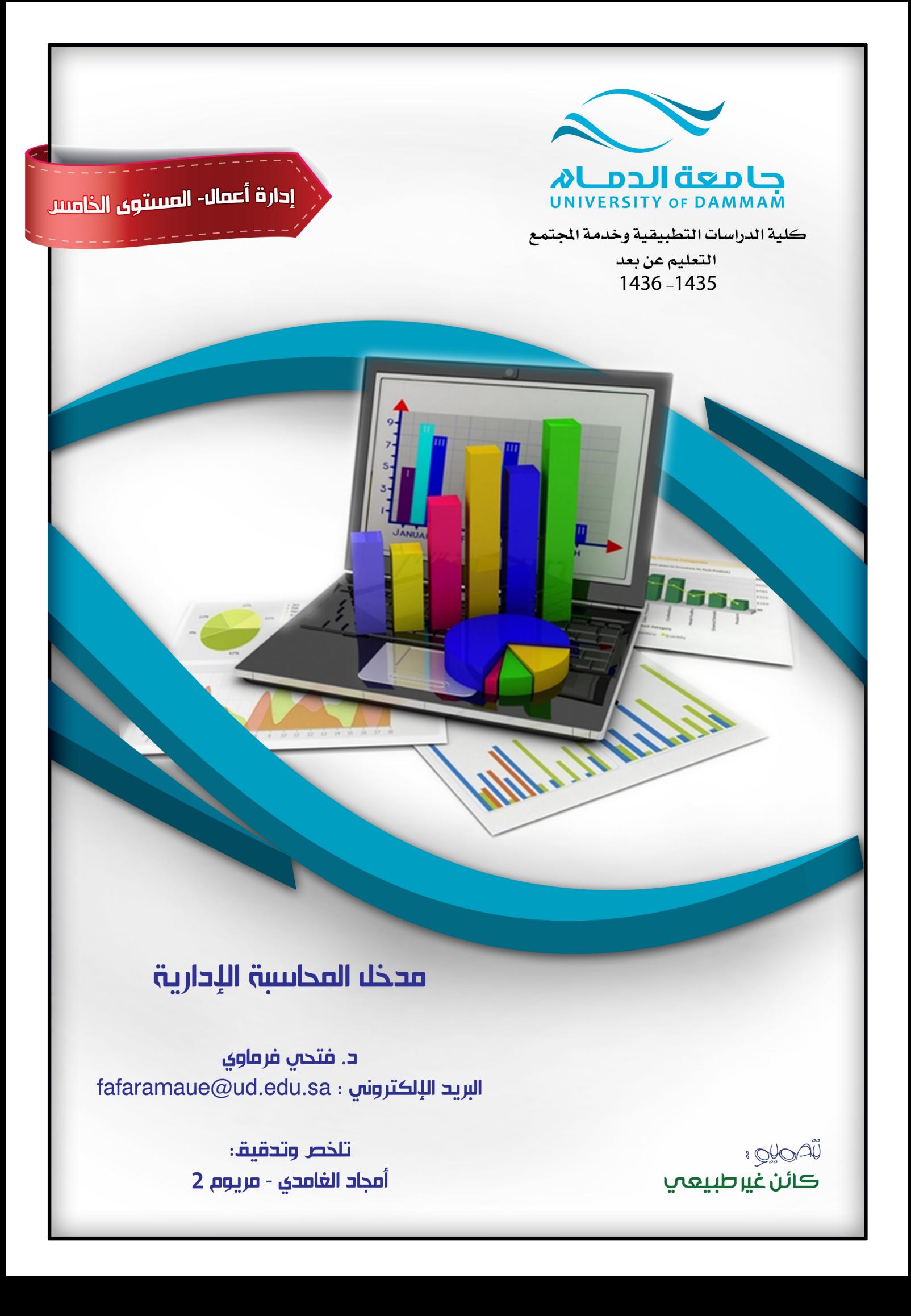

## **المحاضره 1 مدخل المحاسبة اإلدارية - الفصل األول : المفاهيم األساسية للتكلفة**

**- ويتناول الموضوعات التالية :**  - محاسبة التكاليف وأهدافها وعالقتها بالمحاسبة المالية - مفهوم التكلفة من وجهة النظر المحاسبية واالقتصادية - المقصود بوحدة قياس التكلفة - التفرقة بين التكلفة واألصل والمصروف والخسارة - عالقة محاسبة التكاليف بوظائف المنشأة المختلفة - تطور ونشأة محاسبة التكاليف **\* المفاهيم األساسية للتكلفة : أوال : مفهوم وأهمية محاسبة التكاليف :** - مفهوم محاسبة التكاليف محاسبة التكاليف أحد فروع المحاسبة والذي يهتم بقياس وتسجيل وتحليل التكاليف المتعلقة بأنشطة المنشأة المختلفة بما يوفر المعلومات الالزمة لإلدارة بكافة مستوياتها لمساعدتها في التخطيط والرقابة على األنشطة المختلفة بما يؤدي في النهاية الى تحقيق اهداف المنشأة . **- من التعريف السابق يتضح ما يلي :**  - محاسبة التكاليف أحد فروع المحاسبة - محاسبة التكاليف تهتم بقياس تكاليف الأنشطة التي يتم مز اولتها سواء كانت تلك الأنشطة تؤدي الى انتاج سلعة أو تقديم خدمة أو أداء وظائف مساعدة داخل المنشأة - محاسبة التكاليف تسجل التكاليف في مجموعة من السجالت الخاصة بالتكاليف والتي تختلف عن السجالت المستخدمة في المحاسبة المالية - محاسبة التكاليف توفر معلومات التكاليف المالئمة وتوصيلها الى ادارة المنشأة بكافة مستوياتها ) االدارة العليا ، االدارة الوسطى، االدارة التنفيذية ) لمساعدتها على القيام بوظائفها المختلفة من تخطيط ورقابة واتخاذ قرارات لتحقيق أهداف المنشأة المختلفة - يجب االشارة الى أن نشأة محاسبة التكاليف ارتبطت بنشأة المنشآت الصناعية لمساعدتها في تحديد تكلفة منتجاتها . حيث أصبحت هناك حاجة لقياس وتسجيل وتحليل بيانات التكاليف بالشكل الذي يساعد االدارة على القيام بوظائفها . - اال أن استخدام محاسبة التكاليف لم يعد قاصرا على المنشآت الصناعية بل امتد ليشمل في الوقت الحاضر العديد من األنشطة الخدمية والزراعية والمصرفية والمقاولات وغيرها من الأنشطة الأخرى. **\* أهمية بيانات محاسبة التكاليف :** - تعد بيانات محاسبة التكاليف ذات أهمية خاصة سواء بالنسبة للمحاسبة المالية أوالمحاسبة االدارية - تمد تقارير المحاسبة المالية بالتكاليف االجمالية ألنشطة المنشأة - تمد تقارير المحاسبة االدارية بالبيانات التفصيلية عن تكاليف المنتجات والخطوط االنتاجية محاسبة<br>مالية محاسبة<br>ادارية بيانات محاسبة التكاليف **ثانيا: خصائص محاسبة التكاليف : -1 محاسبة التكاليف علم :** بمعنى انها تعتمد على مجموعة من المفاهيم والفروض والمبادئ والهداف التي تحكم عمل محاسب التكاليف مثل مفاهيم التكلفة **-2 محاسبة التكاليف وظيفة او مهنة :** وهي تعتمد على مجموعة من األساليب او الطرق او المعايير . وفي الواقع العملي يقوم بمارسة مهنة محاسبة التكاليف في المنشآت وخاصة الصناعية منها شخص يدعى محاسب التكاليف **-3 محاسبة التكاليف نظام فوري للمعلومات :** تعتبر محاسبة التكاليف نظام فوري لمعلومات التكاليف حيث انها ال تعتمد على البيانات التاريخية فقط ولكن تعتمد على التقدير والتحميل لذلك يتضمن نظام محاسبة التكاليف نظاما لمحاسبة التكاليف الفعلية ونظاما لمحاسبة التكاليف التقديرية باالضافة الى استخدام نظرية التحميل عند المحاسبة عن التكاليف غير المباشرة . **ثالثا: أهداف محاسبة التكاليف :** ١ ـ تقدير تكاليف الأنشطة والمنتجات خلال الفترة القادمة وهى ما تسمى بالتكاليف التقديرية أو المعيارية والتي تساعد الادارة في إعداد الموازنات التقديرية للمنشأة ، ويساهم في مساعدة االدارة على القيام بوظائفها األساسية من تخطيط ورقابة ٢- حصر وتسجيل التكاليف التاريخية ( الفعلية ) بهدف تحديد تكلفة الانتاج المباع وتكلفة المخزون -3 تحديد السعر المناسب لمنتجات والخدمات التي تقدمها المنشأة

-4 الرقابة على التكاليف من خالل مقارنة التكاليف الفعلية بالتكاليف التقديرية وتحديد االنحرافات وتحليلها لمعرفة مسبباتها

-5 المساعدة في اتخاذ القرارات من خالل توفير المعلومات عن التكاليف المالئمة في الوقت المناسب لمساعدة االدارة في اخاذ القرارات االدارية الالزمة لحل المشاكل التي تواجهها.

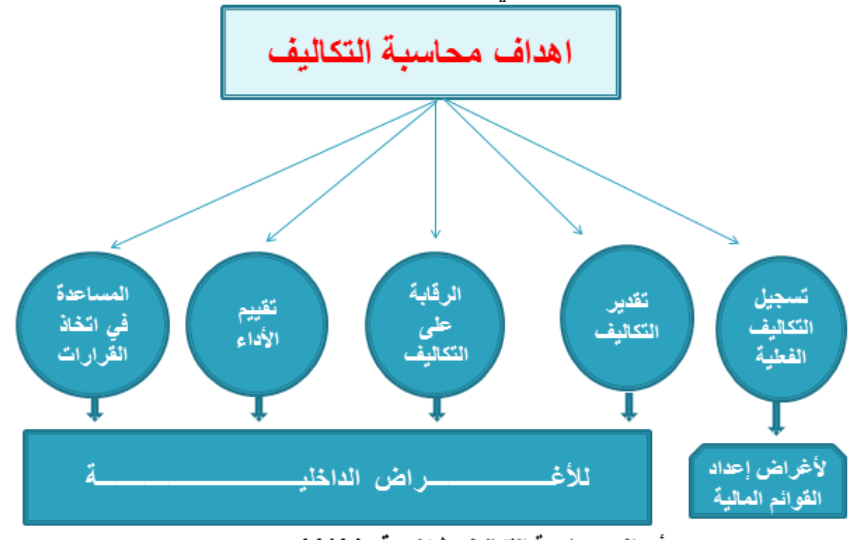

أهداف محاسبة التكاليف شكل رقم ( 1/1)

**رابعا: عالقة محاسبة التكاليف بالمحاسبة المالية :**

- قبل استعراض عالقة محاسبة التكاليف بالمحاسبة المالية يحسن االشارة الى اهتمامات كل من محاسبة التكاليف والمحاسبة المالية والمحاسبة االدارية

- تهتم المحاسبة المالية بالتقرير عن العمليات المالية للمنشأة لخدمة األطراف الخارجية . ويتم ذلك من خالل قياس وتسجيل العمليات وإعداد

القوائم المالية طبقا للمبادئ والمعايير المحاسبية بما يساعد المستثمرين وغيرهم من المستفيدين الخارجيين في اتخاذ قراراتهم - تهتم المحاسبة االدارية بالقياس والتقرير عن المعلومات المالية وغير المالية التي تساعد المديرين في اتخاذ القرارات وتهتم المحاسبة الادارية الى خدمة الأطراف الداخلية فقط

- أما محاسبة التكاليف فتقدم معلومات لكل من المحاسبة االدارية والمحاسبة المالية وذلك من خالل قياس والتقرير عن المعلومات المالية وغير المالية المرتبطة بتكلفة الحصول على الموارد واستخدامها من قبل المنشأة

#### **المحاضرة 2**

#### **تابع : المفاهيم األساسية للتكلفة**

**خامسا : أوجه االختالف بين محاسبة التكاليف والمحاسبة المالية :**

-1 الهدف الرئيسي للمحاسبة المالية هو خدمة المستخدم الخارجي للمعلومات المحاسبية ) المساهمين ، المستثمرين ، الدائنين ....( وذلك من خلال إعداد ونشر القوائم المالية ( قائمة الدخل وقائمة المركز المالي وقائمة التدفقات النقدية ) .

- بينما يتمثل الهدف الأساسي لمحاسبة التكاليف في خدمة المستخدم الداخلي وهو الإدارة بكافة مستوياتها ( الادارة العليا – الادارة الوسطى – االدارة التنفيذية ( من خالل توفير المعلومات التي تساعد اإلدارة على القيام بوظائفها من تخطيط ورقابة واتخاذ القرارات بما يؤدي في النهاية الى تحقيق أهداف المنشأة .

٢- تنشر المعلومات التي توفرها المحاسبة المالية من خلال التقرير المالية حتى تستطيع الأطراف الخارجية الاستفادة منها ، بينما لا يتم نشر المعلومات التي توفرها محاسبة التكاليف حيث ان استخدامها قاصر على المستخدم الداخلي فقط.

-3 تهتم المحاسبة المالية بتسجيل الجانب المالي من العمليات الناتجة عن مزاولة المنشأة ألنشطتها ، بينما تهتم محاسبة التكاليف بتسجيل كل من الجانب المالي وغير المالي ( أي الكمي مثل وحدات الانتاج ، كمية المواد ) معا لكافة العمليات .

٤ - تهتم المحاسبة المالية – في المقام الأول – بحصر وتسجيل عمليات المبادلة التي تحدث بين المنشأة والأطراف الخارجية ، ويلي ذلك في الأهمية الإهتمام بحصر وتسجيل العمليات التي تحدث داخل المنشأة مثل اجراء التسويات الخاصة باحتساب استهلاكات الأصول الثابتة وتكوين المخصصات واالحتياطيات .

- أما محاسبة التكاليف فتهتم بحصر وتسجيل العمليات المالية والكمية التي تحدث في أقسام وادارات المنشأة المختلفة فضال عن تحليل التكاليف التي قد تنشأ عن العمليات التي تسجلها المحاسبة المالية .

-5 ينحصر اهتمام المحاسبة المالية في معالجة العمليات المالية بصورة اجمالية بالشكل الذي يؤدي في النهاية الى إعداد ونشر القوائم المالية للمنشأة ككل والتي تمثل مخرجات المحاسبة المالية ، بينما ينصب اهتمام محاسب التكاليف على معالجة العمليات المالية بصورة تفصيلية وتحليلية بهدف توفير المعلومات المناسبة والتفصيلية لالدارة .

٦- تسجل المحاسبة المالية العمليات المالية التي حدثت بالفعل أي التاريخية ولا تهتم بالأحداث المتوقعة ، وبالتالي فإن المعلومات التي توفرها المحاسبة المالية هي معلومات تاريخية اجمالية عن الأداء الفعلي للمنشأة ولكنها لا تكون كافية لكي تعتمد عليها الادارة في القيام بوظائفها المختلفة .

-7 بينما تهتم محاسبة التكاليف باألحداث التاريخية والمستقبلية فهي ال تقف فقط عند مجرد التسجيل التاريخي التفصيلي لالحداث التاريخية ولكن تتعدى ذلك الى االهتمام بتقدير التكاليف المتوقعة خالل الفترة او الفترات المستقبلية.

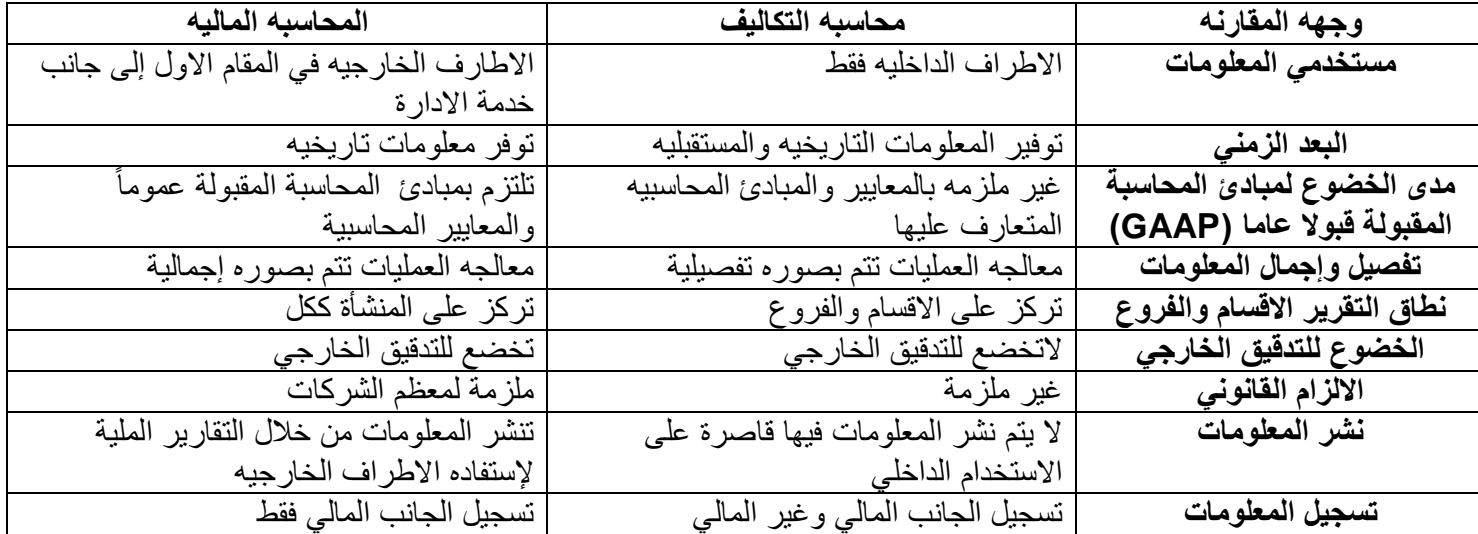

**\* أوجه االختالف بين المحاسبة المالية ومحاسبة التكاليف :**

**- وباختصار :** يمكن القول بأن المحاسبة المالية توفر معلومات مالية اجمالية تاريخية يتم نشرها بغرض خدمة المستخدم الخارجي في المقام الأول بينما توفر محاسبة التكاليف معلومات مالية وكمية وتفصيلية وتاريخية ومستقبلية بغرض خدمة المستخدم الداخلي من جهة ( الادارة بكافة مستوياتها ) وكذا لمساعدة المحاسبة المالية من جهة أخرى . **سادسا : اوجه الشبه بين المحاسبة المالية ومحاسبة التكاليف :**

-1 يطبق كل من النظامين طريقة القيد المزدوج في اثبات العمليات في السجالت والدفاتر

-2 كالهما نظاما فرعيا للمعلومات المحاسبية التي لها مدخالت وعمليات ومخرجات

-3 يعتمد كالهما على مبدأ الدورية في إعداد التقارير المالية .

**\* الخالصة :** إن محاسبة التكاليف هي فرع من فروع المحاسبة تدعم عمل المحاسبة المالية من جهة وتوفر معلومات أخرى مفيدة لالدارة في مجاالت التخطيط والرقابة واتخاذ القرارات من جهة أخرى .

**- تدريبات ضع عالمة )√( أوعالمة )×( أمام العبارات التالية :**

.1 استخدام محاسبه التكاليف قاصرا على المنشأت الصناعية فقط دون غيرها ) (

.2 تعد بيانات محاسبة التكاليف ذات أهميه خاصة سواء بالنسبة للمحاسبه المالية او المحاسبه اداريه ) (

.3 تمد بيانات محاسبة التكاليف تقارير المحاسبة المالية بالتكاليف التفصيلية ألنشطه المنشأه ) (

.4 محاسبه التكاليف تسجل التكاليف في مجموعة من السجالت الخاصهباتكاليف والتي تختلف عن سجالت المستخدمه في المحاسبه المالية ) ( .5 من أهداف محاسبه التكاليف تحديد السعر المناسب للمنتجات والخدمات التي تقدمها المنشأه ) ( .6 ستم نشر المعلومات التي توفرها محاسبة التنكاليف حتى تستطيع اإلطراف الخارجية االستفادة منها ) ( .7 ينحصر أهتمامالمحاسبهالماليه في معالجة العمليات المالية بصورة تفصيليه باشكل الذي يؤدي في النهاية إلى إعداد ونشر القوائم الماليهللمنشأه ككل ) ( .8 المحاسبه المالية تسجل العمليات المالية التي حدثت بالفعل ) التاريخيه( وال تهتم باألحداث المتوقعه مثلها في ذلك مثل محاسبة التكاليف ) ) .9 تسجل محاسبه التكاليف الجانب المالي وغير المالي بينما تسجل المحاسبهالماليه الجانب المالي فقط ) ( .11تختلف المحاسبهالماليه عن محاسبه التكاليف حيث تطبق األولى طريقه القيد المزدوج في إثبات العمليات في السجالت والدفاتر بينما ال تطبق هذه الطريقه في محاسبه التكاليف ) ( **سابعا : التكلفة والمصروف والخسارة : - مفهوم التكلفة Concept Cost :** يختلف مفهوم التكلفة في الفكر المحاسبي عنه في الفكر اإلقتصادي ولذلك سيتم استعراض مفهوم التكلفة في كال الفكرين كما يلي : **- التعريف المحاسبي للتكلفة :** تعرف التكلفة في الفكر المحاسبي بأنها » تضحية Sacrifice اختيارية بمجموعة من الموارد االقتصادية للحصول على منافع ملموسة او غير ملموسة في الحاضر او المستقبل بغرض تحقيق أهداف محددة « **- من التعريف السابق يتضح ما يلي :**  -1 التكلفة عبارة عن تضحية تتحملها المنشأة ممثلة في صورة مبلغ نقدي معين مقاسا بوحدة النقد ) لاير مثال ( فإذا قامت المنشأة بشراء خامات نقدا أو بشيك فإن التكلفة هنا تتمثل في المبالغ التي دفعتها المنشأة نقدا أو بشيك ، أما إذا قامت بشراء مواد أولية باألجل فتتمثل التكلفة في المبالغ التي تلتزم المنشأة بدفعها للدائنين ) أو الموردين ( الذين قاموا بتوريد تلك الخامات . وبالتالي فإن التكلفة وما يترتب عليها من خروج نقدية عادة ما ينتج عنها نقص لمخزون الثروة أو االمكانيات المتاحة مما يؤكد على أن التكلفة تضحية . -2 يترتب على التكلفة حصول المنشأة على منافع ملموسة ) في شكل سلع لها وجود مادي ملموس مثل شراء خامات وقطع غيار ومواد تعبئة ومواد تغليف ( أو منافع غير ملموسة مثل الحصول على خدمات العمل والصيانة واالعالن والتأمين والخدمات المصرفية وبالتالي ليس من المتصور اعتبار أي تضحية نقدية تكلفة ما لم تحقق من ورائها منفعة . \* الشكل التالي يوضح مفهوم التكلفة في الفكر المحاسبي : **س : ما هو الفرق بين التكلفة والمصروف والخسارة : - التكلفة :** عبارة عن كمية الموارد المضحى بها أو التعهدات التي تم االرتباط بها في سبيل الحصول على سلع أو خدمات والتي تعتبر في وقت الحصول عليها أصل مثل المخزون السلعي ، األصول الثابتة ، التأمين المقدم ، االيجار المدفوع مقدما .... الخ **- المصروف :** استخدام األصول والخدمات في توليد االيرادات والذي يعني نقص أو استنفاد األصول أو التكلفة وتحويلها الى مصروف . فالمصروف عبارة عن تكلفة مستنفدة في سبيل تحقيق اإليراد **- الخسارة :** هي نفقات غير منتجة أو استنفاد لألصول دون الحصول على مقابل . **\* الجدول التالي يوضح الفرق بين التكلفة والمصروف : التكلفه المصروف** . هي عباره عن الموارد التي تم اقتنائها والتي من المتوقع ان تفيد في الفترات الحالية والمستقبليه . تظهر على شكل أصول في قائمه المركز المالي . من امثلتها : المباني ، االالت / والمعدات ، المخزون . هي عباره عن الموارد التي تم اقتنائها والتي تم استخدامها خالل فتراة محاسبية ومفابلتها بإيرادات هذه الفتره . . تظهر على شكل مبالغ مخصومه من اإليرادات في قائمه الدخل . من امثلتها : إيجار السنه الحاليه ، مصروف االستهالك ، رواتب الموظفين . **\* والشكل التالي يوضح الفرق بين التكلفة والمصروف والخسارة :** - التعريف االقتصادي للتكلفة : يختلف مفهوم التكلفة فى الفكراالقتصادى عنة فى الفكر المحاسبى حيث يعترف االقتصاديون صراحة بالتكلفة بغرض تحقيق أهداف محددة في الحاضر أو المستقبل التكلفة تضحية بموارد منافع ملموسة منافع غير ملموسة اقتصادية للحصول على

الضمنية وهى التكلفة التى لا يترتب عليها انفاق نقدى ، وبالتالى فإن وجهة النظر الاقتصادية تعتبر اكثر شمولا فى منظورها لتكلفة عناصر االنتاج من الفكر المحاسبى ، حيث ال يقتصر القياس فى ظل الفكر اال قتصادى على االعتراف بالموارد التى يتم تقديمها فى صورة نقدية اوما يطلق عليها بالتكلفة الصريحة، بل إنة يأخذ بالنظرة الشاملة لعناصر التكلفة والتي تشير الي التضحية بالموارد بغض النظر عما اذا كانت مقيمة في صورة نقدية او في صورة ضياع فرصة بديلة علي المنشاة نتيجة استثمار اموالها في مجاالت اخري خارج المنشاة .

ولا شك في ان وجهة النظر الاقتصادية بشان الاعتراف بالتكاليف الضمنية تعتبر مناسبة لاغراض الاستخدامات الداخلية للمعلومات المحاسبية في اتخاذ القرارات ، اال ان هناك مشكلة تحتاج الي مزيد من الدراسة وهي التي تتعلق بالصعوبات الناجمة عن قياس عناصر التكلفة الضمنية وذلك حتي يمكن ادراج هذة التكلفة بالتقارير المحاسبية .

**ثامنا : وحدة قياس التكلفة أو غرض التكلفة :** ال يعني لفظ » تكلفة « شيئا بمفرده ومن ثم وجب ان تضاف اليها صفة توضح طبيعتها او الغرض من قياسها ، وبالتالي فإنه بانتفاء هذا الربط يصبح هذا المصطلح غامضا وال معنى له . ويتم ربط التكلفة عادة بوحدة قياس معينة يطلق عليها غرض التكلفة ، أو وحدة قياس التكلفة وهو الشئ المراد أو المرغوب تحديد تكلفته فوحدة قياس التكلفة هي عبارة عن الوحدة التي يتم الاعتماد عليها عند قياس تكاليف كل نشاط من الأنشطة ، لأن اي نشاط يتم القيام به يتطلب توافر مجموعة من عناصر التكاليف المختلفة اللازمة لاتمامه والتي بدونها لن تسطيع المنشأة تحقيق الاهداف المرسومة لهذا النشاط .

- ويعد غرض التكلفة خطوة أساسية لتحديد وقياس التكلفة ولتطبيق أسس محاسبة التكاليف ويمكن أن يكون غرض التكلفة أو وحدة قياس التكلفة

- نشاط أو عملية معينة Operation Or Activity تستنفد فيها الموارد مثل إصالح السيارات

- منتج أو خدمة Service Or Product مثل تصنيع حاسبات شخصية أو نقل مسافر جوا

- مشروع Project مثل تشييد مبنى أو بناء سفينة - بين بينامج Program مثل برنامج رقابة الأدوية -

**\* الشكل التالي يلخص التعدد في أغراض التكلفة :**

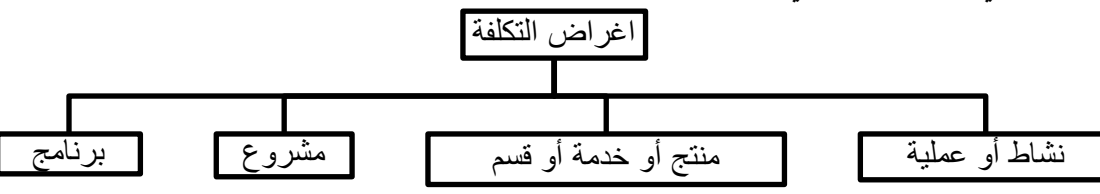

**تاسعا : العالقة بين محاسبة التكاليف وبعض الوظائف الهامة بالمنشأة :** سيتم توضيح العالقة بين محاسبة التكاليف وبعض الوظائف الهامة بالمنشأة :

**-1 العالقة مع وظيفة االنتاج :** يساعد محاسب التكاليف المسؤولين عن الوظيفة االنتاجية من خالل اعداد تقارير وقوائم التكاليف بالشكل الذي يوفر لهم معلومات مالئمة عن قياس تكلفة االنتاج وتكلفة مراكز االنتاج ومراكز الخدمات االنتاجية وكذلك المعلومات التي تساعدهم على تقييم فعالية وكفاءة العاملين بأقسام االنتاج واتخاذ القرارات االنتاجية المالئمة .

**-2 العالقة مع وظيفة التسويق :** لعل المساهمة الرئيسية لمحاسب التكاليف في مساعدة المسؤولين عن الوظيفة التسويقية تتمثل في تحديد تكلفة المنتجات الجديدة بغرض المساعدة في وضع سياسات التسعير المالئمة لها واعداد تقارير قطاعية عن ربحية كل منتج وكل منطقة من مناطق البيع وغيرها من قطاعات التسويق وجدير بالذكر ان التكلفة ال تمثل المحدد الوحيد للسعر وانما تعتبر محددا جوهريا .

**-3 العالقة مع وظيفة البحوث والتطوير والتصميم** : قد يطلب من محاسب التكاليف في كثير من الحاالت وضع تقديرات للتكاليف المرتبطة باالفكار والتجربة للمنتجات الجديدة او عمليات التصنيع الجديدة وذلك في مرحلة البحوث والتطوير والتصميم لكي تقرر المنشأة ما اذا كان من الافضل لها الاستمرار في تصميم المنتج وانتاجه او تعديل التصميم او حتى العدول عنه تماما وتساعد محاسبة التكاليف في هذا الصدد بتوفير المعلومات المالئمة لهذه القرارات .

**-4 العالقة مع التخطيط االستراتيجي :** يعد قيام محاسب التكاليف بتوفير معلومات استراتيجية لالدارة العليا في العديد من المجاالت من االمثلة الواضحة على التطوير المستمر لمهامه ومسؤولياته بغرض خدمة االدارة بجميع مستواياتها ودون االكتفاء بتوفير المعلومات التشغيلية والتكتيكية . ومن امثلة هذا النوع من المعلومات توفير معلومات عن تكلفة المنتجات المنافسة ، وخطط المنافسين ، وتوفير معلومات عن التكاليف المتوقعة لتوطين مصنع معين او فتح منافذ توزيع جديدة او اضافة خطوط انتاجية جديدة او تكلفة برامج تحسين الجودة او تحسين البيئة وغير ذلك من المعلومات االستراتيجية .

**عاشرا : لمحة مختصرة عن التطور التاريخي لمحاسبة التكاليف :** سبقت المحاسبة المالية محاسبة التكاليف من حيث النشأة وقد تضاربت الكتابات التي اهتمت بنشأة محاسبة التكاليف اال انه بصفة عامة يمكن ايجاز هذه التطورات على النحو التالي :

-1 استخدمت بعض نظم التكاليف في كل من الصناعات التعدينية وصناعات الحديد والصلب ومنشات تكرير البترول خالل القرن التاسع عشر . وقد تركز دور نظام التكاليف في هذة الفترة في محاولة تخفيض تكاليف االنتاج والتحكم فيها ورقابتها .

-2 ساهمت انظمة التكاليف في النمو المطرد لقطاعات النقل والصناعة والتسويق في الواليات المتحدة االمريكية خالل الفترة من منتصف القرن التاسع عشر وحتي العشرينيات من القرن العشرين وذلك من خالل توفير بعض المعلومات االزمة لتحقيق هذا النمو.

-3 طورت خطوط السكك الحديدية خالل هذة الفترة مجموعة من اجراءات محسبة التكاليف بهدف المساعدة في عمليات التخطيط والرقابة. كما تم تطوير نظام متكامل لتلك الخطوط علي اساس نظام تكاليف المراحل .

-4 في العشرينيات من القرن الماضي بدء الكثير من الكتاب في تناول دراسة طبيعية واستخدامات التكاليف غير المباشرة ومشاكل معالجتها وخاصة الغراض اتخاذ القرارات في االجل القصير.

-5 حتى منتصف القرن العشرين كان هناك اكتفاء بدور محاسبة التكاليف في توفير المعلومات التي تساهم في اتخاذ القرارات االدارية فضال عن دورها التقليدي في قياس تكلفة المنتجات، اال انة منذ ذلك التاريخ بدء االهتمام بالمحاسبة االدارية الي جانب محاسبة التكاليف بحيث خصص لكل منهما مجاالت وادوار محددة السيما علي المستوي االكاديمي ..

**\* التكلفة االجمالية والتكلفة المتوسطة : - التكلفة االجمالية : هي اجمالي تكاليف مستوى معين من النشاط - التكلفة المتوسطة : هو نصيب وحدة النشاط من اجمالي التكلفة تمارين متنوعة على ما سبق دراسته: التمرين رقم )1(: تقوم كلية الدراسات التطبيقية وخدمة المجتمع بإعداد حفل تكرم فيه ابنائها الطلبة المتفوقين لعام /2112 2113 وقد تم تقدير اجمالي تكلفة الحفل بمبلغ 0011 لاير ويتوقع أن يحضر هذا الحفل 311 فرد : - المطلوب : حساب تكلفة الوحدة الواحدة .** الحل : التكلفة الاجمالية = 7001 متوسط التكلفة 7001 ÷ ٢٠٠ = ٢٥ ربال / فرد **التمرين رقم )2(: قامت منشأة المعتصم بشراء 2111 طن من الحديد بمبلغ 2 مليون لاير وقد تم صرف 411 طن من الكمية المشتراة الى خط انتاج التقطيع لتنفيذ أمر تشغيل عمل اسوار حديدية ، وعند استخدام الكمية المنصرفة تبين أن هناك 6 طن تالفة بحيث ال يمكن استخدامها لسوء تخزينها في العراء ) بفعل عوامل التعرية ( وقد أمكن بيع التالف بمبلغ 1611 لاير : - المطلوب: أوال:ً كم تبلغ قيمة التكلفة**  $\overline{Y}$   $\overline{Y}$   $\overline{$  $\mathcal{A}$  + 3  $\mathcal{A}$  + 3 **ثانيا:ً كم تبلغ قيمة المصروف:** أ- 2111 ج- 2111111 ب- ٤٤٠٠ د- <mark>٣٩٤٠٠٠</mark> د- <mark>٣٩٤٠٠٠</mark> **ثالثا:ً كم تبلغ قيمة الخسارة:**  $\begin{array}{ccc} \n\begin{array}{ccc} \n\begin{array}{ccc} \n\begin{array}{ccc} \n\end{array} & \n\end{array} & \n\end{array} & \n\begin{array}{ccc} \n\end{array} & \n\begin{array}{ccc} \n\end{array} & \n\end{array} & \n\begin{array}{ccc} \n\end{array} & \n\end{array}$ ب- <mark>٤٤٠٠</mark> د- ٣٩٤٠٠٠ **االجابة :** - التكلفة : يعتبر ثمن شراء الحديد الكلي هو التكلفة بمبلغ 2 مليون لاير . - المصروف : عبارة عن تكلفة الحديد المنصرف الى التشغيل ما عدا تكلفة التالف ومن ثم المصروف عبارة عن تكلفة الحديد المستخدم فعال . ٣٩٤  $\cdot \cdot \cdot = 1 \cdot \cdot \cdot \times 191$ رباِل - الخسارة : عبارة عن الفرق بين ثمن شراء التالف وثمن بيع هذه الكمية الخسارة = ) 6 ×1111 ( – 1611 = 4411 لاير **التمرين رقم )3( : قامت شركة المدثر بشراء سيارة نقل في 1 / 1 / 1432 هـ بقيمة 33111 لاير وقيمتها المقدرة كخردة هي 3111 لاير والعمر االنتاجي المقدر لها اربع سنوات ويتم استهالكها على أساس القسط الثابت : - المطلوب: أوال:ً قيمة تكلفة السيارة في نهاية عام :1413**  $\mathsf{r}\cdots\mathsf{z}$   $\mathsf{y}\cdots\mathsf{z}$ ب- 18111 د- <mark>1811</mark> **ثانيا:ً قيمة مصروف االستهالك في نهاية عام 1434**  $\overline{Y}$   $\overline{Y}$   $\overline{$  $\left\{1 + 0 + \frac{1}{2}\right\}$   $\left\{1 + \frac{1}{2} + \frac{1}{2}\right\}$ تكلفة السيارة قيمة الخردةمصروف الاستهلاك = <sup>ـ</sup> سنوات العمر االنتاجي  $\text{Vo} \cdot \cdot = \frac{33000 - 3000}{4} = \frac{1}{2}$ مصروف الاستهلاك ويوضح الجدول التالي قيمة مصروف الاستهلاك وقيمة التكلفة لكل سنة من سنوات العمر الانتاجي: **السنة مصروف االستهالك القيمة الدفترية )التكلفة(**  $rr \cdots$  $1577/1/1$  $700...$ 7511 لاير  $\tau$  $\gamma$ / $\gamma$ / $\tau$ . 7511 لاير  $\tau\tau/17/\tau$ . 18111  $1.0.1$ 7511 لاير  $\tau$  {/17/ $\tau$ .

> $\overline{y}$ ثالثا: تظهر تكلفة السيارة في نهاية عام 1413 في

7511 لاير

 $Y0/YY/T$ 

أ- قائمة الدخل ضمن الاير ادات | ج- <mark>قائمة المر كز المالي ضمن الأصو ل</mark>

3111

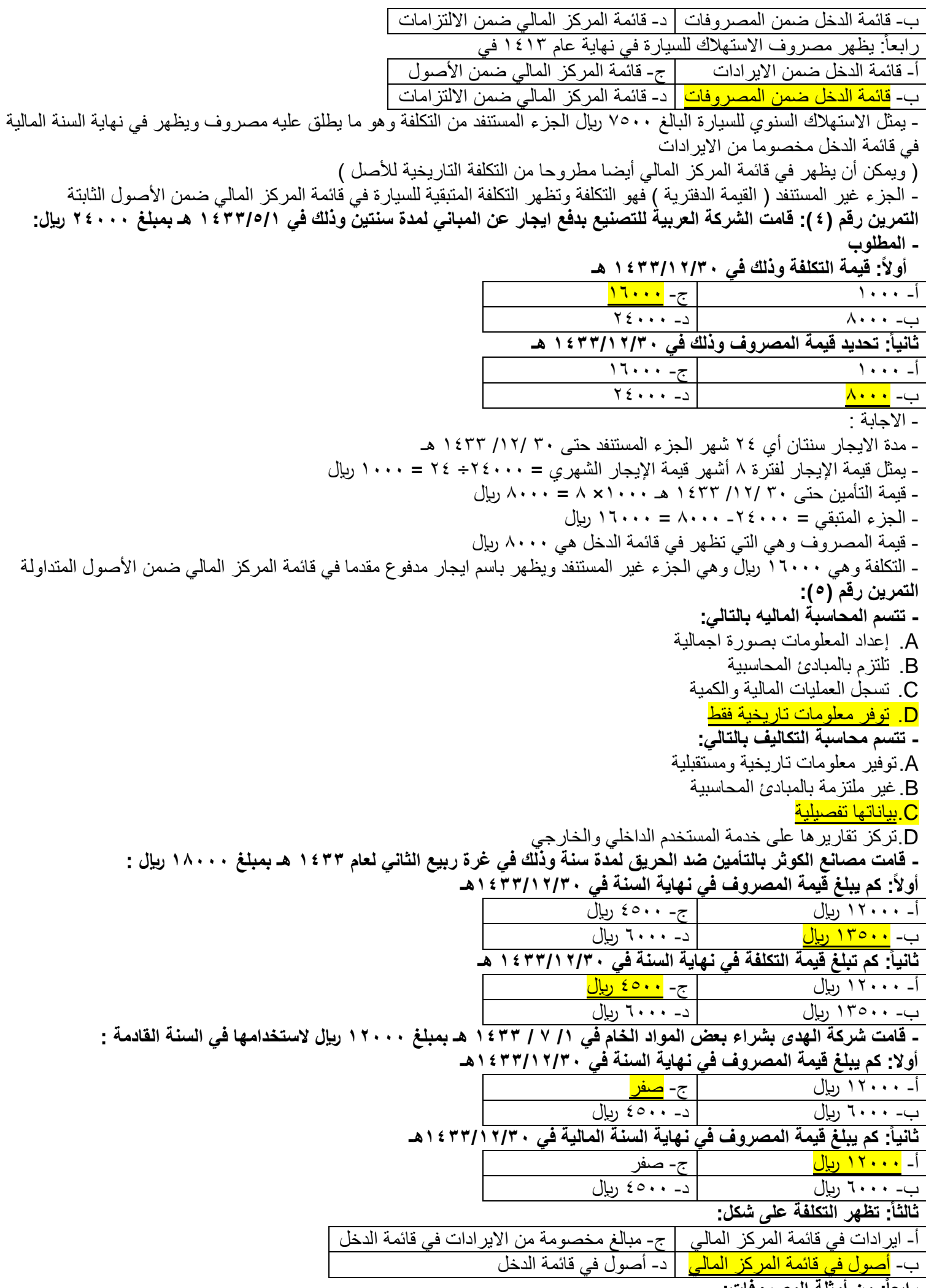

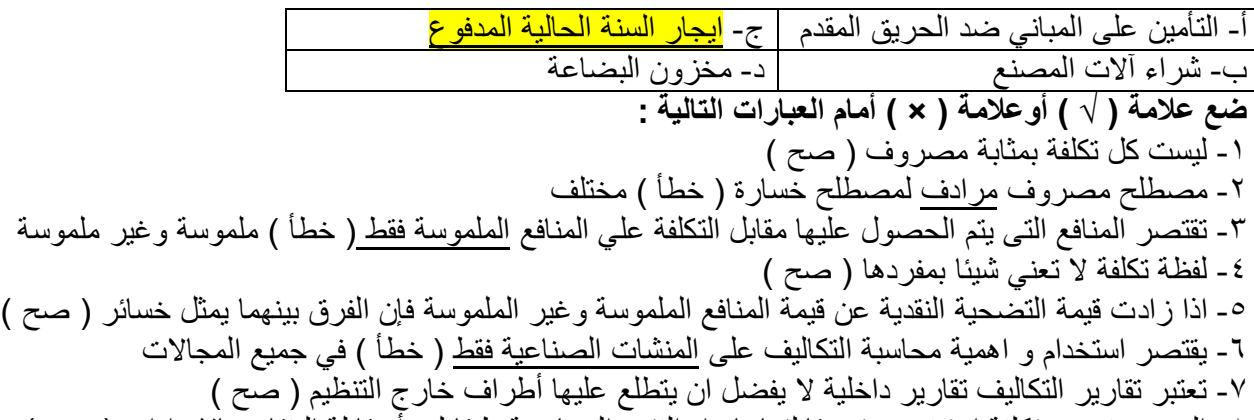

۸- المصروف هو تكلفة استنفدت وتم مقابلتها بإيراد الفترة المحاسبية طبقا لمبدأ مقابلة النفقات بالإيرادات ( صح )

#### **المحاضرة الرابعة - تحليل سلوك عناصر التكاليف**

**- لماذا نقوم بتبويب عناصر التكاليف ؟** تتميز عناصر التكاليف بأنها متنوعة ومتعددة بما يصعب من عملية حصرها وتسجيلها وتحليلها لذلك وبهدف تسهيل مهمة محاسب التكاليف في حصر وتسجيل وتحليل عناصر التكاليف المختلفة اتفق الكتاب على تبويبها في مجموعات رئيسية بحيث تحتوي كل مجموعة على عدة عناصر تكاليفية متجانسة من حيث الغرض الذي يتم من اجله التبويب **- كيف نقوم بعملية تبويب التكاليف ؟** من خالل هذا الجزء المقرر يتم عرض اهم التبويبات المستخدمة للتكاليف حيث سيتم تناول التبويب النوعي للتكاليف والتبويب الوظيفي وتبويب التكاليف من حيث عالقتها بوحدة القياس من ناحية او بالتغيرات في حجم النشاط من ناحية اخرى كما سيتم التفرقة بين تكاليف المنتج وتكاليف الفترة وكذلك عرض العديد من مصطلحات التكاليف المستخدمة في مجال اتخاذ القرارات **اوال-: تبويب عناصر التكاليف وفقا لنوعها )التبويب النوعي(** ويطلق عليه التبويب الطبيعي للتكاليف ويتم تقسيم عناصر التكاليف حسب طبيعتها او نوعها . أي حسب المنافع التي تحصل عليها المنشأة مقابل ما تنفقه من تكاليف فالمنشأة عندما تنفق التكاليف فإن المنافع التي تحصل عليها مقابل هذه التكاليف تأخذ احد االشكال التالية: **1( منافع مادية ملموسة** متمثلة في الخامات التي تحصل عليها المنشأة بغرض تصنيعها وتحويلها الى منتجات تامة صالحة للبيع **2( منافع في صورة جهد بشري** يبذل من جانب العاملين بالمنشأة في سبيل تصنيع الخامات وتحويلها الى منتجات تامة صالحة للبيع ويدفع مقابل هذا الجهد اجور ورواتب العاملين 3( **منافع في صورة خدمات** مقدمة للمنشأة مثل خدمات النقل واإليجار والتأمين على المباني والمخازن واآلالت وغيرها من الخدمات وبناء على ما تقدم يمكن تقسيم عناصر التكاليف وفقا للتبويب النوعي او الطبيعي الى ثالثة انواع هي : 1( **تكاليف المواد** وبقصد بها كافة األشياء المادية الملموسة التي تحصل عليها المنشأة بغرض استخدامها في مزاولة االنشطة الالزمة لتحقيق أهدافها وتشمل التكاليف الخامات والمهمات والتي من اهمها مايلي تكاليف المواد الرئيسية والمساعدة واالجزاء تامة الصنع التي يتم الحصول عليها من منشآت اخرى لتجمعيها وتركبيها النتاج المنتج النهائي الوقود والزيوت والشحوم الالزمة للقيام باألنشطة المختلفة قطع الغيار ومهمات التشغيل مواد التعبئة والتغليف األدوات الكتابية والمطبوعات 2( **تكاليف العمل** وتشمل كل ماتتحمله المنشأة من تكاليف في سبيل الحصول على خدمة العمل بواسطة العاملين الموجودين بها على سبيل المثال

صافي الرواتب واألجور والمكافآت التي تدفع للعاملين

- أو مزايا عيينة تمنح للعاملين مثل تقديم وجبات غذائية أو مالبس دون ان تحصل منهم على مقابلها
	- او كانت مزايا نقدية متمثلة في حصة المنشأة في تأمينات االجتماعية
- 3( **االعباء االضافية )خدمات(** وتتمثل في كافة التكاليف االخرى بخالف تكلفة المواد والعمل والتي عادة ماتتحملها المنشأة في سبيل الحصول على خدمات مختلفة لتنفيذ انشطة المنشأة ومن امثلتها
	- االيجار
	- النقل بواسطة الغير
		- الصيانة
	- التأمين على المصنع والمخازن
		- استهالك االالت والمباني

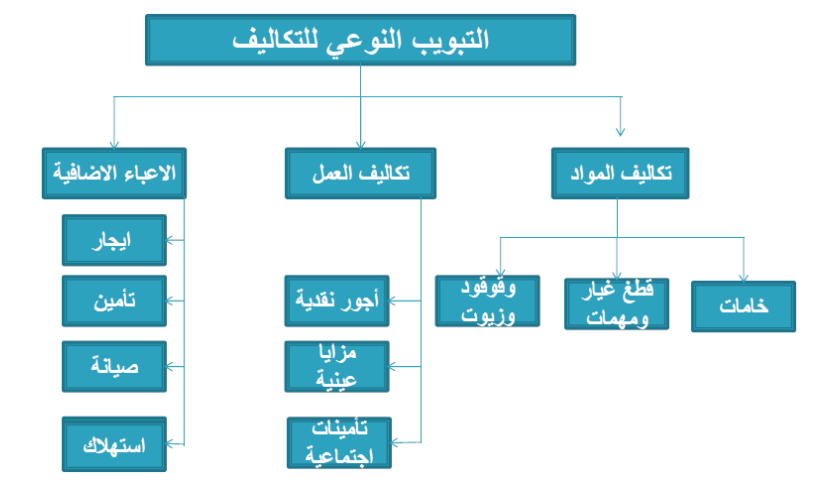

**الشكل التالي يوضح التبويب النوعي للتكاليف**

**مثال )1( فيما يلي التكاليف والمصروفات التي تحملتها شركة الرياض خالل احدى الفترات التكاليفية على النحو التالي )المبلغ الرياالت( تبويب عناصر التكاليف تبويبا نوعيا )طبيعيا( المطلوب -:**

**تبويب عناصر التكاليف التالية تبويباً نوعياً )طبيعياً(**

| بيان                              | مبلغ                                        | بيان                             | مبلغ                        |
|-----------------------------------|---------------------------------------------|----------------------------------|-----------------------------|
| المواد الخام المستخدمة في الإنتاج | 15                                          | الاعلان                          | $0 + 1 + 1$                 |
| أجور عمال الإنتاج                 | $\mathsf{r}\wedge\mathsf{r}\cdot\mathsf{r}$ | مرتبات مشرفي الإنتاج             | 57                          |
| مرتبات إدارية                     | 22                                          | مرتبات عمال نظافة المصنع         | $\epsilon \cdots$           |
| تكاليف الصيانة والإصلاح بالمصنع   | ۳ <b>۰۰۰۰</b>                               | مرتبات مساعدي العمال             | $\Lambda \cdot \cdot \cdot$ |
| إيجار معرض البيع                  | 7                                           | زيوت التشحيم                     | 7                           |
| إيجار مبنى الإدار ة               | 15                                          | ضر ائب عقار ية                   | <b><i>T</i></b>             |
| استهلاك أثاث مكتب مدير المبيعات   | ۱۸۰۰۰                                       | تكلفة لف وحزم لزوم تغليف البضاعة | $\Lambda \cdot \cdot \cdot$ |
| التأمين على آلات المصنع           | <b>۳۰۰۰۰</b>                                | المباعة للعملاء                  |                             |

**اإلجابة**

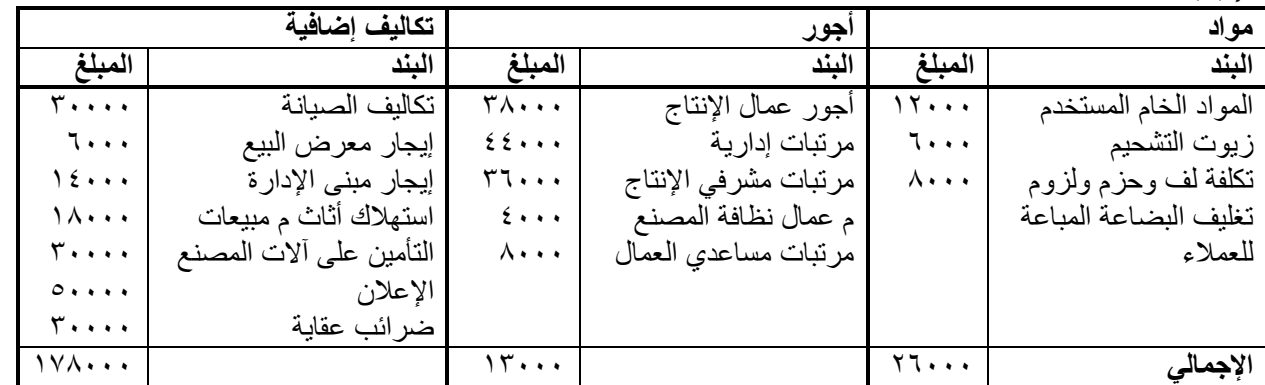

**ثانيا: تبويب عناصر التكاليف وفقا لوظيفتها** 

- هناك ثالث وظائف رئيسية تقليدية تقوم بها المنشأة وهي \*وظيفة الانتاج \*وظيفة التسويق والبيع \*وظيفة الادارة العامة

تسعى **وظيفة االنتاج** الى انتاج المنتجات الصالحة للبيع **وتقوم وظيفة التسويق والبيع** بتسويق وبيع تلك المنتجات بغرض تحقيق ارباح المنشأة اما **وظيفة االدارة** فمهمتها مساندة وظيفتي االنتاج والتسويق والقيام ببعض الوظائف الهامة المدعمة لها بما يؤدي في النهاية الى تحقيق اهداف المنشأة وبناء على ذلك يتم تبويب عناصر التكاليف بحسب الوظائف التي تؤديها المنشأة الى ثالث مجموعات رئيسية هي: **1( تكاليف االنتاج )ماذا تحتاج المنشأة للقيام بعملية االنتاج ؟(**

وتتمثل في عناصر التكاليف (الخامات –العمل –ا لخدمات) التي تحتاجها الادار ات الانتاجية بالمنشأة لصنع المتجات الصالحة للبيع مثل )الخامات واجور عمال االنتاج والصيانة والقوى المحركة وايجار مصنع والتأمين على مصنع ومرتب مدير المصنع ومرتبات المشرفين على عمال االنتاج أي بصفة عامة تشمل

- 1( تكاليف الخامات االنتاجية
	- 2( تكاليف االجور االنتاجية
- 3( تكاليف الخدمات االنتاجية

**2( تكاليف البيع والتسويق )ماذا تحتاج المنشأة للقيام بعملية البيع والتسويق ؟(**

وتتمثل في عناصر التكاليف من (الخامات والعمل والخدمات )التي تحتاجها الادارة القائمة بوظيفة التسويق بالمنشأة لتصريف المنتجات مثل تكاليف المواد التعبئة والتغليف ونقل المبيعات وعمولة المبيعات وايجار معارض البيع ومصاريف سيارات نقل المبيعات ومرتبات وعموالت رجال البيع أي بصفة عامة تشمل :

- 1( تكاليف الخامات البيعية والتسويقية
- 2( تكاليف االجور البيعية والتسويقية
- 3( تكاليف الخدمات البيعية والتسويقية

## **3( التكاليف االدارية )ماذا تحتاج المنشأة للقيام بوظيفتها االدارية؟(**

وتتمثل في عناصر التكاليف من (الخامات والعمل والخدمات الاخرى ) التي تحتاجها الادارة العامة والتي تضم العديد من الادارات المدعمةومن امثلة التكاليف الادارية والتمويلية: الاداوات الكتابية واهلاك مباني الادارة والضرائب العقارية على مباني الادارة تكاليف واجور ورواتب ومزايا العاملين بالادارة العامة خدمات صيانة الات التصوير والمعدات الموجودة بالادارة أي بصفة عامة تشمل :

- 1( تكاليف الخامات االدارية
- 2( تكاليف االجور والرواتب االدارية
	- 3( تكاليف الخدمات االدارية

**مماسبق يتضح ان التبويب الوظيفي للتكلفة يتضمن التبويب النوعي لعناصر التكاليف ايضا وهو مايوضحه الشكل التالي**

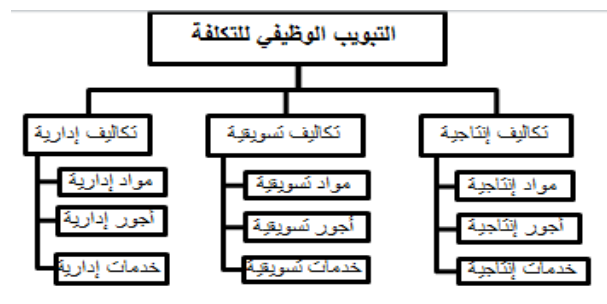

**مثال )2(: فيما يلي التكاليف والمصروفات التي تحملها شركة الرياض خالل إحدى الفترات التكاليفية على النحو التالي )المبلغ بالرياالت( المطلوب: تبويب عناصر التكاليف التالية تبويباً وظيفياً**

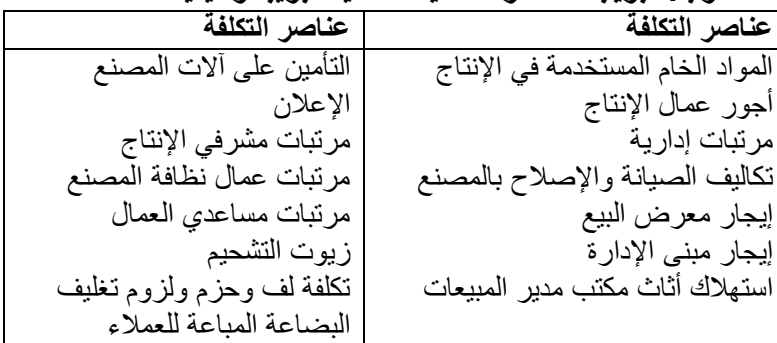

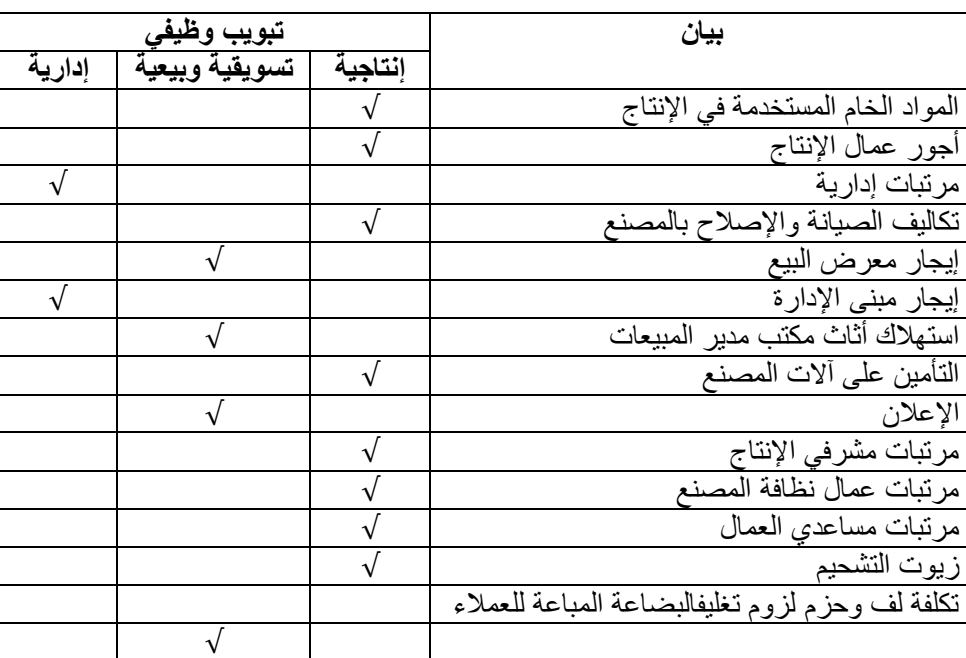

## **ثالثا: تبويب عناصر التكاليف المكانية التتبع ) عالقتها بوحدة المنتج (**

أساس هذا التبويب هو بحث عالقة عنصر التكلفة بنشاط معين بوحدة هذا النشاط فيكون اما عنصرا مرتبطا ارتبطا مباشر بوحدة المنتج او مرتبط بشكل غير مباشر وبذلك يمكن تقسيم عناصر التكاليف حسب امكانية تتبعها ونسبتها للمنتج الى مجموعتين رئيسيتين هما : **1( تكاليف مباشرة**

## **2( تكاليف غير مباشرة**

**-التكاليف المباشرة** وهي التكاليف التي يتم ربطها وتتبعها مباشرة لغرض التكلفة )المنتج مثال( او بمعنى اخر تضم التكاليف المباشرة كافة عناصر التكاليف التي يوجد بينها وبين وحدة قياس التكلفة ارتباط مباشر

وفي ضوء التبويب النوعي لعناصر التكاليف فانه **يمكن تقسيم عناصر التكاليف المباشرة الى نوعين :**

**-المواد المباشرة** : هي تكلفة المواد التي يمكن تمييزها في وحدة االنتاج او تخصيصها مباشرة لمركز التكلفة فعلى سبيل المثال : تكلفة الخشب التي تدخل في صناعة مكتب خشبي تعتبر تكلفة خامات مباشرة النه يمكن تحديد نصيب المكتب )وهي وحدة قياس التكلفة ( من الخشب بسهولة

**-االجور المباشرة :** وتشمل كافة االجور التي يمكن تحديد نصيب وحدة قياس التكلفة منها بدقة وبسهولة او هي تكلفة العمل المستخدم مباشرة في وحدة االنتاج او المخصص مباشرة لمركز التكلفة مثل اجور عمال االنتاج الذين يعملون على االالت التي تقوم بتصنيع المكاتب وهي (المنتج) تعد تكاليف مباشرة فهلى سبيل المثال لو انه هناك عامل انتاج قضى امام الة تصنيع اقالم 7 ساعات عمل تم خاللها انتاج 7111 قلم ويتقاضى العامل اجر

بمعدل ٥٠ ريال عن الساعة يمكن حساب نصيب القلم الواحد من تكلفة الاجور المدفوعة لهذا العامل باستخدام المعادلة التالية :

نصيب القلم من تكلفة الاجور = 20<u>07</u> =0.05 رب<u>ا</u>ل /القلم

**المحاضرة الخامسة – تابع تحاليل سلوك عناصر التكاليف** 

**التكاليف الصناعية الغير مباشرة :** هي التكاليف المرتبطة بغرض التكلفة وان كان اليمكن تتبعها بطريقة اقتصادية وهي التنفق خصيصا من اجل وحدة النشاط معين بل هي عناصر تكاليف عامة للنشاط ككل مثل .تكلفة الزيوت والشحوم والقوى المحركة الالزمة لآلالت وأجور مشرفي عمال الانتاج والعاملين في مراكز الخدمات الانتاجية والكهرباء والصيانة واستهلاك الالات او غير ذلك كثيرا مما يصعب الربط بينهما وبين المنتج بصورة مباشرة

**وفي ضوء التبويب النوعي لعناصر التكاليف يمكن تقسم عناصر التكاليف غير مباشرة الى االنواع الثالث :**

**1( الموارد الغير مباشرة 2( االجور غير مباشرة 3( الخدمات غير مباشرة \*المواد غير مباشرة :** وتتمثل في تكاليف المهمات التي اليوجد بينها وبين وحدة قياس التكلفة ارتباط مباشر مثل: تكاليف الزيوت ، والوقود ، وقطع الغيار ، **\* االجور غير مباشرة :** وتتمثل في اجور ورواتب العاملين والتي اليوجد بينها وبين وحدة قياس التكلفة ارتباط مباشر مثل: اجور عمال مناولة المواد وأجور العاملين في نظافة عنابر االنتاج ورواتب المالحظين والمشرفين على العمال ومرتب المدير المصنع ومرتبات مهندسي االنتاج وأجور عمال الصيانة **\*الخدمات غير مباشرة :** وتتمثل في تكاليف الحصول على الخدمات الالزمة لمزاولة كافة االنشطة الموجودة بالمصنع والتي اليوجد بينها وبين وحدة قياس التكلفة ارتباط مباشر مثل

تكاليف خدمات الصيانة ، واإلعالن ، والتأمين ، واإليجارات والكهرباء ، ومصروفات االستهالك اآلت ، ومباني المصنع والقوى

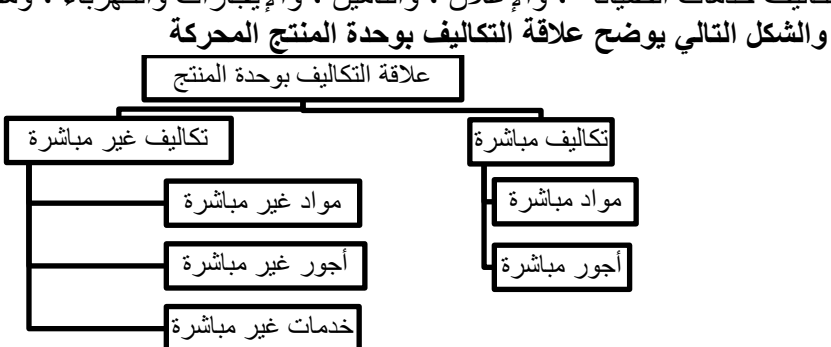

**مثال: فيما يلي التكاليف والمصروفات التي تحملها شركة الرياض خالل إحدى الفترات التكاليفية على النحو التالي )المبلغ بالرياالت( المطلوب: تبويب عناصر التكاليف تبعا لعالقتها بوحدة المنتج**

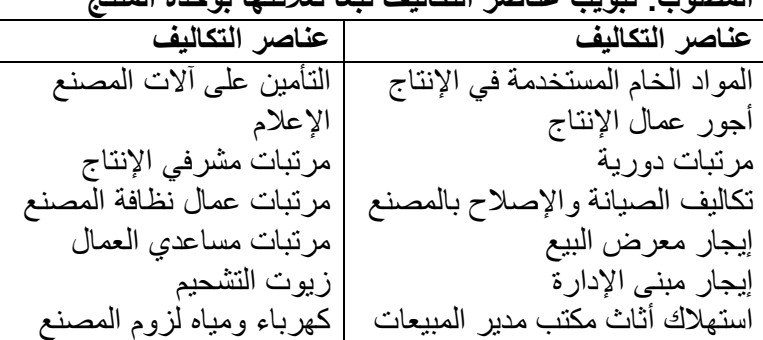

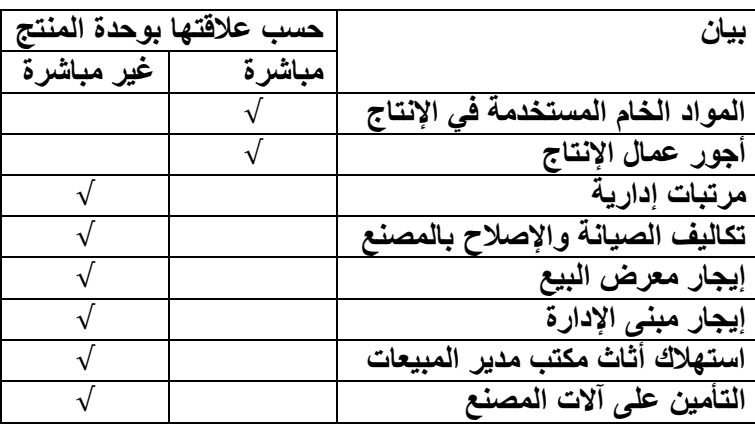

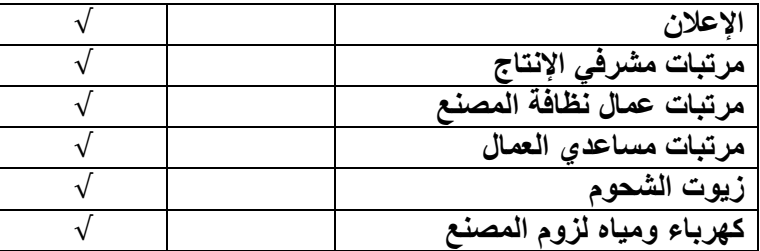

**مثال : شركة تقوم بتصنيع االثاث المكتبي وكان هناك امر انتاجي لتصنيع 4 مكاتب وقد اعطيت لك البيانات التالية: احتياج الكتب الواحد** 

**0 متر خشب ) تكلفة الخشب 01 لاير / متر(**

- **عمال انتاج 4 ساعات تقطيع ، 2 ساعة تركيب** 
	- **( تقطيع 11 لاير /ساعة تركيب 10 /ساعة (**
- **ورنيش 31 لاير ، اصباغ 01 لاير ، الة تقطيع الخشب 61 لاير ، كهربا 01 لاير ، ايجار المصنع 311 لاير عامل الصيانة صيانة 41 لاير ،مشرف عمال 101 لاير**

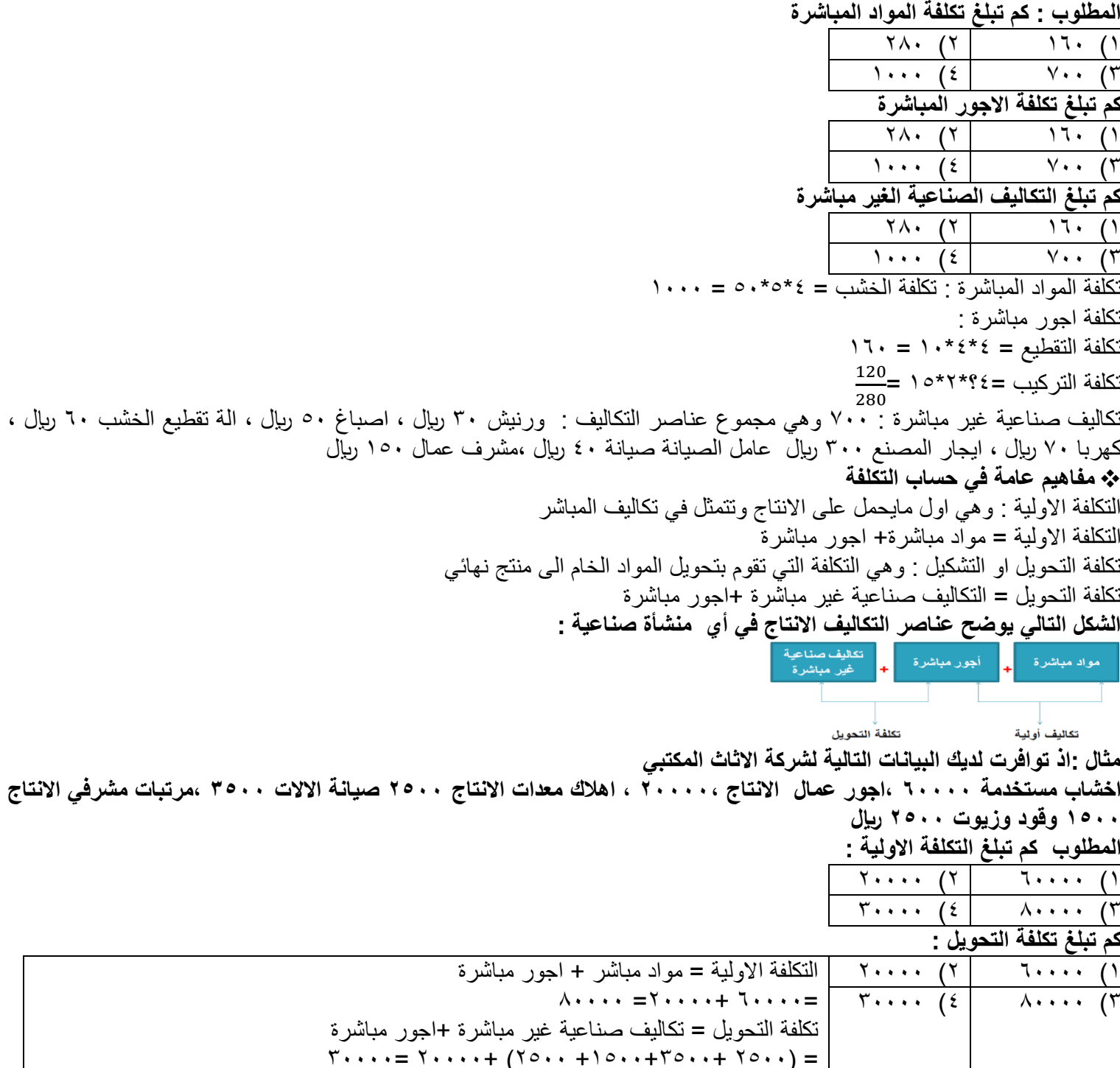

**تدريبات اختار االجابة الصحيحة :**

**1( تعتبر تكلفة التعبئة والتغليف** 

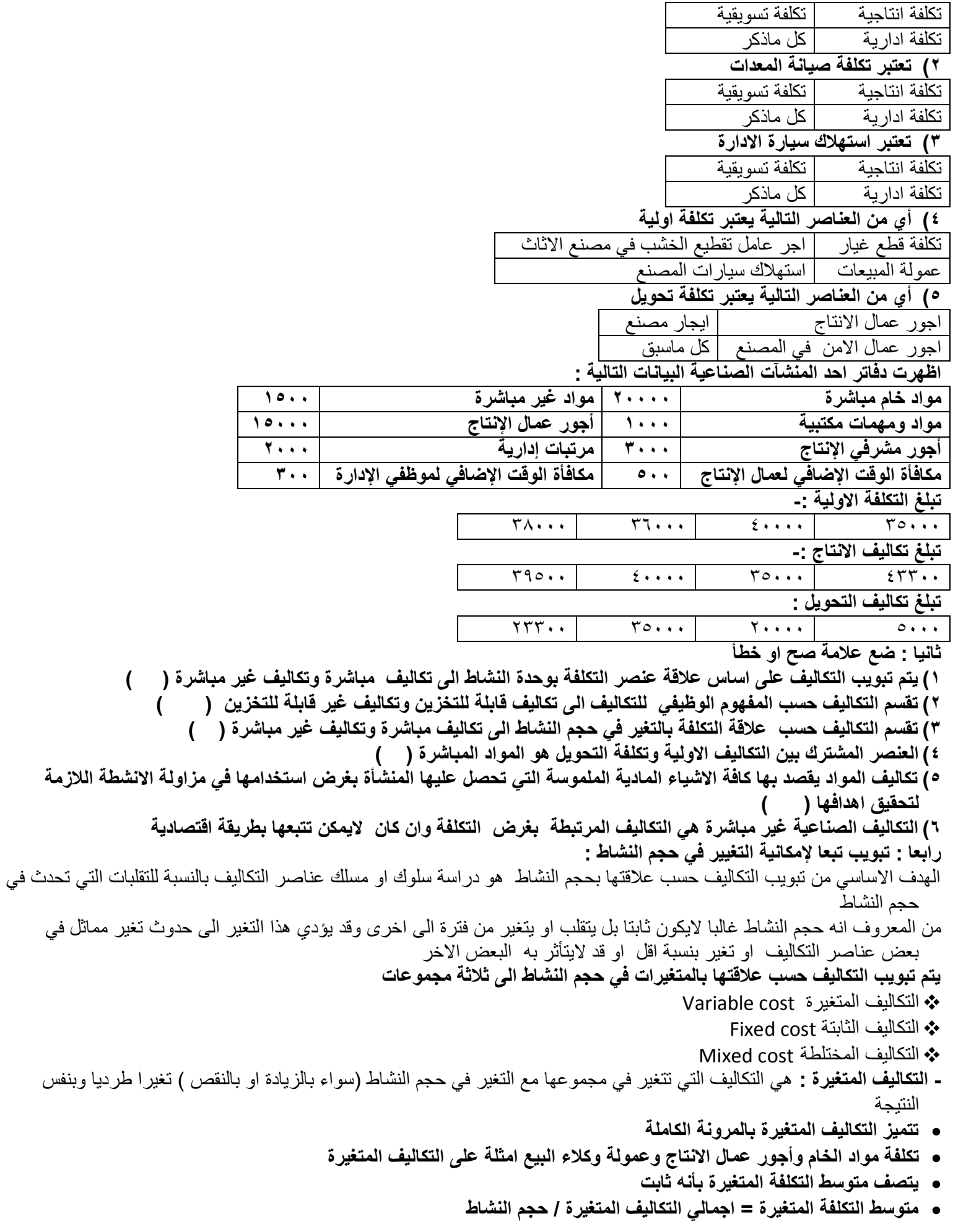

**المحاضرة السادسة – تابع تحليل سلوك عناصر التكاليف**

**مثال: فيما يلي البيانات المتعلقة ببعض عناصر التكاليف المستخرجة من سجالت إدارة التكاليف بإحدى الشركات الصناعية خالل شهري محرم وصفر عام 1344هـ**

**المطلوب: تحديد أي عناصر التكاليف التالية يعتبر تكلفة متغيرة**

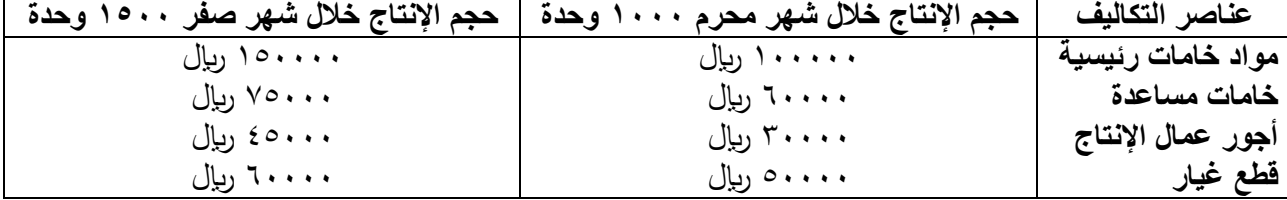

**الحل : يتطلب التعرف على عناصر التكاليف المتغيرة اتباع الخطوات التالية** 

**.1 تحديد نسبة التغير في حجم النشاط )حجم واإلنتاج (والتي تحتسب بالمعادلة التالية :**

.2 نسبة التغير في حجم النشاط = حجم النشاط الحالي حجم النشاط السابق حجم النشاط السابق 111 ×

$$
\% \circ \cdot = \dots \times \frac{1000 - 1500}{1000} =
$$

**أي ان حجم النشاط خالل صفر زاد بمعدل %01 عن حجم النشاط المنفذ خالل شهر محرم** 

**.4 تحديد نسبة التغير إلجمالي تكلفة كل عنصر من عناصر التكاليف ويتم ذلك باتباع المعادلة التالية :**  .5 نسبة التغير في إجمالي تكلفة العنصر = ت العنصر عن الفترة الحالية ت العنصر عن الفترة السابقة تكلفة العنصر عن الفنرة السابقة 111 × %51 = 111 ×

ا- نسبة التغير في تكلفة الخامات الرئيسية = 
$$
\frac{100000 - 150000}{10000}
$$
 = 10000  
10000 - 75000 - 75000 - 111111

$$
^{\circ}
$$
 10 = 1... x  $\frac{60000-75000}{60000} =$ 

$$
\% \circ \cdot = 1 \cdots \times \frac{30000 - 45000}{30000} = \frac{1}{2} \times 10000 = 30000
$$
\n
$$
\frac{30000}{10000} = 50000 - 60000 = 1 \cdot 1 \cdot 1 = 1 \cdot 10000 = 0000
$$

- نسبة التغير في تكلفة قطع النغيار = 
$$
50000 - 5000
$$

- **.6 يتم اجراء مقارنة بين نسبة التغير في اجمالي قيمة كل عنصر من عناصر التكاليف وبين نسبة التغير حجم النشاط فإذا حدث تطابق بين النسبتين فغن عنصر التكلفة المعين يوصف بأنه متغير واذ لم يحدث فأنه اليعد عندئذ من عناصر المتغيرة وبناء على ماسبق نجد ان عناصر التكاليف المتغيرة في المثال السابق تتمثل في عنصري الخامات الرئيسية وأجور عمال االنتاج حيث ان نسبة التغير في اجمالي تكلفة كل عنصر %01 وهي تساوي نسيبة التغير في حجم النشاط )01 %(**
- **اما العنصرين االخرين فلم يحدث تطابق بين نسبة التغير في اجمالي تكلفة كل منهما وبين نسبة التغير في حجم النشاط حيث ان نسبة التغير في تكلفة الخامات المساعدة بلغت 20 % وفي تكلفة عنصر قطع الغيار بلغت %21 بينما نسبة التغير في حجم النشاط كانت 01 % وبالتالي اليعتبران من عناصر التكاليف المتغيرة**

**ينبغي االشارة الى ان سلوك عناصر التكاليف المتغيرة يكون متغيرا من حيث اجمالي تكلفة كل عنصر ولكن نصيب الوحدة من تلك التكاليف يكون مبلغا ثابتا** 

**وللتدليل على ذلك يمكن الرجوع لبيانات المثال السابق لتحديد تكلفة الوحدة المنتجة لكل من عنصري تكلفة الخامات الرئيسية وأجور عمال االنتاج وذلك باستخدام المعادلة التالية** 

إجمالي تكلفة العنصر **تكلفة الوحدة لكل عنصر =**  إجمالي حجم النشاط **وباستخدام المعادلة السابقة يمكن حساب تكلفة الوحدة من العنصر خالل شهري محرم وصفر كما يلي تكلفة الوحدة من الخامات الرئيسية :** خالل شهر محرم = = 111 لاير /وحدة خالل شهر صفر = = 111 لاير /وحدة - ويالحظ ان تكلفة الوحدة من الخامات الرئيسية لم تتغير في شهر صفر عما كانت عليه في شهر محرم بالرغم من تغير حجم النشاط وبالرغم من تغير اجمالي تكلفة عنصر الخامات في شهر صفر حيث اصبح 151111 لاير بينما كان في شهر محرم 111111 وينطبق نفس القول على تكلفة اجور عمال االنتاج **تكلفة الوحدة من اجور عمال االنتاج**  خالل شهر محرم = =31 لاير /الوحدة خالل شهر صفر = = 31 لاير /الوحدة يتضح مما سبق ان تكلفة الوحدة من عنصر أجور عمال االنتاج لم تتغير بالرغم من تغيير حجم النشاط بينما حدث تغير في اجمالي تكلفة اجور عمال االنتاج نتيجة لتغير حجم النشاط

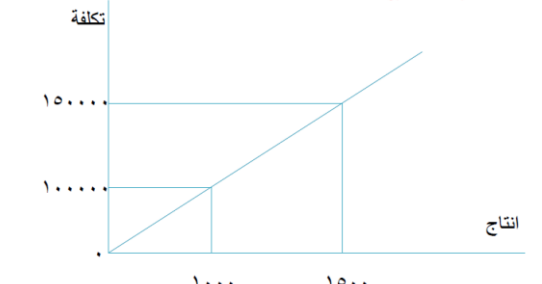

**تذكر ان :**

 اجمالي التكاليف المتغير يتغير بنفس نسبة تغير حجم النشاط التكلفة المتغيرة للوحدة ثابتة والتتغير مهما تغير حجم النشاط

**.1 التكاليف الثابتة :**

وتتضمن عناصر التكاليف التي اليتغير مبلغها االجمالي مع تغير حجم النشاط وذلك خالل مدى معين يسمى المدى المالئم لحجم النشاط العادي للمنشأة

ويقصد بالمدى المالئم أنه نطاق او حدود النشاط الذي تكون خالله العالقة محددة بين عنصر التكلفة المعين وحجم النشاط وطالما ان التغيرات في حجم النشاط لم تتجاوز هذا المدى فإنه اجمالي التكاليف الثابتة اليتغير

وهذا يعني ان عناصر التكاليف الثابتة عديمة المرونة حيث ان نسبة مرونتها تساوي صفرا في نطاق المدى المالئم فهي على النقيض تمام من التكاليف المتغيرة

**مثال: فيما يلي البيانات المتعلقة ببعض عناصر التكاليف المستخرجة من سجالت غدارة التكاليف بإحدة الشركات الصناعية خالل شهري محرم وصفر 1426 هـ**

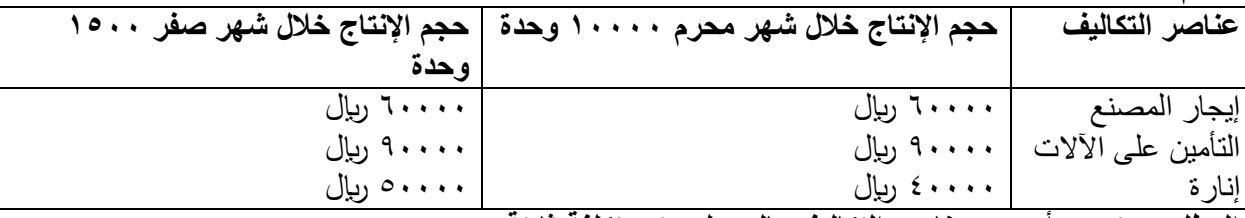

**المطلوب: تحديد أي من عناصر التكاليف بالجدول يعتبر تكلفة ثابتة**

يالحظ ان حجم االنتاج قد زاد في شهر صفر عما كان عليه في شهر محرم بنسبة 51 % بينما لم تحدث أي زيادة في اجمالي تكاليف عنصري ايجار المصنع والتأمين على االالت وعليه تعتبر هذه العناصر من التكاليف الثابتة

اال ان هناك تغير قد طرأ على اجمالي تكاليف اإلنارة وبذلك التعتبر من التكاليف الثابتة وينبغي الاشارة الى ان سلوك عناصر التكاليف الثابتة يكون ثابتا من حيث اجمالي التكلفة كل عنصر ولكن هذا السلوك يكون متغيرا بنسبة لمتوسط نصيب الوحدة من تلك التكاليف وللتدلي على ذلك يمكن الرجوع لبيانات المثال السابق لتحديد تكلفة الوحدة من عنصري ايجار المصنع والتأمين على االالت وذلك على النحو االتي :

× تكلفة الوددة من ايجار المصنع  
خالا شهر محرم = 
$$
\frac{60000}{1000} = 7.7 ريال / الودة
$$

خلال شهر صفر = 
$$
\frac{60000}{1500} = 24
$$
 زیال / الودة

**تكلفة الوحدة من التأمين على االالت** 

خلال شهر محرم = 
$$
\frac{90000}{1000} = 4 \cdot e
$$
 ریال / الومده

خلال شهر صفر 
$$
= \frac{90000}{1500} = 7 \cdot \frac{1}{2}
$$

 **يتضح مما سبق ان تكلفة الوحدة من عنصري االيجار والتأمين قد انخفض في شهر صفر عما كانت عليه في شهر محرم على الرغم من ثبات اجمالي التكاليف العنصريين وبالطبع تسعى المنشأة غالبا الى زيادة حجم النشاط لتخفيض نصيب الوحدة المنتجة من التكاليف الثابتة بالشكل الذي يؤدي الى تعظيم ارباحها** 

**وبالعكس فإن انخفاض حجم النشاط يؤدي الى نصيب الوحدة المنتجة من التكاليف الثابتة بما يؤدي الى تقليل ارباح المنشأة او تعرضها لخسائر** 

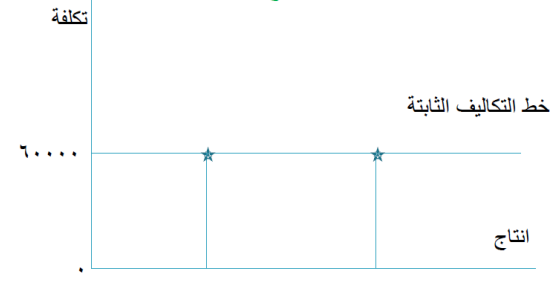

 $\sqrt{1 + 1}$ 

**الحظ ان :**

- اجمالي التكاليف الثابتة اليتغير مع تغير حجم النشاط مادام التغير في حدود المدى المالئم التكلفة الثابتة للوحدة تتغير مع تغير حجم النشاط تغيرا عكسيا

## **3 ( التكاليف المختلطة ( cost mixed)**

 $10.1$ 

ويطلق عليها التكاليف شبه المتغيرة او شبه ثابتة وتشتمل على النوعين السابقين من التكاليف وبالتالي يمكن القول بأنها تتضمن عناصر التكاليف التي يتغير اجمالها مع تغير حجم النشاط ولكن ليس بنفس نسبة التغير في حجم النشاط فإذا زاد حجم النشاط بنسبة 21 % مثال يزيد اجمالي تلك التكاليف بنسبة اقل من 21 % واذ انخفض حجم النشاط بنسبة 15 % ينخفض اجمالي تلك التكاليف بنسبة اقل من 15 %

وهذا يعني انها مرنة في علاقتها بحجم النشاط ولكن مرونتها ليست كاملة أي ان مرونتها اقل من ١٠٠% ولكنها لاتصل الى الصفر لأن المرونة لو وصلت الى 111 % لكانت تكلفة متغيرة ولو انخفضت مرونتها الى الصفر لكانت تكلفة ثابتة

السبب في نقص مرونة التكاليف المختلطة هو ان هناك جزء من تلك التكاليف متغير والجزء االخر ثابت

**مثال: فيما يلي البيانات المتعلقة ببعض عناصر التكاليف المستخرجة من سجالت غدارة التكاليف بإحدى الشركات الصناعية خالل شهري محرم وصفر**

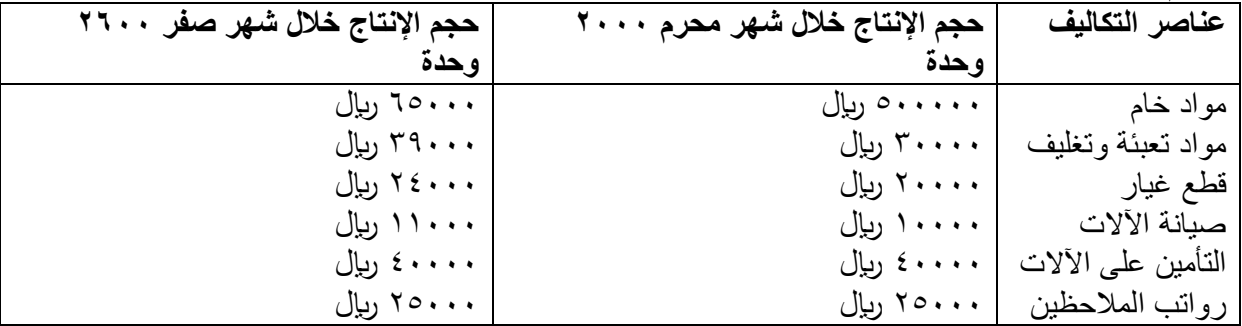

**المطلوب: تبويب عناصر التكاليف السابقة حسب عالقتها بحجم النشاط )اإلنتاج في هذه الحالة(**

لتبويب عناصر التكاليف حسب عالقتها بحجم النشاط يجب احتساب كل من نسبة التغير في حجم النشاط ونسبة التغير في اجمالي تكلفة كل من عنصر من العناصر السابقة وقد تم احتساب هذه النسب من واقع البيانات السابقة وكانت النتيجة كما في الجدوال التالي

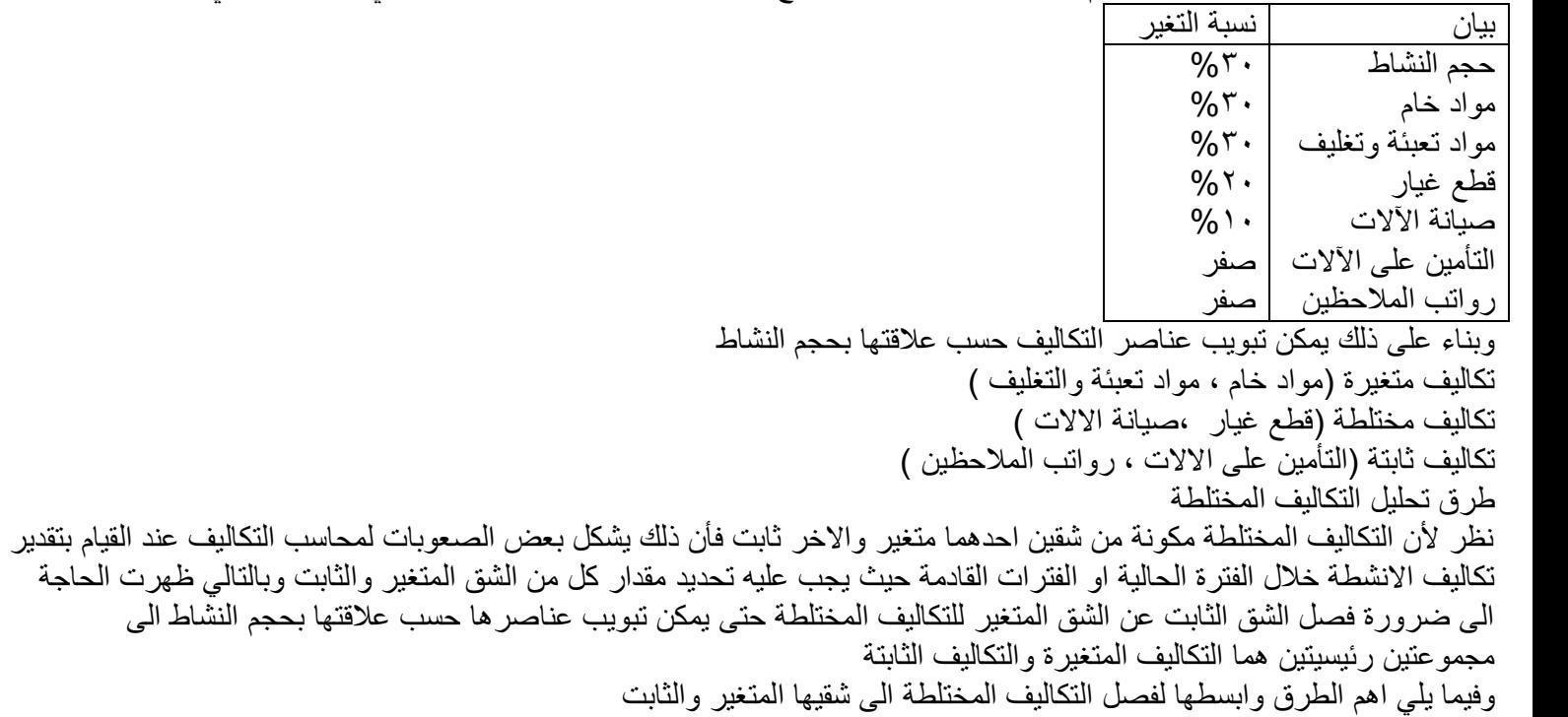

**المحاضرة السابعة – تابع تحليل سلوك عناصر التكاليف - طريقة اعلى وادنى مستوى النشاط**  تعتمد طريق اعلى وادنى مستوى للنشاط على دراسات بيانات التكاليف وحجم النشاط خالل عدة فترات زمنية تاريخية - خطوات اعلى وادنى مستوى النشاط 1( حجم اعلى مستوى النشاط 2( التكلفة عند اعلى مستوى النشاط 3( حجم ادنى مستوى النشاط 4( التكلفة ادنى مستوى النشاط **ثانيا : حساب معدل التغير في الشق المتغير من التكاليف المختلطة:** في ضوء المتغيرات السابقة يمكن احتساب معدل التغير في الشق المتغير من التكاليف المختلطة باستخدام المعادلة التالية: معدل التكليم عند أعلى مستوى نشاط—التكلفة عند أدنى مستوى نشاط معدل التغيير (ب) = التكلفة عند أعلى معدل<br>معدل التغيير ( +) = حجم أعلى مستوى نشاط حجم ادنى مستوى نشاط **ثالثا : حساب التكاليف الثابتة باستخدام المعادلة التالية:** ص = أ + ب س **حيث: ص =التكلفة المختلطة**  أ =اجمالي الشق الثابت لعنصر التكلفة المختلطة المعين ب = معدل التغير في الشق المتغير لعنصر التكلفة المختلطة لوحدة النشاط والذي سبق احتسابه من قبل س = حجم النشاط وبالتالي يمكن احتساب الشق الثابت من التكلفة المختلطة (أ) بالتعويض في المعادلة السابقة كما يمكن استخدام هذا المعادلة في تقدير التكاليف المتوقعة عند أي مستوى للنشاط في نطاق المدى المالئم مثال: فيما يلي البيانات الربع سنوية المتعلقة بأحد عناصر التكاليف المختلطة (تكاليف الصيانة) وكذلك مستوى النشاط مقاساً بوحدات **إنتاج عن العام المنتهي في 1432/12/31هـ الفترة مستوى اإلنتاج بالوحدات تكلفة الصيانة باللاير الربع األول الربع الثاني الربع الثالث الربح الرابع** 5111 وحدة 8111 وحدة 11111 وحدة 9111 وحدة ۱۲۰۰۰ ریال ۱۸۰۰۰ ریال ۲٤۰۰۰ رىال ۲۰۰۰۰ ریال **المطلوب : كم يبلغ الجزء الثابت من التكاليف المختلطة :** أ( 1211) ب( 1211) جزء المنطق المنطقة المنطقة المنطقة المنطقة المنطقة المنطقة المنطقة المنطقة المنطقة المنطقة ا **كم يبلغ الجزء المتغير من التكاليف المختلطة عند مستوى النشاط 0111 وحدة**  أ( 1111) ب( 1111) جزء المعام المعام المعام المعام المعام المعام المعام المعام المعام المعام المعام ال **كم يكون تقدير التكاليف الصيانة المتوقعة عن الربع االول لعام 1433 حيث يبلغ مستوى النشاط المتوقع 12111 وحدة**  ( 1.111 | ج. 1111 | ج. 1111 | ج. 1111 | ج. 1111 | ج. 1111 | ج. 1111 | ج. 1111 | ج. 1111 | ج. 1111 | ج. 1111 | <br>التي تحصيل التي تحصيل التي تحصيل إلى مدينة التي تحصيل التي تحصيل التي تحصيل التي تحصيل التي تحصيل التي تحصيل ا **الحل :**  1( اعلى مستوى نشاط عند الربع الثالث =11111م وحدة 2( التكلفة عند اعلى مستوى نشاط =24111 لاير 3( ادنى مستوى نشاط عند الربع االول = 5111 /وحدة ٤) التكلفة عند ادنى مستوى نشاط = ١٢٠٠٠ ربإل معدا التغير (ب) = 12000-24000 = ٢ ربال / وحدة  $\frac{1}{5000} - 11000$ **وبالتالي فإن المعادلة تكلفة الصيانة تأخذ الصورة التالية** ص = أ + 2 س وباستخدام المعادلة السابقة وبالتعويض عن أي ربع ( عند الحد الادنى او الاعلى ) وليكن الربع الاول فإنه يمكن فصل الجزء الثابت عن الجزء المتغير لعنصر التكاليف المختلطة ففي الربع االول تبلغ التكاليف المختلطة فيه (ص) =1210 ربال ومستوى النشاط (س) = ٥٠٠٠ وحدة وبالتعويض في المعادبة السابقة يكون 12111 = أ+ 2 \* 5111 وحدة  $\gamma \cdot \cdot \cdot = \gamma \cdot \cdot \cdot \cdot = \gamma \cdot \cdot \cdot = 1$ وبالتالي يبلغ الجزء الثابت من التكاليف المختلطة ٢٠٠٠ ربال والجزء المتغير منها يبلغ ١٠٠٠٠ عند مستوى النشاط ٥٠٠٠ وحدة ويمكن الوصول الى نفس رقم الشق الثابت ( ٢٠٠٠) لعنصر التكلفة المختلطة بالتعويض في المعادلة عن الحد الاعلى النشاط حيث تبلغ التكاليف المختلطة فيه (ص) = ٢٤٠٠٠ ومستوى النشاط )س( = 11111 وحدة

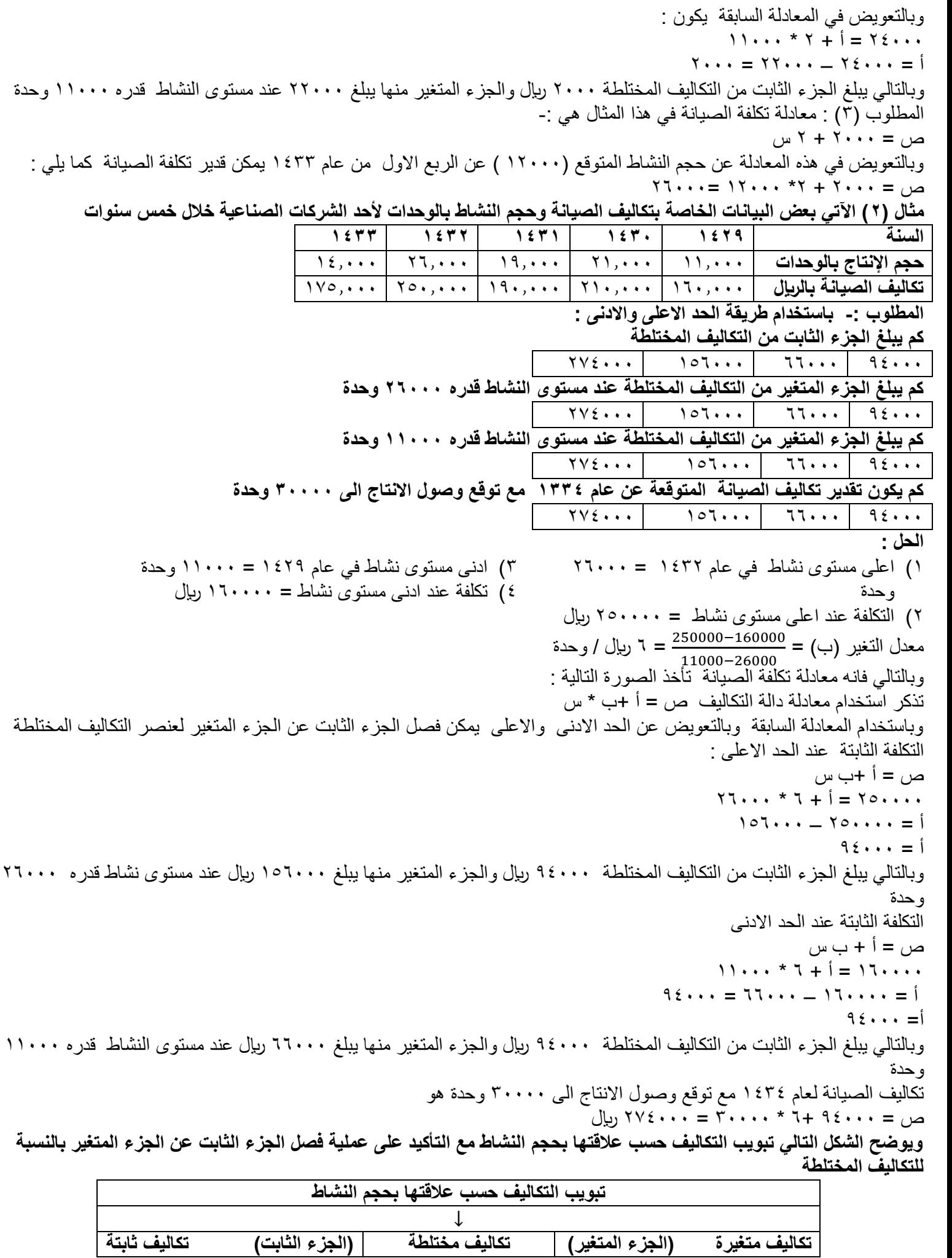

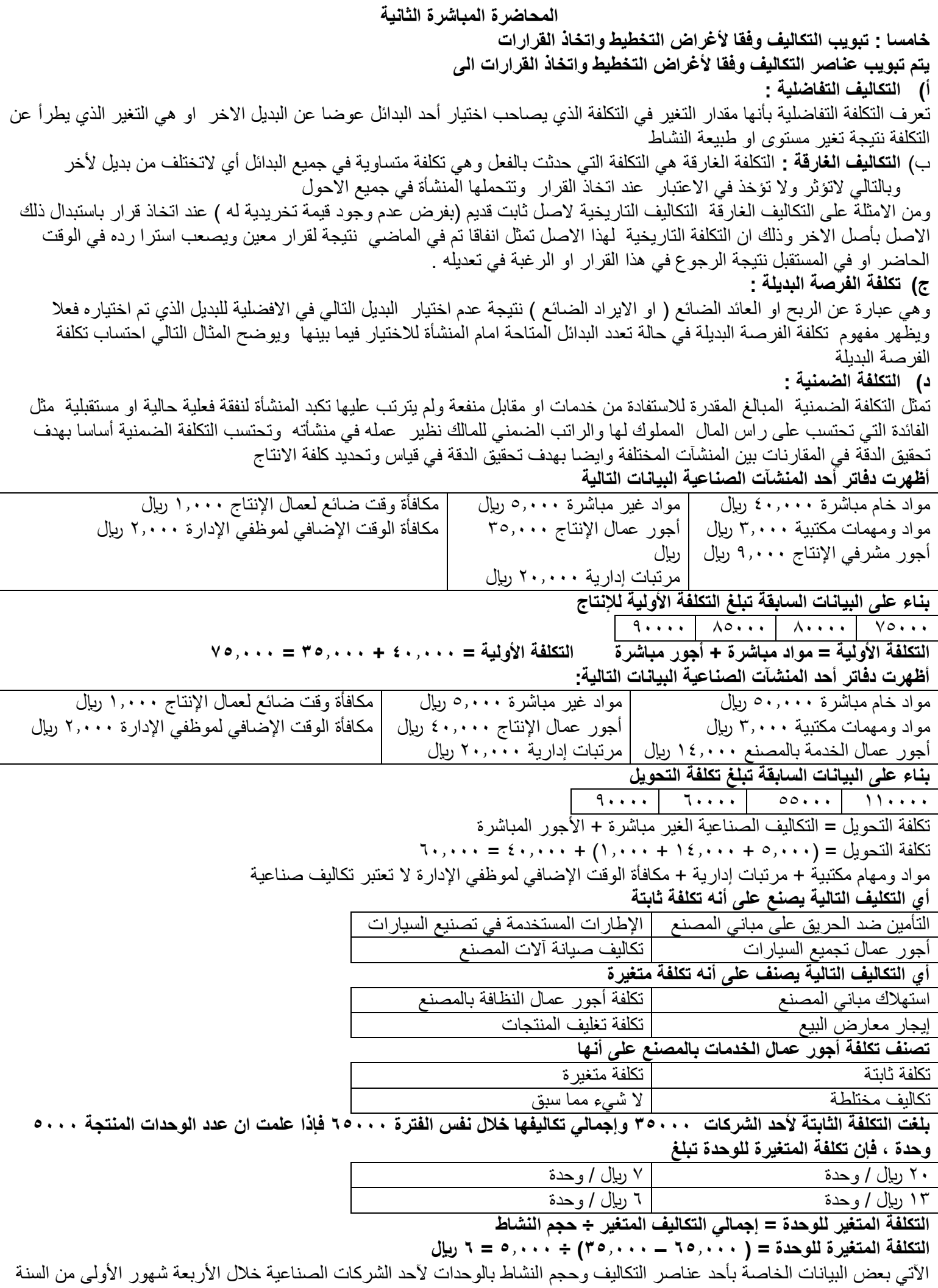

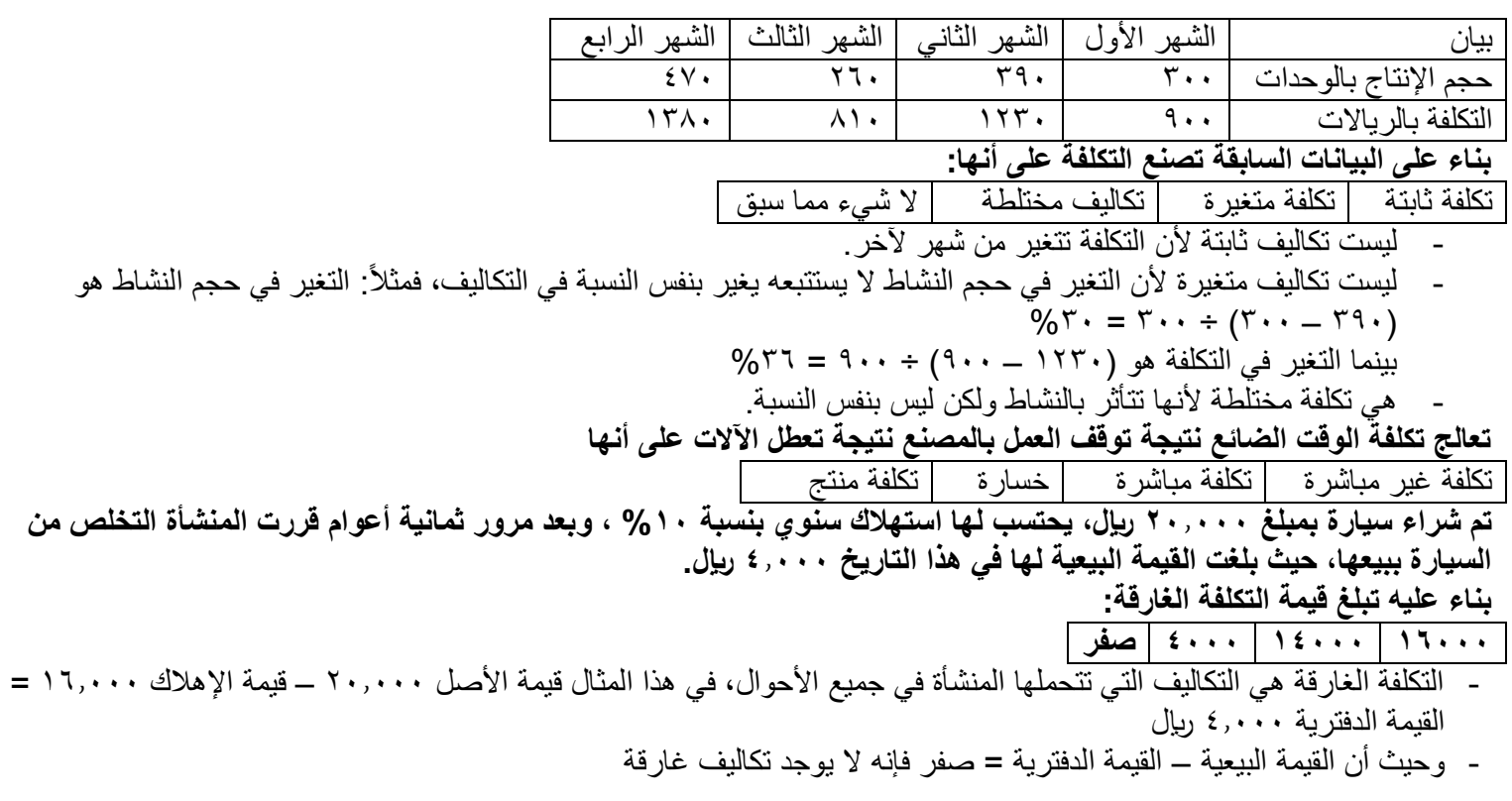

**بفرض أن شخصاً ما لديه 3110111 لاير ويود استثمارها في أحد البدائل الموضح بياناتها في الجدول التالي:**

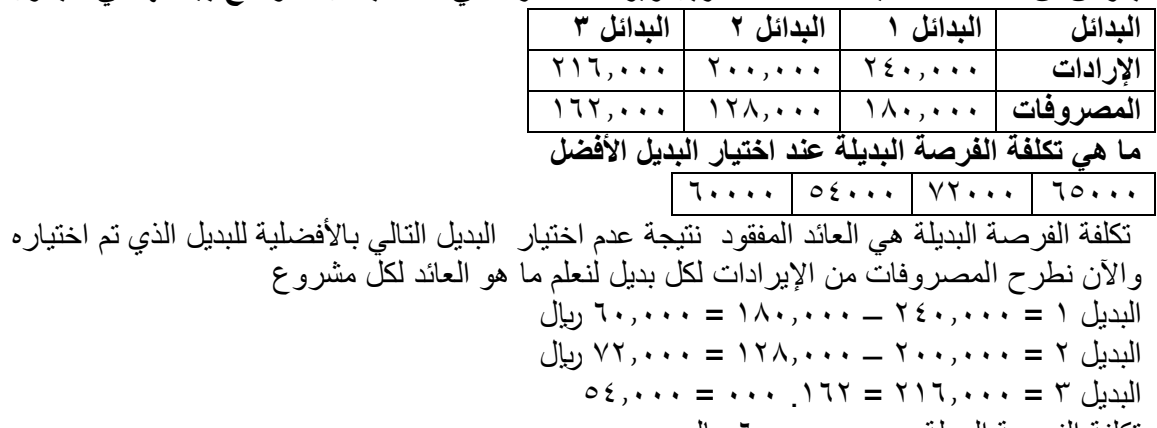

تكلفة الفرصة البديلة هي = ٦٠,٠٠٠ ريال

**المحاضرة )0( تابع تحليل عناصر التكاليف نظريات قياس التكاليف وتحمليها على عناصر االنتاج خامسا : تبويب التكاليف وفقا ألغراض التخطيط واتخاذ القرارات :**  .1 **التكاليف التفاضلية :** تعرف التكاليف التفاضلية بأنها مقدار التغير في التكلفة الذي يصاحب اختيار احد البدائل عوضا عن البديل االخر او هي التغير الذي يطرأ عن التكلفة نتيجة تغير مستوى او طبيعة النشاط **ويمكن عرض منهج التحليل التفاضلي في الخطوات التالية :** تحديد البدائل وتوضيح مضمون كل منها بدقة تحديد التكاليف واإليرادات التي يمكن ان تتغير باختالف البدائل قياس صافي االثار التفاضلية لكل بديل المقارنة بين البدائل واختيار البديل االفضل والذي يحقق صافي دخل اعلى او تكلفة اقل **مع مالحظة ان ؛** اإليراد التفاضلي يمثل مقدار التدفق النقدي او مايعادله في صورة سلع وخدمات والمنتظر حدوثه بمصاحبة بديل مثال (١) بفرض ان احدى الشركات التجارية تفكر في اسلوب تسويق منتجاتها حيث ان السياسة المتبعة حاليا هي التوزيع من خلال وكالء معتمدين في أغلب مدن المملكة في حين تفكر الشركة في التوزيع من خالل فتح معارض خاصة بها في المدن الرئيسية وفيما يلي التحليلي التفاضلي الذي يوضح التكاليف واإليرادات التفاضلية الخاصة بكل بديل :

**التحليل التفاضلي لكل بديل :**

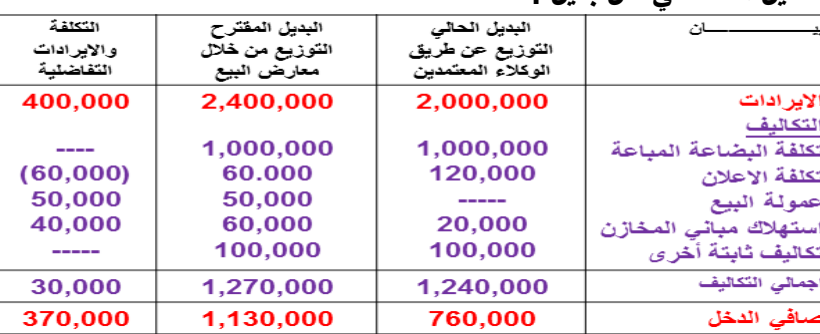

**ويتضح من التحليل التفاضلي السابق للبديلين المطروحين االتي** 

األيرادات التفاضلية 41111 التكاليف التفاضبية 31111

ويعني ان البديل المقترح سيؤدي الى تحقيق صافي دخل تفاضلي موجب قدره 371111

**ويالحظ من التكايلف التفاضلية االتية :**

.1 انها تكاليف مستقبلية

- .2 انها الترتبط بتقسيمات معينة للتكاليف بمعنى انها ليست دائمة متغيرة او ثابتة ففي المثال السابق يالحظ ان تكلفة البضاعة المباعة (تكلفة متغيرة ) لاتعتبر تكاليف تفاضلية لانها لم تتغير في ظل البديلين في حين ان تكلفة الاستهلاك مباني المخازن ( تكلفة ثابتة ) تعتبر تكلفة تفاضلية حيث انها تأثرت في ظل البديلين
	- .3 التكلفة التفاضلية تختلف من تحليل آلخر وفي ظل البدائل المختلفة
	- **.2 التكاليف الغارقة :** هي التكلفة التي حدثت بالفعل وهي تكلفة متساوية مع جميع البدائل أي التختلف من بديل آلخر وبالتالي ألتؤثر وألتؤخذ في االعتبار عند اتخاذ القرار وتتحملها النشأة في جميع االحوال
	- ومن الامثلة على التكاليف الغارقة التكاليف التاريخية لأصل ثابت قديم (بفرض عدم وجود قيمة تخريدية له) عند اتخاذ قرار باستبدال ذالك الاصل بأصل اخر وذلك ان التكلفة التاريخية لهذ الاصل انفاقا تم في الماضي نتيجة لقرار معين ويصعب استرداده في الوقت الحاضر او في المستقبل نتيجة الرجوع في هذا القرار او الرغبة في تعديله
- فمثلا عند شراء آله معينة واستخدامها في المنشأة لفترة زمنية معينة اذ رغبت المنشأة في الاستغناء عن هذه الألة او استبدالها بآلة جديدة فأن التكلفة الغارقة هنا تتمثل في الفرق بين القيمة الدفترية لتلك الالة وقيمتها التخريدية او (البيعية) والتي يمكن استردادها عند التخلص منها وفيما يلي مثال على ذلك :
- **مثال )2( :** بافتراض ان احدى المنشات اشترت الة في 1/1/1422 بمبلغ 11,111 لاير وتستهلك بطريقة القسط الثابت بنسبة %11 سنويا ، وبعد مرور خمسة اعوام قررت التخلص من الالة ببيعها حيث بلغت القيمة البيعية لها في هذا التاريخ ١٠٠٠ ريإل المطلوب : تحديد التكلفة الغارقة لآللة :

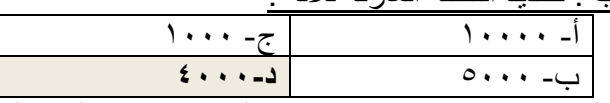

تكلفة الالة ١٠٠٠٠ (–) مجمع الاستهلاك حتى نهاية السنة الخامسة ١٠٠٠١ \* ٥٠١% \* ٥ سنوات = (٥٠٠٠ )صافي القيمة الدفترية للآلة = 00110 (– )القيمة البيعية للآلة (١٠٠١) التكلفة الغارقة =٤٠٠

.1 **تكلفة الفرصة البديلة :** وهي عبارة الربح او العائد الضائع او )االيراد الضائع ( نتيجة عدم اختيار البديل التالي في االفضلية للبديل الذي تم اختياره فعال ويظهر مفهوم تكلفة الفرصة البديلة في حالة تعدد البدائل المتاحة امام المنشأة لالختيار فيما بينها ويوضح المثال التالي كيفية احتساب تكلفة الفرصة البديلة

**مثال )3(** افترض انه امام المنشأة فرصة اختيار احد البدائل االنتاجية الثالثة التالية :

البديل (١) صافي الدخل المتوقع منه ٢٠٠٠٠ ربإل

البديل (٢) صافي الدخل المتوقع منه ٣٥٠٠٠ ربال البديل (٣) صـافـي الدخل المتوقع منه ٢٢٠٠٠ ريال المطلوب احتساب تكلفة الفرصة البديلة :

وفقا للبيانات السابقة يتضح افضلية البديل رقم (٢) والذي يتوقع ان يحقق صافي دخل قدره ٣٥,٠٠٠ ريال . ونتيجة لاختيار البديل (٢) ، ونظرا لندرة موارد المنشأة ، فلن يتم اخيار كلا من البديلين ، (١) ، (٣) الا انه في حقيقة الامر ، فان هناك فرقا فيما بين ان المنشأة لم تختر احد البديلين (١) او (٣) او انه قد تم التضحية بهما معا. فبالرجوع الى موارد المنشأة النادرة ، فإنه وفقا لقدرتها لا تستطيع انتاج سوى بديل واحد فقط. لذا فان المنشأة لم تتضحي بالبديلين (١) ، (٣) وإنما ضحت فقط بأحدهما في سبيل اختيار البديل (٢) وهو الافضل في هذه الحالة ولتحديد البديل الذي تم التضحية به نجد ان النشأة قد ضحت بصافي دخل البديل التالي من حيث االفضلية للبديل الذي تم اختياره أي انها ضحت بصـافـي الدخل المتوقع للبديل (٣) نتيجة اختيار البديل (٢)

تكلفة الفرصة البديلة للبديل )2( = صافي الدخل المتوقع الضائع نتيجة عدم اختيار البديل )3( = **32111 لاير**

**4 . التكلفة الضمنية :** تمثل التكلفة الضمنية المبالغ المقدرة لالستفادة من خدمات او مقابل منفعة ولم يترتب عليها تكبد المنشأة لنفقة فعلية حالية او مستقبلية ويتضح من ذلك ان التكلفة الضمنية هي التكلفة المقدرة اعتمادا على الحاالت السائدة خارج المنشأة او تكلفة المثل فهي تكلفة مقدرة لخدمات او منافع حصلت عليها المنشأة دون ان تسبب تدفقا نقديا خارجا او حتى دون ان ينشأ عنها التزام بقيمتها وتحتسب التكلفة الضمنية اساسا بهدف تحقيق الدقة في المقارنات بين المنشآت المختلفة وايضا بهدف تحقيق الدقة في قياس وتحديد تكلفة االنتاج ولذلك فان التكلفة الضمنية هي بمثابة تكلفة االستفادة من عناصر االنتاج المملوكة للمنشأة مثل الفائدة التي تحسب على رأس المال المملوك لها والرتب الضمني للمالك نضير عمله في منشأته

وعلى الرغم من العرف المحاسبي لا يعترف بتلك التكاليف نظرا لأنه لايترتب عليها انفاق نقدي فعلي ولاتوجد مستندات تؤيد حدوثها الا انه عادة مايتم الاعتراف بها في بعض التقارير الخاصة بهدف اتخاذ القرارات الادارية السليمة

### **الفصل الثالث : نظرية قياس التكاليف وتحمليها على عناصر االنتاج**

**تمهيد :** تتعدد المداخل التي تستخدم في تحميل التكاليف االنتاجية على المنتجات ويمكن تقسيم هذه المداخل الى نوعين رئيسيين هما : مدخل التحميل الكلي ، ومدخل التحميل للتكاليف المتغيرة (المباشرة) بالاضافة الى مدخل المشتق منهما وهو (مدخل التحميل على اساس التكلفة المتسقرة (

وتركز الدراسة في هذا الفصل على استعراض هذه المداخل سواء في ظل نظم التكاليف الفعلية أو المعيارية ، مع دراسة تأثير هذه المداخل على إعداد قوائم التكاليف وقائمة الدخل

**اوال : مداخل تحميل التكاليف :** تتفق جميع مداخل تحميل التكاليف على ضرورة ان تتضمن تكلفة المنتج على التكاليف المتغيرة ولكنها تختلف في مدى تضمن تكلفة المنتج لتكاليف الانتاجية الثابتة ففي ظل مدخل التحميل الكلي يتم تحميل تكلفة المنتج بالتكلفة الانتاجية الثابتة سواء اكانت الطاقة الانتاجية للمنشأة مستغلة بالكامل او غير مستغلة بينما في ظل مدخل التكلفة المستغلة يتم تحميل المنتج بالتكلفة الاجمالية الثابتة للطاقة المستغلة فقط مع معالجة تكلفة الطاقة غير مستغلة كتكلفة فترية

اما مدخل التكلفة المتغيرة فيعتبر التكلفة الانتاجية الثابتة كلها تكلفة دفترية لايتم تحميلها للمنتج وسيتم في هذا الجزء مناقشة المداخل المختلفة لتحميل التكاليف على المنتجات **وذلك على النحو التالي -:**

1 ( مدخل التحميل الكلي 2( مدخل التكاليف المستغلة 3( مدخل التكاليف المتغيرة )المباشرة(

**التحميل الكلي للتكاليف :** يعتبر مدخل التحميل الكلي من المداخل المطلوب استخدامها ألغراض إعداد التقارير الخارجية وبما يتفق مع المعايير المحاسبية المتعارف عليها. ويقوم هذا المدخل على أساس تحميل الوحدات المنتجة بكافة عناصر تكاليف اإلنتاج التي تحدث في المنشأة سواء كانت متغيرة أو ثابتة وسواء أكانت عناصر تكاليف مباشرة أو غير مباشرة وذلك ألن الوحدات المنتجة هي المتسببة في إحداث تلك التكاليف وبالتالي فإنها يجب أن تتحمل بها بالكامل

وفقا لهذا المدخل تظهر جميع عناصر التكاليف بغض النظر عن طريق التبويب المتبعة ( مباشر او غير مباشر او متغير وثابت ) في قائمة تكاليف االنتاج ولهذا اليفترض وفقا لهذا المدخل وجود أي جزء من هذه التكاليف يمثل اعباء عامة او غير مستغلة وانا تعتبر جميع بنود االنفاق من تكلفة المنتج بغض النظر عن مستوى االستغالل المتاح للموارد

ويترتب على ذلك ان تكلفة وحدة الانتاج تتحدد بناء على نصيبها من التكلفة الكلية ويتم الاسترشاد بالتكلفة الكلية لوحدة الانتاج عند تحديد سعر البيع

وعلى الرغم من سهولة تطبيق مدخل التكلفة الكلية من الناحية العملية اال انه يعاب عليه مايلي :

-1 على الرغم من أن التكلفة الكلية يتم تحملها بغرض االنتاج اال أن هذا ال يعني بالضرورة أن االنتاج الفعلي قد استفاد من جميع عناصر التكلفة ، فهناك التكلفة الثابتة التي تتحملها المنشأة بغض النظر عن حجم االنتاج الفعلي طالما أنه في حدود المدى االنتاجي المالئم وبناء على ذلك فإنه باتباع مدخل التحميل الكلي ترجع مسئولية التكلفة الثابتة لحجم االنتاج الفعلي بغض النظر عن مقدار هذا الحجم وعن درجة استفادته من التكلفة الثابتة

**ويترتب على هذا الوضع العيوب التالية :** 

١) تقلب متوسط التكلفة الكلية لوحدة الإنتاج وتغيرة من فترة لأخرى بسب التغير الذي يحدث في حجم الانتاج وتأثير ذلك على نصيب وحدة اإلنتاج من التكلفة الثابتة

٢) أن سعر البيع المحدد بناء على متوسط تكلفة متقلب سوف يتسم أيضا بالتقلب وعدم الاستقرار ، وهي خصائص غير مرغوب فيها عند تحديد اسعار بيع المنتجات والخدمات

-2 نتيجة لما سبق يتساءل البعض عن مدى استفادة جميع أنواع المنتجات من التكلفة الثابتة وربما كان التساؤل عن مدى شمولية االستفادة

من جميع عناصر التكلفة الثابتة أم ان الاستفادة مقصورة على بعض العناصر وأن البعض الآخر ما زال ينظر اليها كتكلفة للطاقة العاطلة أو غير المستغلة وهو ما يقترب من الواقع الحقيقي لإلنتاج وبالتالي

يترتب على استخدام مدخل التحميل الكلي للتكلفة ظهور مشكالت اهمها :

-1 تحويل تكلفة الطاقة غير المستغلة للمنشأة المنتجة الى طرف آخر وهو المستهلك وذلك من خالل سعر البيع الذي يحدد بناء على التكلفة الكلية

-2 عدم عدالة سياسة التسعير وعدم مراعاة مدى استفادة وحدة االنتاج من عناصر التكاليف عند وضع سعر البيع مما يقلل من أهمية تكلفة وحدة االنتاج كأساس لتحديد السعر

-3 ضعف االستفادة من بيانات التكلفة بناء على مدخل التكلفة الكلي في مجاالت التخطيط والرقابة - من خالل نظام التكاليف المعيارية والموازنات - يجعلها موضع انتقاد لنفس الأسباب السابق الاشارة اليها ويضاف الى ذلك أنه اذا كانت المعايير المبنية على أساس التحميل الكلي قد انتقدت لعدم مناسبتها في مجال التخطيط فإنه يصعب استخدامها ايضا في مجال الرقابة . فمعايير التكاليف لها وجهان أحدهما يشير الى الجانب التخطيطي واآلخر يشير الى الجانب الرقابي . فإذا كان الجانب التخطيطي منتقدا فإن االستفادة منه في مجال الرقابة ايضا سوف تصبح محل انتقاد لنفس االسباب

٤- لا يفيد مدخل التحميل الكلي في اتخاذ القرارات في الاجل القصير مثل قرارات قبول طلبية خاصة من عدمه حيث قد يؤدي الاعتماد على هذا المدخل الى رفض طلبية معينة في ظل وجود طاقة عاطلة رغم أن قبولها على أساس سعر بيع اقل من التكلفة الكلية للوحدة ولكنه أعلى من التكلفة المتغيرة ويغطي جزء من التكلفة الثابتة يعتبر هو القرار السليم

والخالصة انه رغم ما يتسم به مدخل التحميل الكلي من سهولة في التحميل إال ان له انتقادات عديدة ال سيما في مجاالت التخطيط والرقابة واتخاذ القرارات وتحديد ورسم سياسات التسعير

## **المحاضرة )0( – تابع نظريات قياس التكاليف وتحميلها على عناصر االنتاج**

**2 . التكاليف المستغلة :** يقوم هذا المدخل على اساس تحميل الوحدات المنتجة بعناصر التكاليف المستغلة والتي تتمثل في التكاليف المتغيرة مضافا اليها جزء من التكاليف الثابتة حسب نسبة الطاقة المستغلة خالل الفترة على ان يتم تحميل ايرادات الفترة بالتكاليف الفترية التي تشمل عناصر التكاليف التسويقية واإلدارية وأيضا التكاليف الثابتة للطاقة غير المستغلة للوصول الى صافي الربح خالل فترة زمنية معينة .

باعتبار ان التكاليف الثابتة للطاقة غير المستغلة تعد بمثابة اعباء اضافية التحمل على الوحدات المنتجة لعدم تسببها في احداثها ولذلك يتم تحميلها على المنشأة ككل من خالل ادراجها في قائمة الدخل كتكلفة فترة . يساعد مدخل التكلفة المستغلة على االجابة عدة تساؤالت اهمها

- ماهو المستوى الحقيقي لألداء الحالي للمنشأة ؟
	- ماهي اسباب وجود الطاقة العاطلة الحالية ؟
		- كيف يمكن التصرف فيها ؟
		- من المسؤول عن حدوثها ؟
- ويترتب على استخدام المدخل السابق في تحديد تكلفة المنتج ان تحديد سعر بيع المنتج في ضوء تحميله فقط بالتكاليف المستغلة يساعد بدوره على الوصول الى سعر بيع عادل يراعي مقدار ماستفادته وحدة االنتاج زيادة او نقص . وقبل توضيح كيفية تحديد تكلفة الجزء الثابت المستغل والغير مستقل تجدر االشارة الى بعض المصطلحات الخاصة بمفاهيم المختلفة للطاقة والتي يجب االشارة اليها
	- **أ. الطاقة القصوى :** وتمثل اقصى طاقة انتاجية يمكن للتجهيزات االلية تحقيقها دون مراعاة أي اعطال طبيعية او عادية يتم حدوثها ولهذا فان المفهوم يعتبر نظريا ويصعب تطبيقه في الحياة العملية
	- **ب. الطاقة المتاحة :** وتمثل اقصى طاقة انتاجية يمكن للتجهيزات االلية تحقيقها ولكن مع استبعاد االعطال الطبيعية العادية التي يتحتم حدوثها
- **ج. الطاقة الفعلية :** تمثل اقصى طاقة يمكن للتجهيزات االلية تحقيقها بعد استبعاد االعطال الحتمية وغير حتمية ولهدف تحليل تكلفة وحدة الانتاج في ظل مدخل التكلفة المستغلة يتم تحليل عناصر التكاليف الانتاج الى شقين احدهما متغير والأخر ثابت وبالنسبة للجزء الثابت يتم تحديد تكلفة الجزء الثابت المستغل باتباع الخطوات التالية :
	- **الطاقة الفعلية نسبة االستغالل = = % الطاقة المتاحة**
	- 2( تحديد تكلفة الجزء الثابت المستغل = تكلفة االنتاج الثابتة الكلية \* نسبة االستغالل
	- 3( تحديد تكلفة الجزء الثابت الغير مستغل = تكلفة االنتاج الثابتة الكلية تكلفة االنتاج الثابتة المستغلة
	- \* مثال : بفرض ان عدد الوحدات المنتجة بلغ 1611 وحدة والطاقة المتاحة 2111 وحدة وقد بلغ اجمالي التكلفة الثابتة عن الفترة ٣٠٠٠٠ ريال
		- المطلوب تحديد تكلفة الجزء الثابت المستغل وغير المستغل
			- **الحل :** نسبة االستغالل = % 81 =  $\frac{1}{2000}$
		- التكلفة الثابتة للطاقة المستغلة =3101 \* 111 % =410 ليال
		- التكلفة الثابتة للطاقة غير مستغلة = 31111 24111 = 6111 لاير ويمكن ايضا حساب التكلفة الثابتة للطاقة غير مستغلة
			- تكلفة االنتاج الثابتة الكلية \* النسبة غير مستغلة
			- **= 31111 \* ) 111 % - 01 % ( =6111 لاير**
- ويظهر بقائمة التكاليف مبلغ ٢٤٠٠٠ ريال والتي تمثل المبلغ الواجب ان يدخل ضمن تكلفة المنتج من التكلفة الثابتة بينما يظهر مبلغ 1۰۰۰ ريال الممثل للتكلفة الثابتة غير مستغلة كالأعباء عامة او فتريه في قائمة الدخل وبصفة عامة فإن مدخل التحميل المستغل يتصف بالعدالة في التحميل مع المحافظة على عدم تقلب تكلفة وحدة االنتاج من فترة ألخرى .

**3( التكاليف المتغيرة :** يعتمد هذا المدخل على اساس تحميل الوحدات المنتجة بعناصر التكاليف المتغيرة فقط كما يتم تحميل الوحدات المباعة بعناصر التكاليف غير انتاجية (التسويقية والاداراية ) المتغيرة وذلك للوصل الى هامش او عائد المساهمة او مايطلق عليه ايضا الربح الحدي ويتم خصم التكاليف الثابتة بكافة انواعها من عائد المساهمة او الربح الحدي للوصول الى صافي الربح خالل فترة زمنية معينة

وذلك باعتبار ان التكاليف الثابتة تعد بمثابة اعباء اضافية لاتحمل على الوحدات المنتجة والمباعة لأنها لم تتسبب في احداثها ولذلك يتم تحميلها على المنشأة ككل من خلال ادراجها كاعباء فترية بقائمة الدخل أي انه وفقا لمدخل التكلفة المتغيرة يتم تحميل الانتاج بعناصر التكلفة المتغيرة دون عناصر التكلفة الثابتة التي تعد بمثابة عناصر تكلفة فترية ترتبط معظمها بمرور الزمن مثل االيجار او االستهالك وغيرها

وذلك نظرا الن المنشأة تظل تتحمل بالتكلفة الثابتة حتى في حالة توقف االنتاج بينما يتوقف تحمل التكلفة المتغيرة بتوقف االنتاج **ومن أهم خصائص التكلفة المتغيرة :**

- 1( ان قائمة التكاليف تحتوي على تكلفة العناصر االنتاجية المتغيرة فقط .
	- 2( يتم تحديد سعر البيع باالسترشاد بالتكلفة المتغيرة لوحدة المنتج .
- 3( الخطط المعدة بناء على التكلفة المتغيرة مما يدعم بدوره صفة استقرار وثبات تلك الخطط .

4( الرقابة باستخدام المعايير المعدة بناء على التكلفة المتغيرة تعتبر اكثر قبوال وثباتا على مستوى الوحدة كما تتسم ايضا بفاعليتها وانخفاض االنحرافات الناتجه عنها . تمارين على المداخل الثالثة لتحميل التكاليف : **مثال )1( :** فيما يلي البيانات المستخرجة من سجالت احدى المنشآت الصناعية خالل العام المنتهي في 31 /12/ 1428 )االرقام بالألف ريإل ) **تكاليف الخامات :** 251 خامات انتاجية )85 % مباشر – 11 % غير مباشر متغير - %5 غير مباشرة ثابتة ( 121 خامات غير انتاجية )91 % متغير – 11 % ثابت ( **-2 تكاليف اجور :** 211 اجور انتاجية ) 61 % مباشر – 31 % غير مباشرة متغيرة - 11 % غير مباشرة ثابتة ( 181 اجور ومرتبات غير انتاجية )61 % متغيرة - 41 % ثابتة ( **3( تكاليف الخدمات :** 51 خدمات انتاجية ) %61 غير مباشرة متغيرة – %41 غير مباشرة ثابتة ( 111 خدمات غير انتاجية )41 % متغيرة – 61 % ثابتة ( .1 اليوجد مخزون انتاج تحت التشغيل سواء في اول او اخر الفترة .2 اليوجد مخزون انتاج تام اول الفترة .3 الوحدات المنتجة خالل الفترة 51 الف طن كمية المخزون االنتاج التام اخر الفترة 11 الف طن .4 ايراد المبيعات 911 **فإذا علمت ان الشركة تتبع مدخل التكاليف الكلية : المطلوب :** .1 اعداد قائمة التكاليف الصناعية للوحدات المباعة خالل عام 1428 .2 اعداد قائمة الدخل عن عام 1428 **قائمة التكاليف طبقا لمدخل التكاليف الكلية : بيـــــــــــــــــــــــــــــــــــــــــــــان تفصيلي إجمالي**

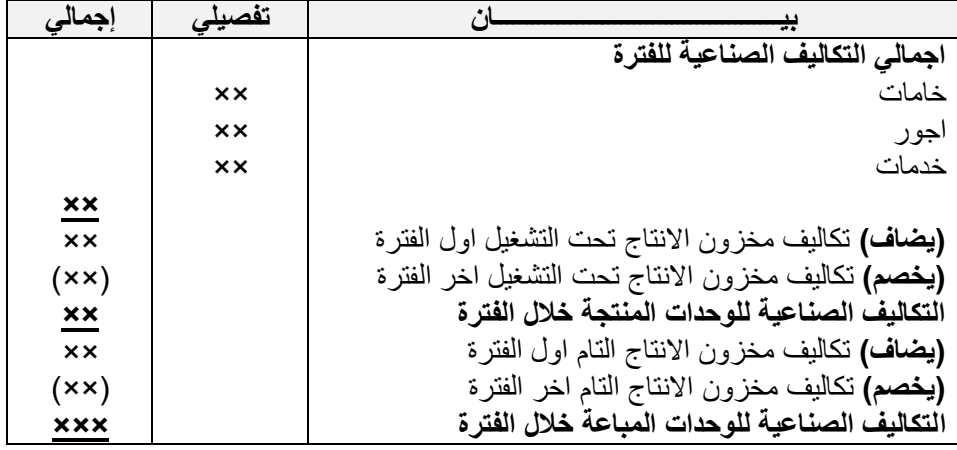

**قائمة الدخل طبقا لمدخل التكاليف الكلية**

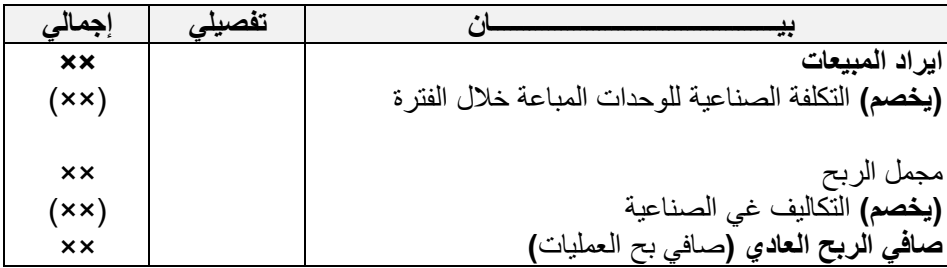

#### **قائمة التكاليف الصناعية للوحدات المباعة خالل عام 1420 هـ االرقام باأللف**

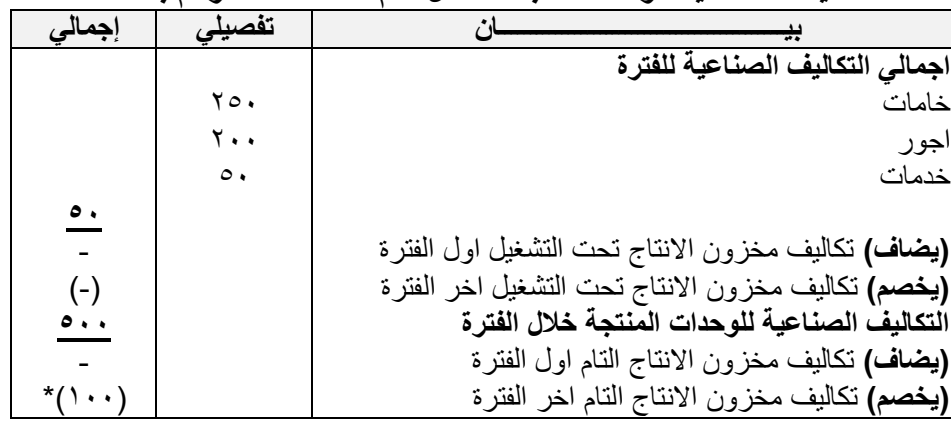

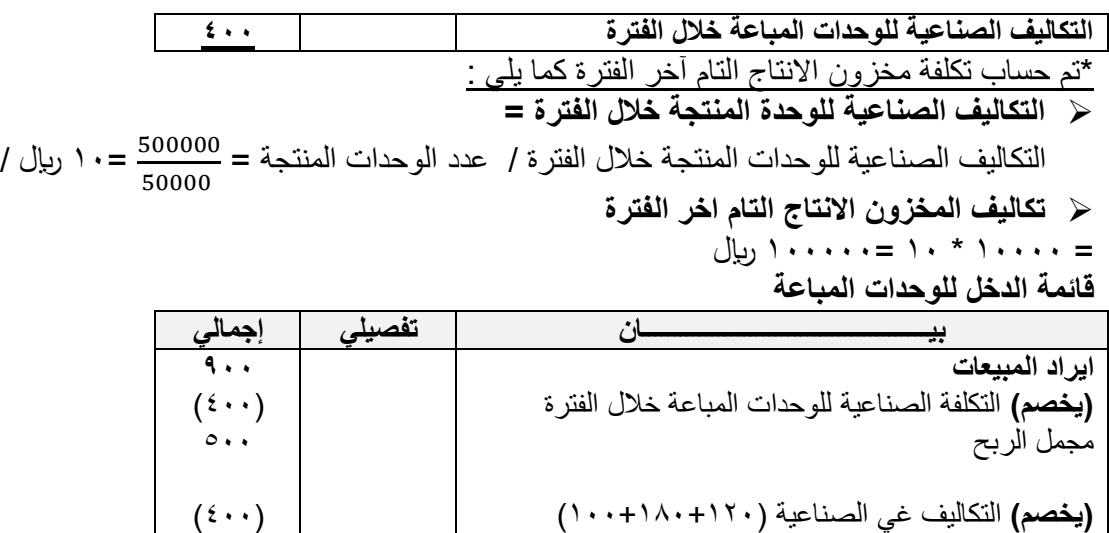

#### **صافي الربح العادي )**صافي ربح العمليات**( مما سبق يالحظ مما يلي :**

.1 تم تحميل الوحدات المنتجة خالل عام 1428 بكافة التكاليف الصناعية التي حدثت خالل العام سواء كانت تكاليف مباشرة او غير مباشرة وبغض النظر عن كونها متغيرة او ثابتة .

 $1 \cdot \cdot$ 

طن

- .2 تم تحميل مخزون االنتاج التام آخر الفترة بكافة عناصر التكاليف الصناعية التي حدثت خالل عام 1428 .
- ٣ تم تحميل الايرادات الناتجة عن الوحدات المباعة خلال عام ١٤٢٨ بكافة عناصر التكاليف غير الصناعية (التسويقية والإدارية ) سواء كانت تكاليف متغيرة او ثابتة .

**- بفرض نفس البيانات المثال السابق )1( ولكن في ظل مداخل التكاليف المتغيرة لتحميل التكاليف على المنتجات** 

- **المطلوب :**
- .1 اعداد قائمة التكاليف الصناعية للوحدات المباعة خالل عام 1428 .
	- .2 اعداد قائمة الدخل عن عام 1428 .

## **قائمة التكاليف لالنتاج المباع طبقا لمدخل التكاليف المتغيرة :**

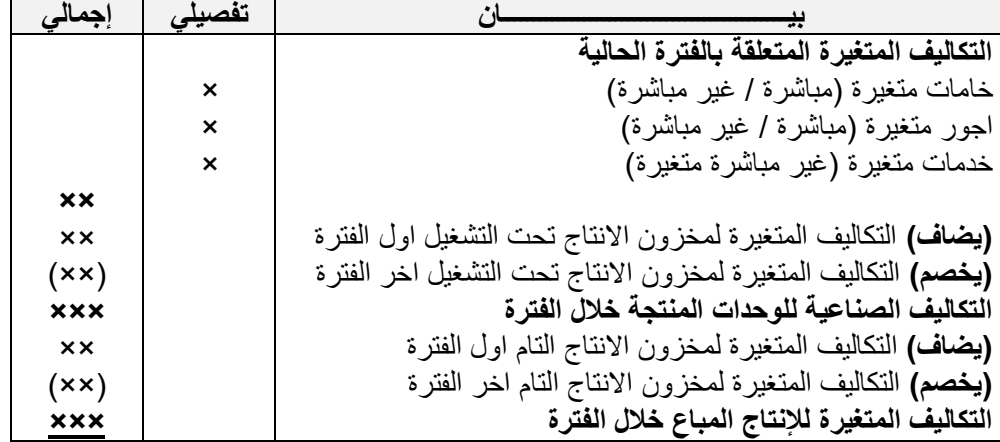

 **قائمة الدخل وفقا لمدخل التكاليف المتغيرة :**

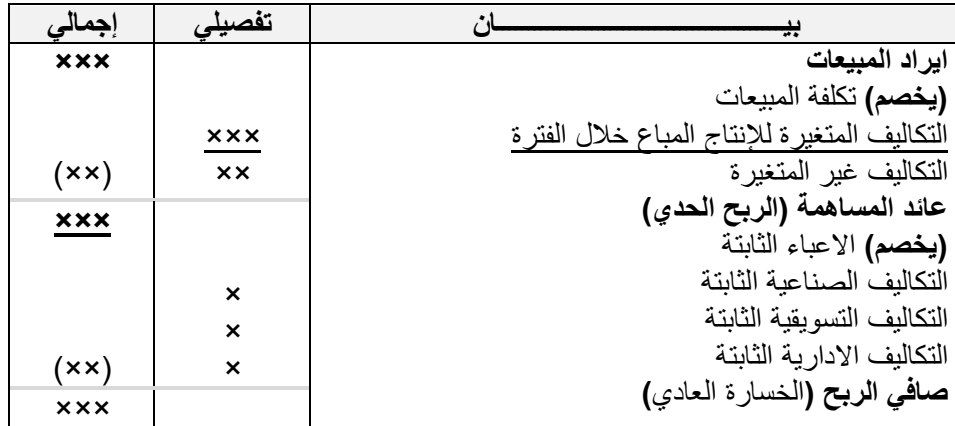

**قائمة التكاليف لإلنتاج المباع طبقا لمدخل التكاليف المتغيرة ) المبلغ باأللف لاير ( :**

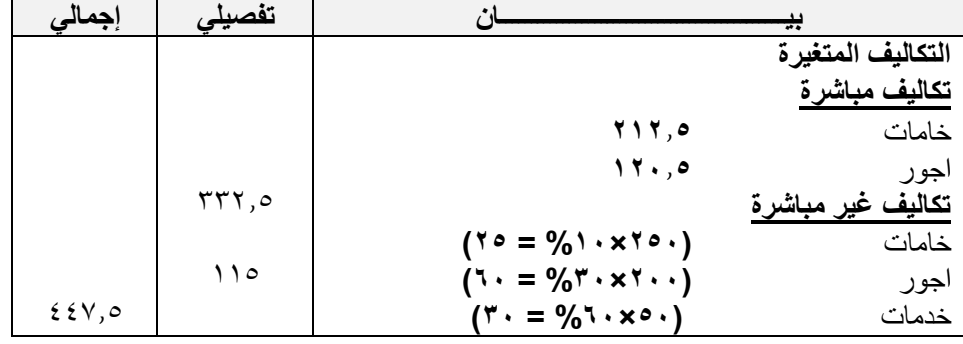

**-2 إعداد قائمة الدخل عن عام 1420 هـ :**

**- قائمة الدخل وفقا لمدخل التكاليف المتغيرة ) االرقام باأللف لاير ( :**

| إجمالى          | تفصيلى  |                                                                                                    |
|-----------------|---------|----------------------------------------------------------------------------------------------------|
| $4 \cdot \cdot$ |         | اير اد المبيعات                                                                                      |
|                 |         | (يخصم) تكلفة المبيعات                                                                                |
|                 | ۳٥۸     | التكاليف المتغيرة للوحدات المباعة خلال الفترة                                                        |
|                 |         | التكاليف غير الانتاجية المتغير ة                                                                     |
| (715)           | ۲ 0 7   | $(962 \cdot x \cdot + 967 \cdot x \cdot A) + 969 \cdot x \cdot Y)$                                   |
| 78J             |         | عائد المساهمة (الربح الحدي)                                                                          |
|                 |         |                                                                                                    |
|                 |         | (يخصم) الاعباء الثابتة                                                                               |
|                 |         | التكاليف غير المباشرة الثابتة                                                                        |
|                 | $\circ$ | $(%2 \cdot x \circ \cdot + \frac{6}{1} \cdot x \cdot \cdot \cdot + \frac{6}{1} \circ x \cdot \cdot)$ |
|                 |         | التكاليف غير الانتاجية الثابتة                                                                       |
| (197, 0)        | ١٤٤     | $(%7 \cdot x \cdot \cdot + \%2 \cdot x \cdot \cdot \cdot + \%1 \cdot x \cdot \cdot \cdot)$           |
| $\lambda$ 9,0   |         | صافى الربح                                                                                           |
|                 |         |                                                                                                    |

من خالل استعراض قوائم التكاليف والدخل المعدة يالحظ أن صافي الربح العادي وتكلفة مخزون االنتاج التام آخر الفترة قد اختلفتا نتيجة الختالف مداخل تحميل التكاليف ) الكلية / المتغيرة (

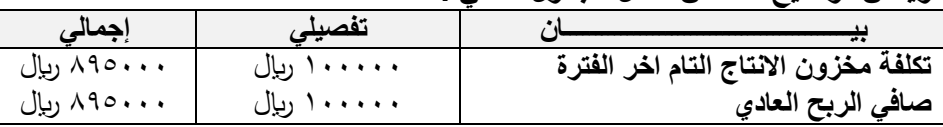

**ويمكن توضيح ذلك من خالل الجدول التالي :**

## **المحاضرة )11( – تابع نظريات قياس التكاليف وتحميلها على عناصر االنتاج مثال )1(** فيما يلي البيانات المستخرجة من سجالت احدى المنشآت الصناعية خالل العام المنتهي في 31 /12/ 1428 )االرقام باأللف ريال) .1 **تكاليف الخامات :** 251 خامات انتاجية )85 % مباشر – 11 % غير مباشر متغيرة - %5 غير مباشرة ثابتة ( 121 خامات غير انتاجية )91 % متغير – 11 % ثابتة( **2 .تكاليف االجور :** 211 اجور انتاجية ) %61 مباشر – 31 %غير مباشرة متغيرة – %11 غير ثابتة ( 181 اجور ومرتبات غير انتاجية )61 % متغير ة – 41 % ثابتة ( **3 ..تكاليف الخدمات :** 51 خدمات انتاجية )61 % غير مباشرة متغيرة – 41 %غير مباشرة ثابتة ( 111 خدمات غير انتاجية )41 % متغيرة – %61 ثابتة( .1 اليوجد مخزون إنتاج تحت التشغيل سواء في اول او اخر الفترة .2 ال يوجد مخزون إنتاج تام اول الفترة .3 الوحدات المنتجة خالل الفترة 51 الف طن كمية مخزون االنتاج تام اخر الفترة 11 الف طن .4 ايردات المبيعات 911 يتم اتباع مدخل التكاليف المستغلة عند تحديد تكلفة المنتجات أن نسبة الطاقة المستغلة خالل عام 1428 هي %81 من الطاقة المتاحة

- **المطلوب :**  -1 إعداد قائمة التكاليف الصناعية للوحدات المباعة طبقا لمدخل التكاليف المستغلة
	- -2 إعداد قائمة الدخل طبقا لمدخل التكاليف المستغلة عن عام 1428 هـ
- **بيـــــــــــــــــــــــــــــــــــــــــــــان تفصيلي تفصيلي إجمالي التكاليف المتغيرة** تكلفة مباشرة : خامات ×× أجور ×× تكلفة غير مباشرة متغيرة خامات ×× أجور ×× خدمات ×× **التكاليف االنتاجية الثابتة المستغلة تكلفة صناعية غير مباشرة ثابتة للطاقة المستغلة** خامات أجور خدمات **)يضاف(** تكاليف مخزون االنتاج تحت التشغيل اول الفترة **)يخصم(** تكاليف مخزون االنتاج تحت التشغيل اخر الفترة **التكاليف الصناعية للوحدات المنتجة خالل الفترة )يضاف(** تكاليف مخزون االنتاج التام اول الفترة **)يخصم(** تكاليف مخزون االنتاج التام اخر الفترة **التكاليف الصناعية للوحدات المباعة خالل الفترة** ×× ×× ×× ×× ×× ××× ××× **××× ×××** ××  $(x \times)$ **×××** ××  $(x \times)$ **×××**
- **- قائمة التكاليف طبقا لمدخل التكاليف المستغلة :**

للمنشأة خالل العام ومقدارها 62511 وحدة

**- قائمة الدخل طبقا لمدخل التكاليف المستغلة :**

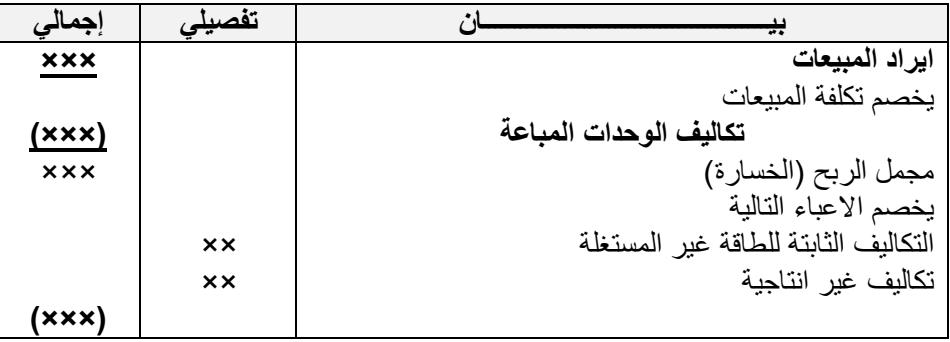

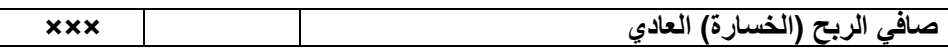

**قائمة التكاليف طبقا لمدخل التكاليف المستغلة ) االرقام بالمليون ( :**

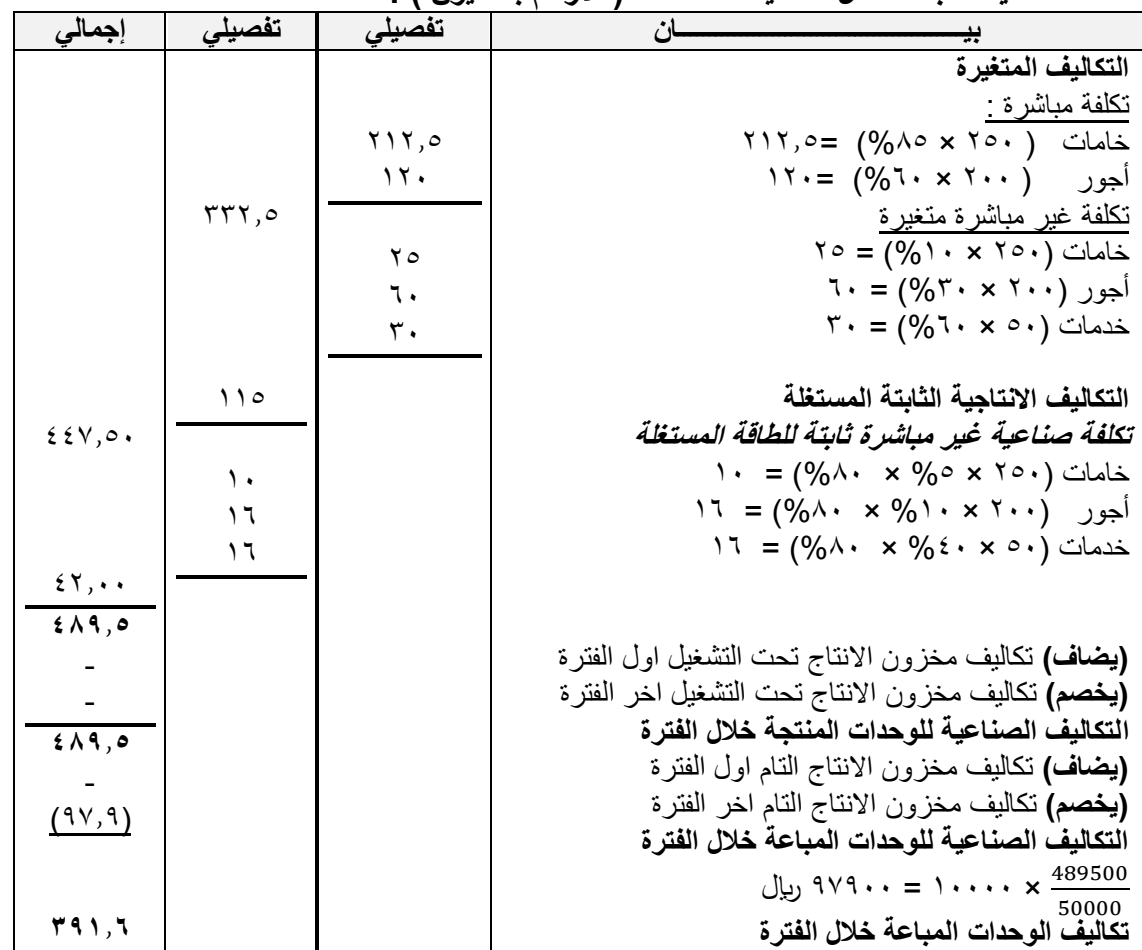

#### **- قائمة الدخل عن عام 1420 طبقا لمدخل التكاليف المستغلة ) االرقام باأللف لاير ( :**

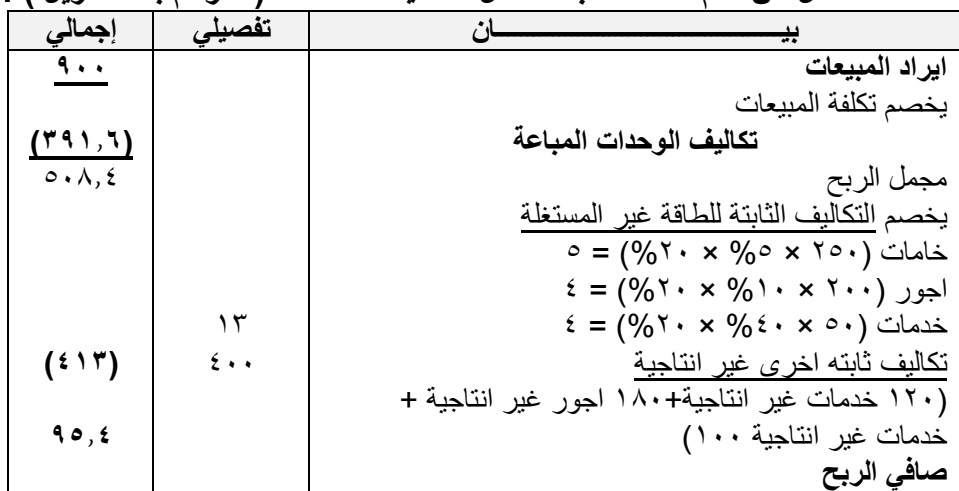

- من خالل استعراض قوائم التكاليف والدخل المعدة يالحظ أن صافي الربح العادي وتكلفة مخزون االنتاج التام آخر الفترة قد اختلفتا نتيجة لاختلاف مداخل تحميل التكاليف ( الكلية / المتغير ة / المستغلة ) ويمكن توضيح ذلك من خلال الجدول التالي :

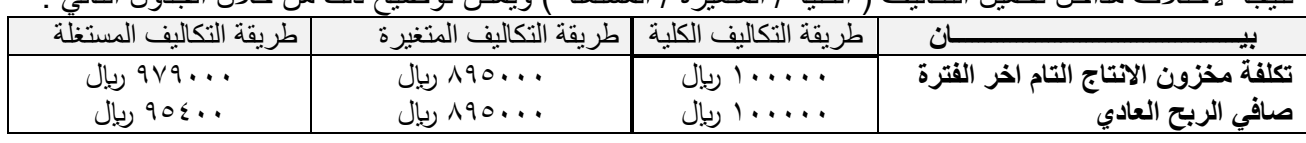

**مثال )2( فيما يلي البيانات المستخرجة من أحد المنشآت الصناعية :**

- الطاقة المتحة 31111 وحدة

- تكلفة الخامات المباشرة 4.5لاير للوحدة -تكاليف صناعية غير مباشرة متغيرة 2.5ريال للوحدة<br>- مصاريف بيعية متغيرة 1.5 ريال للوحدة مصاريف بيعية واداراية ثابتة ٤٠٠٠٠
	- عدد الوحدات المنتجة والمباعة 24111 لاير للوحدة

- سعر بيع الوحدة ١٨ ربإل للوحدة - تكلفة الاجور المباشرة 2.5 ربإل للوحدة - تكاليف صناعية غير مباشرة ثابتة ٦٠٠٠٠ ريال للوحدة - **المطلوب :** باستخدام طرق تحميل التكاليف على عناصر االنتاج : - ١- إعداد قائمة التكاليف الصناعية للوحدات المباعة خلال عام ١٤٣٤ إعداد قائمة الدخل عن عام 1434 - 2 **قائمة التكاليف طبقا لطريقة التكاليف االجمالية :**

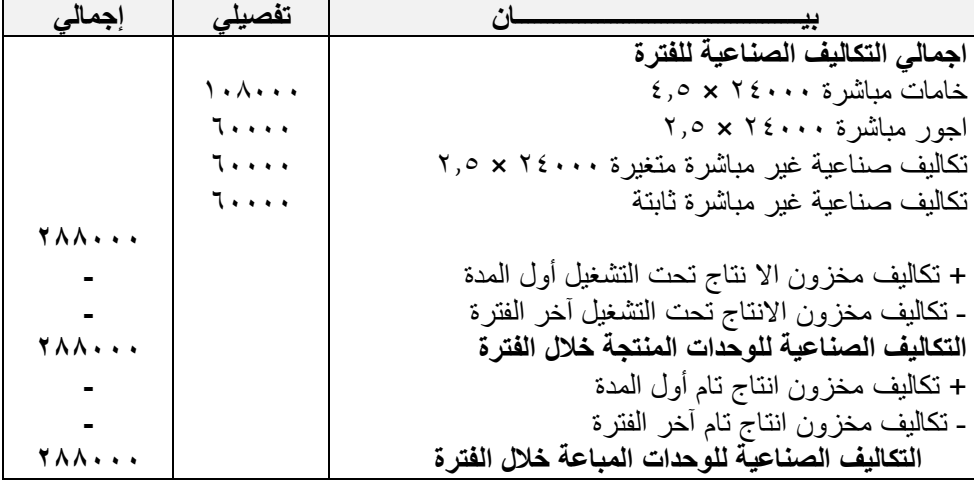

## **قائمة الدخل عن عام 1434 طبقا للطريقة االجمالية : -**

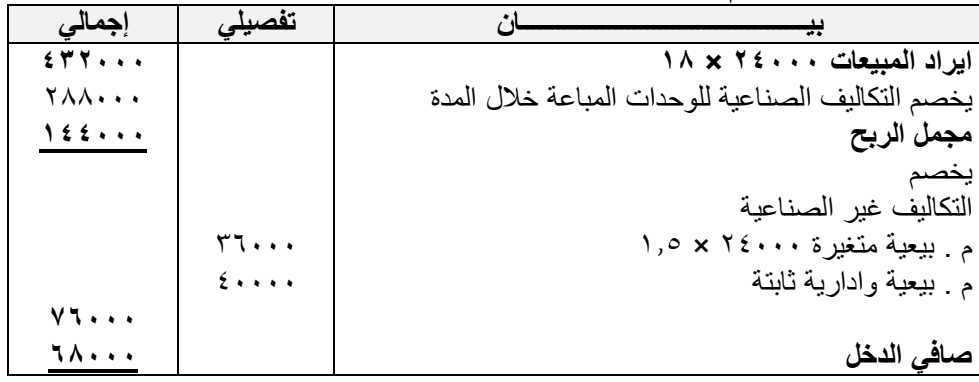

## **قائمة التكاليف طبقا لطريقة التكاليف المتغيرة : -**

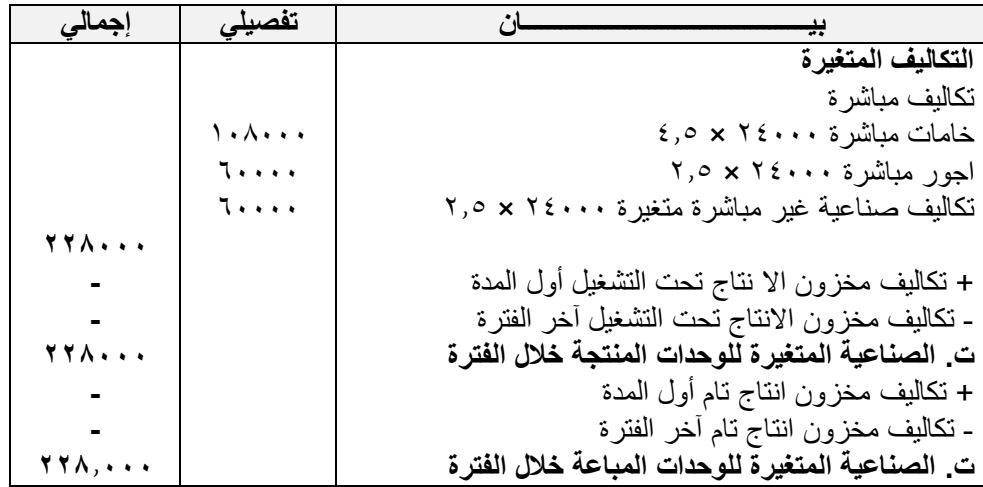

## **قائمة الدخل عن عام 1434 طبقا للطريقة المتغيرة : -**

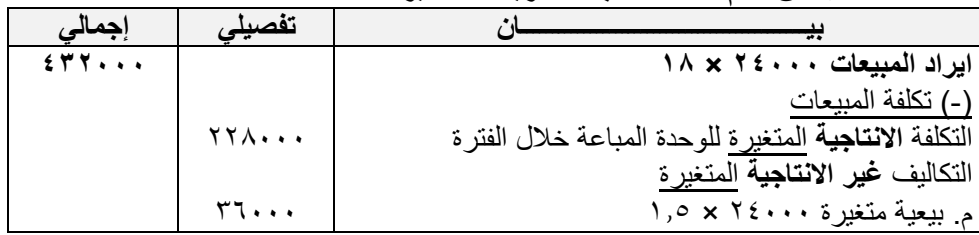

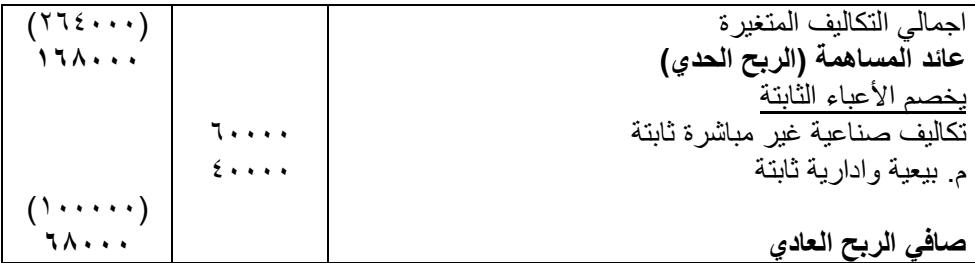

**- -قائمة التكاليف طبقا لطريقة التكاليف المستغلة:** 

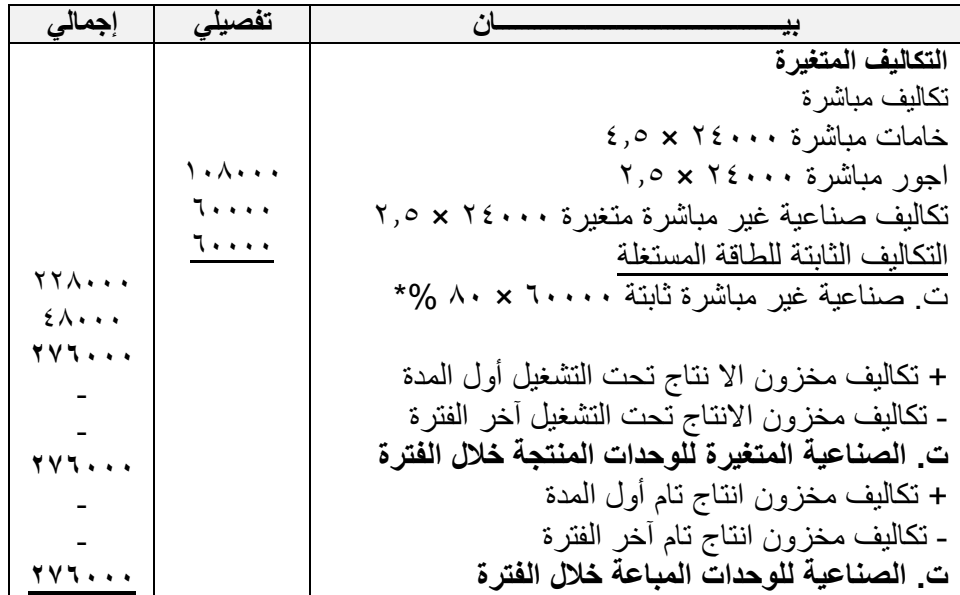

# **قائمة الدخل عن عام 1434 طبقا للطريقة المستغلة :**

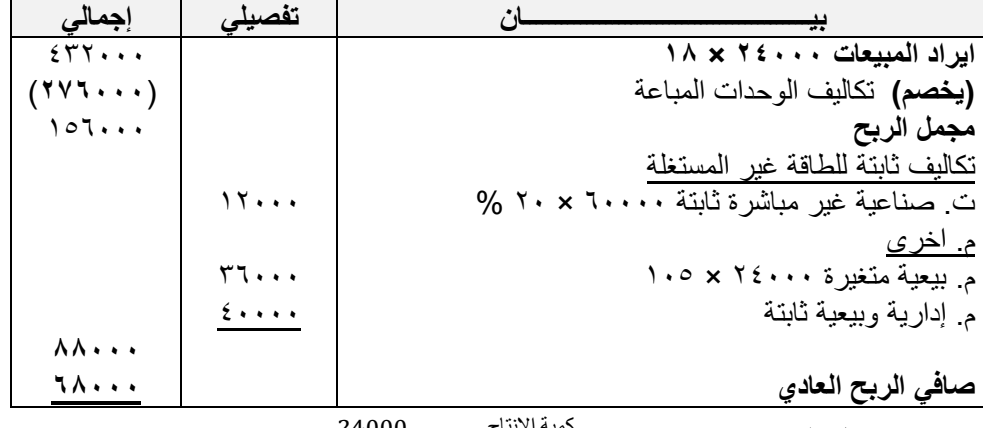

 $\frac{24000}{30000}=\frac{1}{30000}$ نسبة استغلال الطاقة الانتاجية =  $\frac{1}{30000}$ %  $\lambda \cdot = \frac{2}{3}$ 

**المحاضرة 11 تابع : نظريات قياس التكاليف وتحميلها على عناصر اإلنتاج مثال )3( : استخرجت البيانات التالية من سجالت الشركة العربية الصناعية عن العام المنتهي في /31 12 : -1 عناصر التكاليف الصناعية خالل الفترة :** - مواد مباشرة 7111 ، أجور مباشرة 6111 ، تكاليف أخرى مباشرة 2111 - تكاليف غير مباشرة 9111 منها 7111 متغيرة عناصر **-2 التكاليف التسويقية خالل الفترة :**  - مباشرة 2111 ، غير مباشرة متغيرة 4111 ، غير مباشرة ثابتة 3111 **-3 التكاليف االدارية :** 4111 -4 ايراد المبيعات خالل الفترة : 51111 **-0 المخزون أول المدة تحت التشغيل :** - 4111 ) منها 2511 مباشرة ، 1111 غير مباشرة متغيرة ، 311 غير مباشرة ثابتة مستغلة ( - انتاج تام 7111 ) منها 4111 مباشر ، 2111 غير مباشرة متغيرة ، 211 غير مباشرة ثابتة غير مستغلة( **-6 المخزون اخر المدة :** - تحت التشغيل 3111 ) منها 2111 مباشرة ، 511 غير مباشرة متغيرة ، 511 غير مباشرة ثابتة ( - انتاج تام 5511 ) منها 3111 مباشرة ، 1511 غير مباشرة متغيرة ، 1111 غير مباشرة ثابتة ( **- المطلوب : -1 إعداد قائمة التكاليف الصناعية طبقا لمدخل التكاليف اإلجمالية -2 إعداد قائمة الدخل عن العام المنتهي في 31 12/**

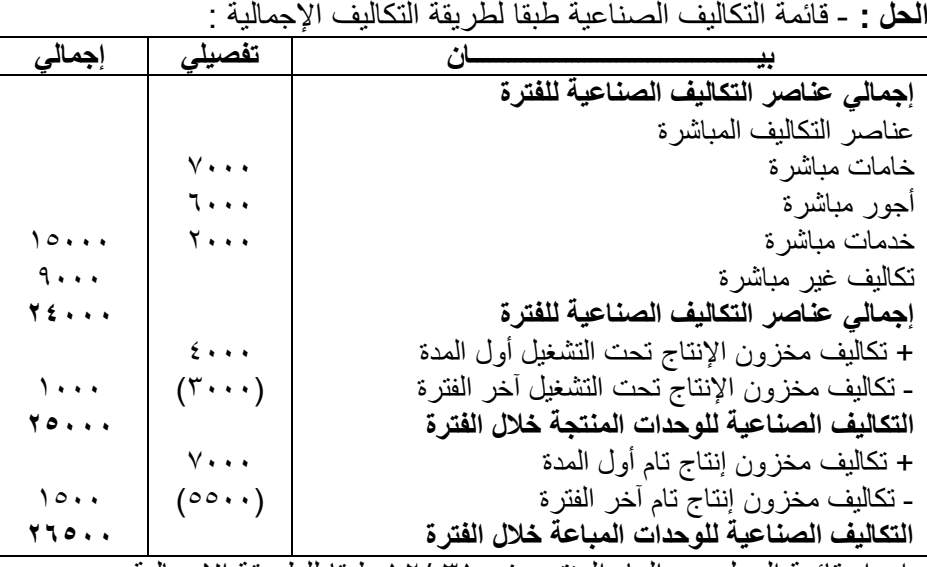

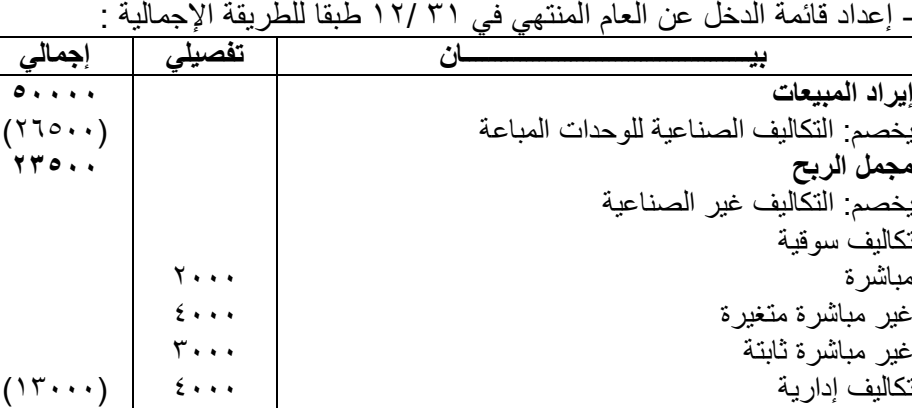

**باستخدام بيانات المثال السابق :**

**صافي الدخل )الربح(**

**- المطلوب : -1 إعداد قائمة التكاليف الصناعية طبقا لمدخل التكاليف المتغيرة عن العام المنتهي في 31 12/ :**

**11011**

**-2 إعداد قائمة الدخل عن العام المنتهي في 31 12/** :

- قائمة التكاليف طبقا لطريقة التكاليف المتغيرة :

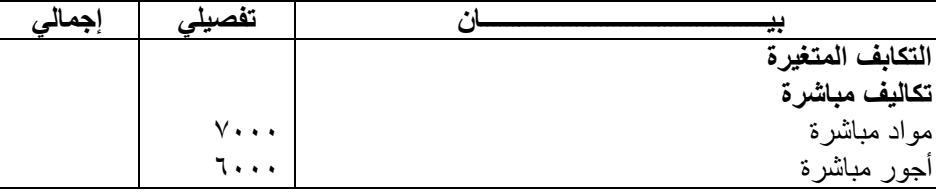

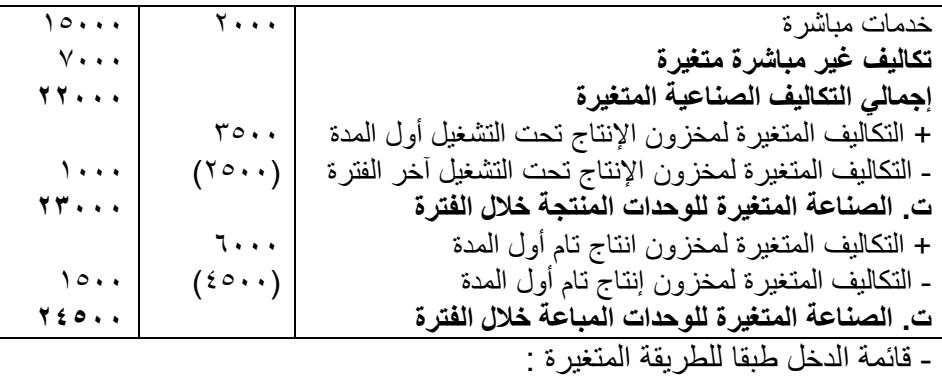

**بيـــــــــــــــــــــــــــــــــــــــــــــان تفصيلي إجمالي**

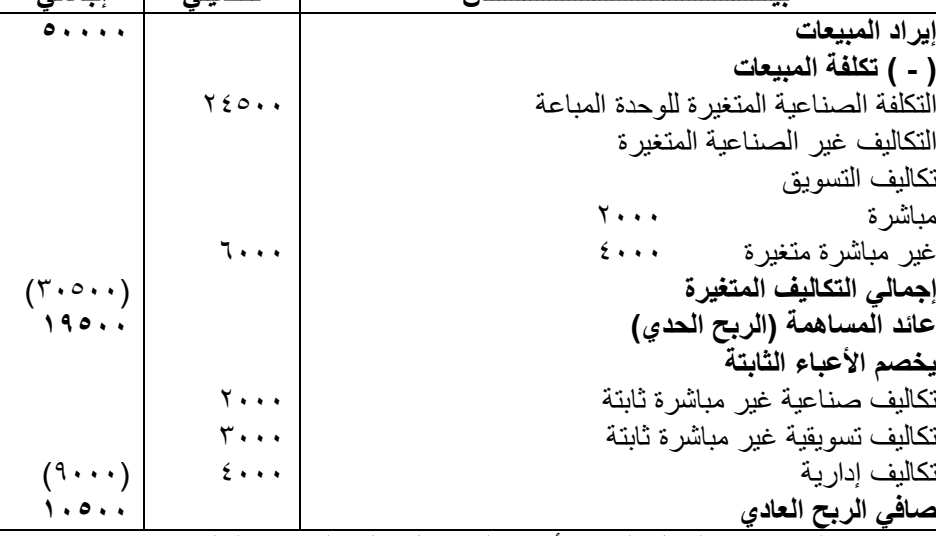

باالضافة الى بيانات المثال السابق أمكن الحصول على البيانات التالية :

1111 وحدة **الطاقة اإلنتاجية المتاحة : - 0**

**كمية اإلنتاج خالل العام المنتهي في /31 12 :** بلغت 811 وحدة **- 0**

**إعداد قائمة التكاليف الصناعية طبقا لمدخل التكاليف المستغلة : - المطلوب : 1**

**-2 إعداد قائمة الدخل عن العام المنتهي في 31 12/** : **-**

قائمة التكاليف طبقا لطريقة التكاليف المستغلة : -

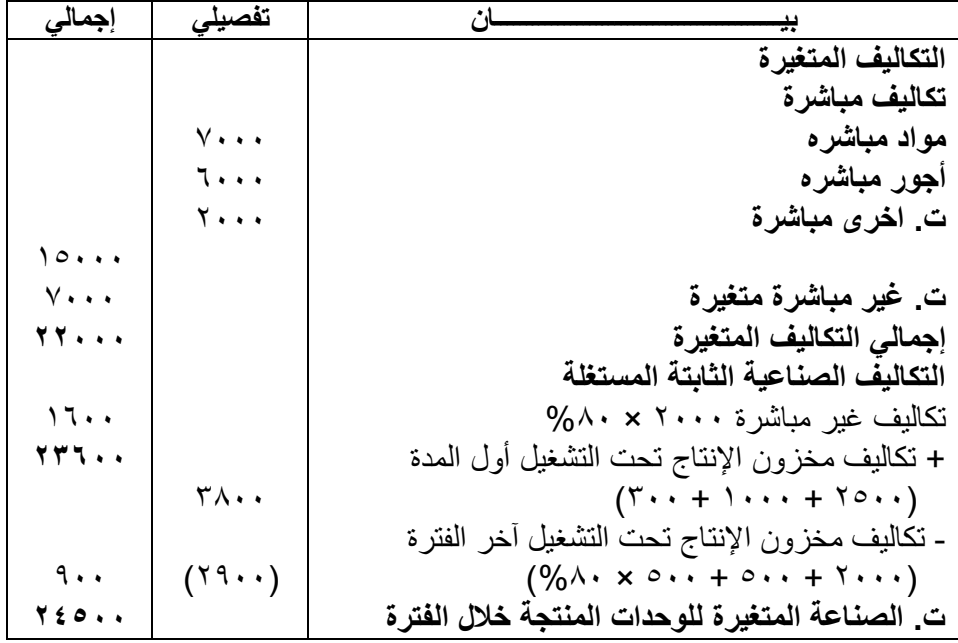

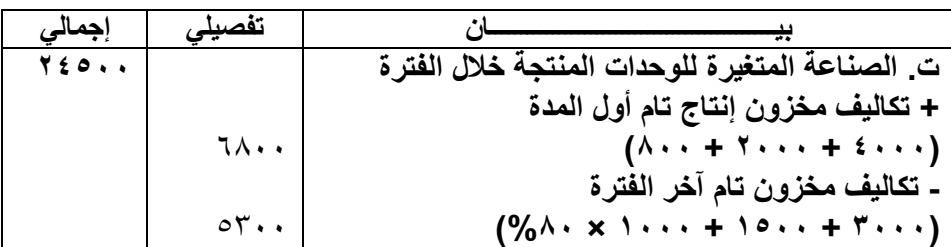

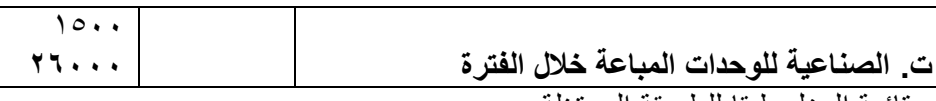

- قائمة الدخل طبقا للطريقة المستغلة :

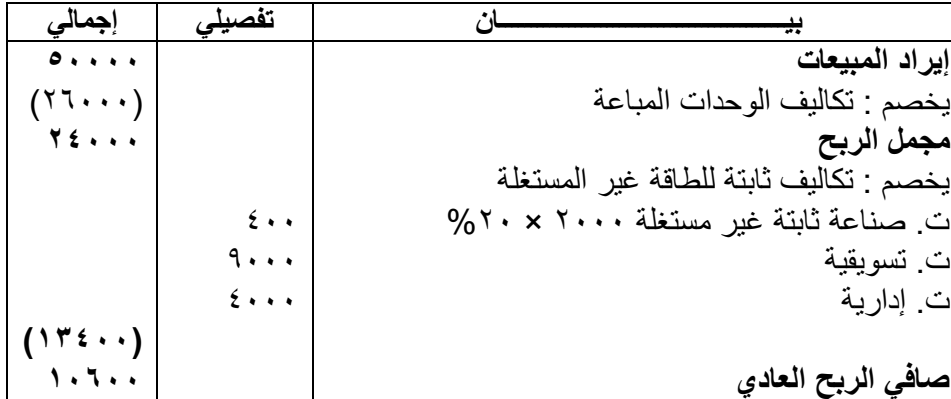

**مثال )4( : فيما يلي البيانات المستخرجة من سجالت إحدى المنشآت الصناعية خالل العام المنتهي في 31 12/ / 1433هـ : -1 تكاليف الخامات :** 75111 خامات إنتاجية ) %81 مباشرة – %11 غير مباشرة متغيرة – %11 غير مباشرة ثابتة ( - 36111 خامات غير إنتاجية ) %71 متغير – %31 ثابتة ( **-2 تكاليف األجور :** 61111 أجور إنتاجية )61 % مباشر – %25 غير مباشرة متغيرة – %15 غير مباشرة ثابتة ( - 54111أجور ومرتبات غير إنتاجية ) %81 متغيرة – %21 ثابتة ( **-3 تكاليف الخدمات :** 15111 خدمات إنتاجية )%71 غير مباشرة متغيرة –%31 غير مباشرة ثابتة ( - 31111 خدمات غير إنتاجية ) %31 متغيرة –%71 ثابتة ( **-4 ال يوجد مخزون إنتاج تحت التشغيل سواء في أول أو آخر الفترة -0 ال يوجد مخزون إنتاج تام أول الفترة -6 الوحدات المنتجة خالل الفترة :** 15111 طن ، كمية مخزون اإلنتاج التام آخر الفترة 3111 طن **-0 إيراد المبيعات :** 271111 لاير يتم اتباع مدخل التكاليف المستغلة عند تحديد تكلفة المنتجات الطاقة المتاحة للمنشأة خالل العام مقدارها 21111 وحدة **المطلوب -1: إعداد قائمة التكاليف الصناعية طبقا لمدخل التكاليف اإلجمالية :**

**-2 إعداد قائمة الدخل عن العام المنتهي في 31 /12/ 1433 هـ :**

#### **المحاضرة 12**

#### **المحاسبة عن تكلفة المواد واألجور**

**\* تمهيد :** جاءت محاسبة التكاليف بغرض **قياس** تكاليف أداء النشاط في الوحدات االقتصادية وهو ما يتطلب تتبع وتسجيل وتبويب عناصر التكاليف ثم تحليل هذه العناصر أما وفقا لوحدات التكلفة (تكاليف مباشرة وغير مباشرة)، وأما وفقا لسلوكها تجاه التغير في حجم النشاط )تكاليف ثابتة ومتغيرة(. - كما اتجهت محاسبة التكاليف إلى تحقيق **الرقابة** على عناصر التكاليف من أجل تخفيض التكلفة ومحاربة اإلسراف. - كما تهدف محاسبة التكاليف إلى مساندة اإلدارة في **اتخاذ القرارات** والمفاضلة بين البدائل المختلفة على أسس علمية وسليمة **والتخطيط** لألرباح المستقبلية. وفى هذا الجزء سوف يتم تحقيق الهدف الثاني لمحاسبة التكاليف وهو الرقابة على عناصر التكاليف المختلفة وذلك من خالل ما يلى : )أ( المحاسبة عن عنصر تكلفة المواد )المخزون السلعي(. (ب) المحاسبة عن عنصر تكلفة الأجور. (ج) المحاسبة عن عنصر التكاليف الصناعية غير المباشرة (أو التكاليف الإضافية). **نظام المحاسبة عن تكلفة المواد : \* ما أهمية عنصر المواد في التكلفة ؟** - تشكل المواد النسبة العالية من إجمالي تكلفة المنتجات في المنشآت الصناعية حيث تمثل نسبتها أكثر من %51 من تكلفة المنتج في معظم الصناعات لذلك فالرقابة عليها والمحاسبة عنها تحتل أهمية كبيرة من أجل ترشيد استخدامها وتقليل الهدر والضياع منها وهذا يؤدي إلى تخفيض التكلفة اإلجمالية وبالتالي زيادة األرباح. **\* ما هي عناصر المواد ؟ -1 المواد الخام والمستلزمات اإلنتاجية األساسية :** وهي الخامات والمواد التي تشكل األساس المادي للمنتجات المصنعة على اختالف مصادرها )الأخشاب ، القطن ، المعدن ، الجلود ) وقد تكون المواد نصف مصنعة أو تامة الصنع بهدف استكمال تصنيعها وتجهيزها )الخيوط في صناعة النسيج والمالبس ، محرك السيارة أو اإلطارات وتدخل في صناعة السيارات ( **-2 الخامات والمواد المساعدة :** وهذه المواد تساعد على تنظيم العملية اإلنتاجية كالقوى المحركة والوقود )البنزين ، ديزل ، زيوت ، شحوم ، اصباغ ، غراء ( 1- قطع الغيار والعدد والأدوات الصغيرة. - 2- مواد التعبئة والتغليف واللف والحزم. - ~ 1- المواد والمهمات الإدارية. **نظرا ألهمية عنصر المواد كأحد العناصر التكاليف الرئيسية فال بد من تحقيق رقابة شاملة وفعالة على كافة عملياتها والتي تتكون بشكل رئيسي من: أوال : المحاسبة عن تكلفة المواد الواردة ) شراء – استالم – تخزين ( ثانيا : المحاسبة عن تكلفة المواد المنصرفة**. **أوال : المحاسبة عن تكلفة المواد الواردة ) شراء – استالم – تخزين (** - إن تكلفة المواد هي القيمة الواردة في فاتورة الشراء باإلضافة إلى جميع النفقات الالزمة حتى تكون جاهزة لالستخدام وعلى ذلك فإن تكلفة المواد تتكون من: - سعر الفاتورة كما هو وارد بعد استبعاد الخصم التجاري. - عموالت الشراء. - مصاريف النقل والشحن والتفريغ. - مصاريف التأمين ضد الحريق والسرقة. - مصروفات الفحص والتحليل. - جميع الرسوم والضرائب المدفوعة عن المواد. **مثال)1( : قامت شركة الهالل لصناعة األثاث باستيراد المواد التالية : 211 طن حديد سعر الشراء حسب الفاتورة 161,111 لاير 011 طن خشب سعر الشراء حسب الفاتورة 2110111 لاير وكانت عناصر التكاليف األخرى المرتبطة بهذه المواد كما يلي : عمولة وتكاليف االعتماد المستندي التي احتسبها البنك بواقع 3 % من سعر الشراء تكاليف شحن 21 لاير / الطن من كل مادة تأمين نقل يحتسب بمعدل %2 من سعر الشراء رسوم جمركية بنسبة %0 على الحديد و %11 على الخشب المطلوب : تحديد تكلفة الطن الواحد من كل نوع** : **بيـــــــــــــــــــــــــــــــــــــــــــــان تفصيلي إجمالي**

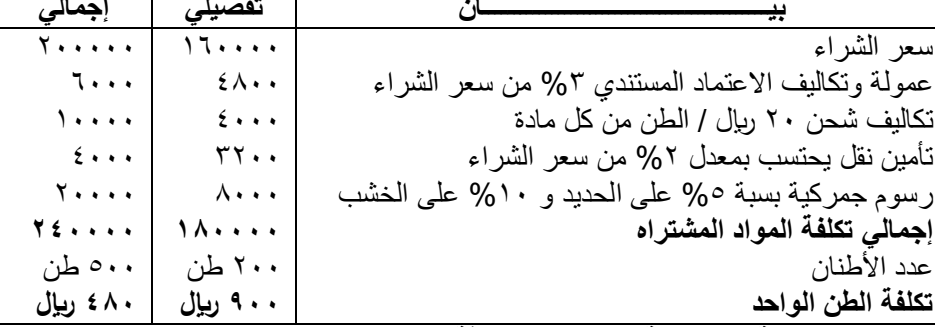

**ثانيا : المحاسبة عن تكلفة المواد المنصرفة :**

من الطبيعي أن يتم صرف المواد من المخازن إلى الإنتاج بتكلفتها الفعلية التي وردت بها إلا أن ذلك لا يمكن تحقيقه في الواقع العملي بسبب تقلبات الأسعار بين فترة وأخرى ونتيجة لذلك نجد أن مخزون المواد يتألف من خليط جرى شراؤه على دفعات متعددة وبأسعار متفأوتة وهنا تظهر مشكلة تحديد السعر الذي يجب أن تصرف به المواد من المخازن.

هناك عدة طرق لتسعير المواد المنصرفة من المخازن إلى مراكز التكاليف ويتوقف اختيار طريقة منها على عدد من األمور أهمها : - طبيعة المواد - درجة تقلب األسعار - نوع النشاط االقتصادي- قيم المادة - عدد طلبيات الشراء في الفترة المحاسبية.

**أهم طرق تسعير المواد :**

-1 طريقة الوارد أوال صادر أوال Out First in First FIFO

-2 طريقة الوارد أخيرا صادر أوال Out First in Last LIFO

-3 طريقة المتوسط المرجح Average Weighted

المتوسط المتحرك = (قيمة الكمية المشتراه + قيمة الكمية الحالية) ÷ (رصيد الكمية المشتراه + رصيد الكمية الحالية)

**مثال)2(: فيما يلي البيانات الخاصة بحركة المادة )س( لدى شركة جدة للصناعات البالستيكية خالل شهر محرم عن عام 1431 هـ:**

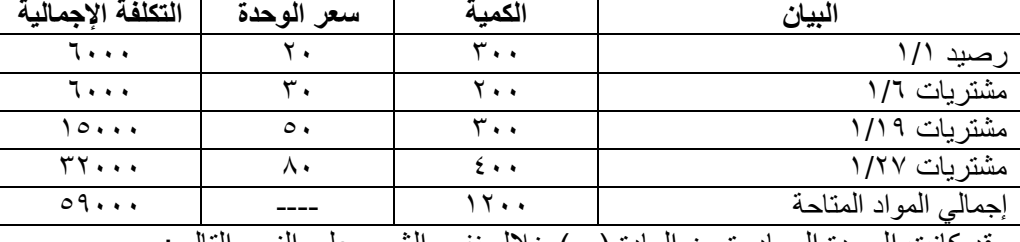

وقد كانت الوحدة الصادرة من المادة (س) خلال نفس الشهر على النحو التالي:

- في 5 1/ 211 وحدة - في 12 1/ 151 وحدة - في 25 / 1 411 وحدة **المطلوب : تحديد تكلفة المواد الصادرة من المخازن وتكلفة مخزون آخر المدة كما هي في بطاقة الصنف للمادة )س( وفقا لطرق التسعير الثالثة**:

**- طريقة الوارد أوال الصادر أوال:**

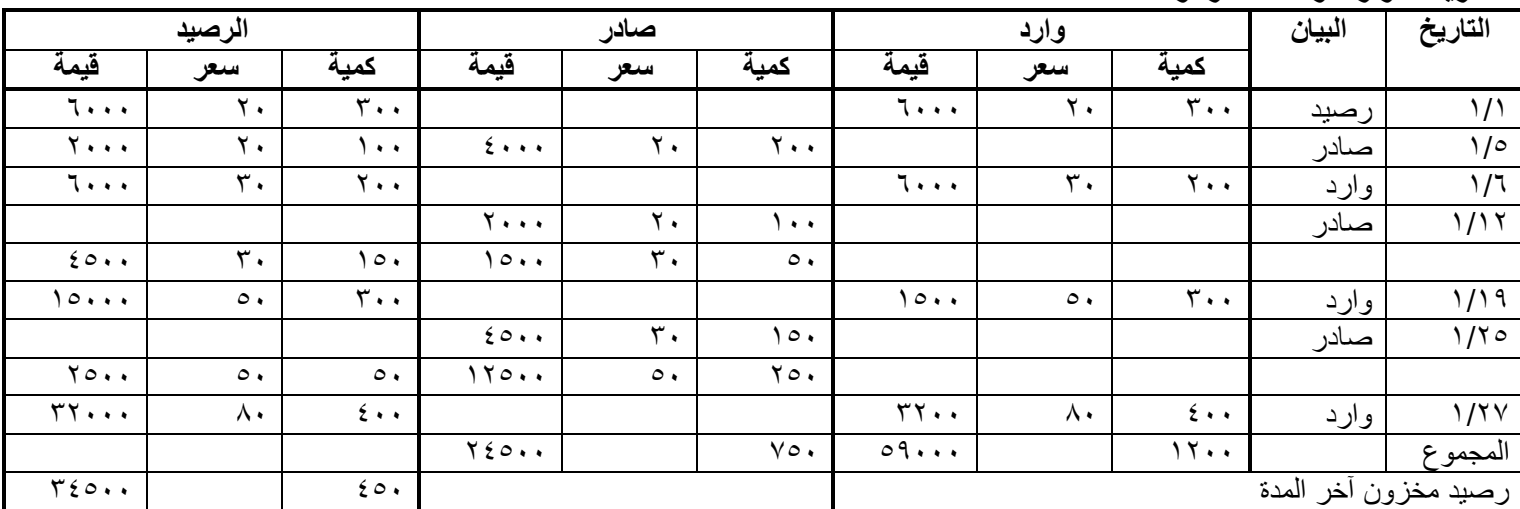

#### **المحاضرة 13**

## **تابع : المحاسبة عن تكلفة المواد األجور**

**مثال)2( : فيما يلي البيانات الخاصة بحركة المادة ) س( لدى شركة جدة للصناعات البالستيكية خالل شهر محرم عن عام 1431**

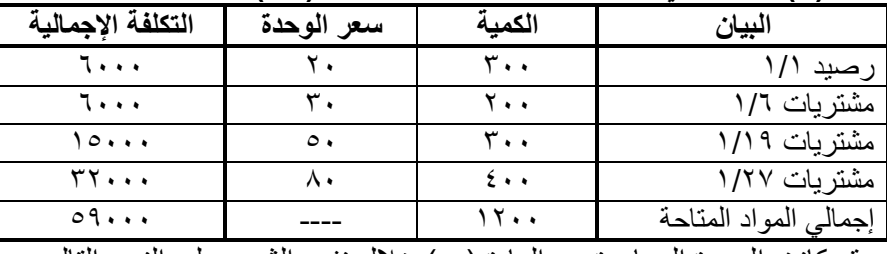

وقد كانت الوحدة الصادرة من المادة (س) خلال نفس الشهر على النحو التالي:

- في 1⁄ 1/ 1⁄ 1/ 1⁄2 وحدة من المسلم السابق 1/ 1/ 1⁄2 وحدة

**المطلوب : تحديد تكلفة المواد الصادرة من المخازن وتكلفة مخزون آخر المدة كما هي في بطاقة الصنف للمادة )س( وفقا لطرق التسعير الثالثة** :

**- طريقة الوارد أوال الصادر أوال :**

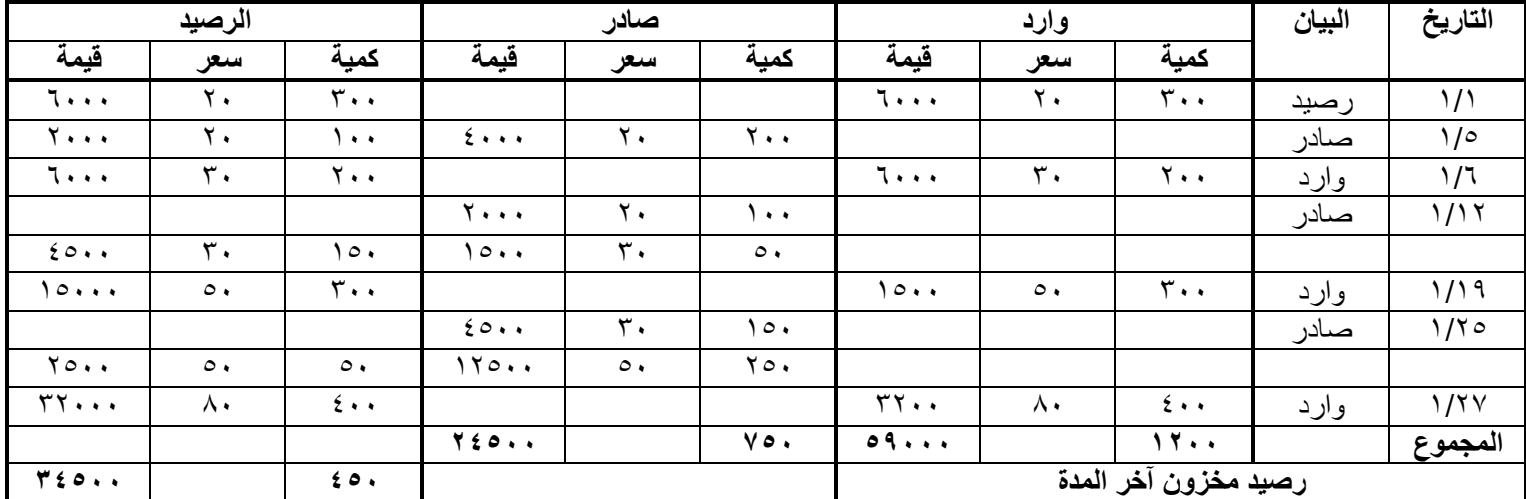

## **- خصائص طريقة الوارد أوال صادر أوال FIFO :**

- تفترض هذه الطريقة أن المواد التي تم شراؤها **أوال** هي التي يتم صرفها للتصنيع **أوال** ، وبالتالي يتم تسعير المنصرف وفقا لسعر **أقدم** المشتريات وفى حدود كمياتها .

**- وتمتاز هذه الطريقة :** بأنها تتفق مع التدفق الطبيعي للمواد الأولية ( ما يرد أولا يصرف للإنتاج أولا ) المخزون السلعي يتم تقييمه بأسعار أقرب عمليات الشراء وبذلك تعطي صورة واقعية لتقييم المخزون في المركز المالي .

**- ويعاب على هذه الطريقة :** إال أنه في حالة التقلب الشديد لألسعار ، قد ال تعبر تكلفة المواد المنصرفة عن األسعار الجارية. **- طريقة الوارد أخيرا صادر أوال :**

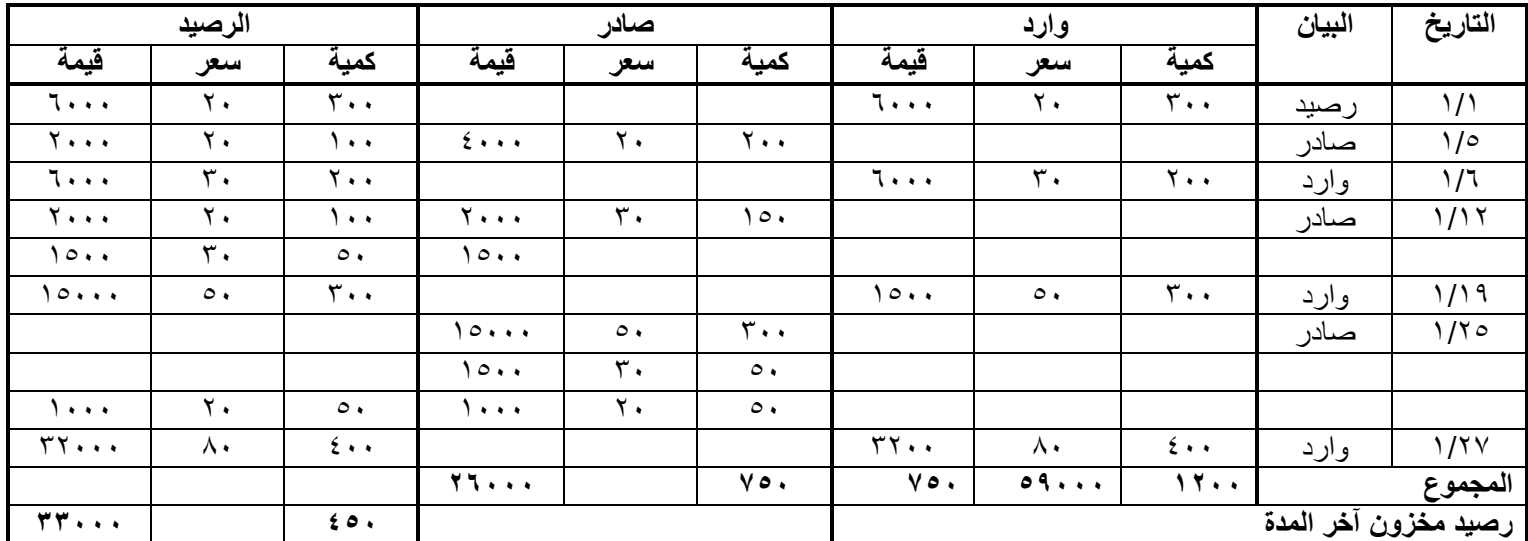

**- خصائص طريقة الوارد أخيرا صادر أوال (LIFO (:** 

- تفترض هذه الطريقة أن المواد المشتراه **أخيرا** هي التي يتم صرفها للتصنيع **أوال** ، وبالتالي يتم تسعير المنصرف من المواد وفقا لسعر أحدث المشتريات وفى حدود كمياتها.

**- وتمتاز هذه الطريقة :** بأن تكلفة الصرف من المواد تتقارب مع القيم الجارية لها .

**- ويعاب على هذه الطريقة :** إال أن هذه الطريقة ال تتفق مع طبيعة التدفق الطبيعي للمواد األولية عند صرفها

**- المتوسط المرجح المتحرك للتكلفة :**

| الرصيد                |                           |                        | صادر                  |       |                        | وارد       |                | البيان                   | التاريخ |           |
|-----------------------|---------------------------|------------------------|-----------------------|-------|------------------------|------------|----------------|--------------------------|---------|-----------|
| قيمة                  | سعر                       | كمية                   | قيمة                  | سعر   | كمية                   | قيمة       | سعر            | كمية                     |         |           |
| 7.                    | ٢.                        | $r \cdot \cdot$        |                       |       |                        | 7          | ۲.             | $\mathbf{r} \cdot \cdot$ | رصيد    | ۱/۱       |
| 7                     | ٢.                        | $\bullet$ $\bullet$    | $2 \cdot \cdot \cdot$ | ۲.    | $\mathbf{y}$ .         |            |                |                          | صادر    | $1/\circ$ |
| 7                     | $\mathbf{r}$ .            | $Y \cdot \cdot$        |                       |       |                        | 7          | $\mathbf{r}$ . | ۲.,                      | وارد    | ۱/٦       |
| $2 \cdot \cdot \cdot$ | $\mathbf{Y}$ ,            | $\circ$ .              | $2 \cdot \cdot \cdot$ | ۲٦,٦  | $\circ \cdot$          |            |                |                          | صادر    | 1/17      |
| 10                    | $\circ$ .                 | ٣.,                    |                       |       |                        | ، ۱۰ ۱     | $\circ$ .      | $\mathbf{r} \cdot \cdot$ | وارد    | 1/19      |
| <b>Y111</b>           | 55,55                     | $\circ$ .              | 17888                 | 57,77 | $\epsilon \cdot \cdot$ |            |                |                          | صادر    | 1/70      |
| $rr \cdots$           | ۸۰                        | $2 \cdot \cdot$        |                       |       |                        | $rr \cdot$ | Λ,             | $\epsilon \cdot \cdot$   | وارد    | 1/7V      |
| <b>٣٤١١١</b>          | $\vee \circ \wedge \cdot$ | $\epsilon \circ \cdot$ | YEAAA                 |       | $\vee \circ$ .         | 09         |                | 15                       |         | المجموع   |

المتوسط المتحرك = (قيمة الكمية المشتراه + قيمة الكمية الحالية) ÷ (رصيد الكمية المشتراه + رصيد الكمية الحالية)

- المتوسط المتحرك في 6 1/ = ( 2000 + 6000 ) ÷ ( 100 + 200 ) = 26.67 لاير / الوحدة.

- المتوسط المتحرك في 19 1/ = ( 4000 + 15000 ) ÷ ( 150 + 300 ) = 42.22 لاير / الوحدة.

- المتوسط المتحرك في 27 1/ = ( 2111 + 32000 ) ÷ ( 50 + 400 ) = 75.80 لاير / الوحدة.

## **- المتوسط المرجح Average Weighted :**

وفقا لهذه الطريقة يتم تحديد تكلفة المواد المنصرفة لإلنتاج على أساس متوسط أسعار المواد خالل الفترة مرجحا بالكميات المشتراه ، وتعتبر هذه الطريقة موازنة بين الطريقتين السابقتين ، ويفضل استخدام هذه الطريقة فى حالة تقلبات أسعار المواد المشتراه

## **المحاضرة 14 تابع : المحاسبة عن تكلفة المواد األجور**

**المحاسبة عن تكلفة األجور:**

**\* مزاياه:**

**- أهمية المحاسبة عن تكلفة العمل )األجور(:** - يعتبر عنصر تكلفة العمل الذي يمثل الجهد الإنساني في الإنتاج من عناصر التكاليف الهامة . تمثل الأجور المرتبة الثانية من حيث القيمة بعد المواد ، وهذا يظهر لنا أهمية المحاسبة على الأجور والرقابة عليها وقياسها وتحليلها . - تهتم محاسبة التكاليف بوضع نظام دقيق للرقابة على النشاط العمالي بمختلف أقسام المنشأة وتصميم دورة مستندية ومحاسبية مالئمة لحصر الأجور الفعلية التي تتحملها المنشأة مقابل العمل البشري وتحليل هذه الأجور الى شقيها المباشر وغير المباشر . **واألجور هي كل ما يتقاضاه العامل مقابل عمله ويشمل على: -1 األجور النقدية:** وهي كل ما يدفعه المشروع **بشكل نقدي** إلى عماله وموظفيه متمثلة في األجور والمرتبات والتعويضات . **-2 المزايا:** وتشمل على: **أ - مزايا مرتبطة باألجور )إجبارية(:** وهي المساهمة في التأمينات االجتماعية أو صندوق معاشات التقاعد أو التأمين الصحي . **ب- مزايا اختيارية:** وهي ما يحصل عليه العمال من خدمات ترفيهية واجتماعية وغذاء وملبس ومسكن . **أهداف تحديد تكلفة عنصر العمل )األجور(: يهدف تحديد تكلفة عنصر العمل الى تحقيق األغراض التالية:** - حساب الأجر المستحق لكل عامل سواء الإجمالي أو الصـافي بعد خصم الاستقطاعات. - تحديد نصيب وحدة المنتج النهائي من عنصر العمل وكذلك نصيب مراكز التكلفة المختلفة من األجور غير المباشرة. - الرقابة على تكلفة عنصر العمل من خالل تسجيل الوقت ومواعيد حضور وانصراف العمال تمهيدا لتحديد المكافات المستحقة. **الرقابة على عنصر تكلفة العمل )األجور(:** تتطلب الرقابة على عنصر األجور وجود نظام رقابي واشرافي مستمر لمحأولة منع الخطأ والغش في تسجيل الوقت ومواعيد الحضور واالنصراف والحد من الوقت الضائع . **- تتطلب الرقابة على عنصر األجور اتباع الخطوات التالية: الخطوة األولى : تسجيل الوقت. الخطوة الثانية : تحضير قوائم أو كشوف األجور. الخطوة الثالثة : صرف األجور. الدورة المستندية لألجور:** تتحقق الرقابة على األجور من خالل استخدام مجموعة من المستندات ونماذج هذه المستندات تختلف من منشأة لاخرى بحسب حجمها وطبيعة العملية الإنتاجية ونظام التكاليف المتبع وطرق دفع الأجور **اهم المستندات المستخدمة: -1 بطاقة تسجيل الوقت:** وتستخدم لحصر الوقت الذي قضاه العامل في المصنع والذي يستحق عنه األجر عن طريق إثبات أوقات حضوره وانصرافه كل يوم مع التمييز في ذلك بين الوقت العادي والوقت اإلضافي. **-2** بطاقة الشغلة )العملية(: وتفيد في تحديد عدد ساعات العمل المباشر التي استلزمها كل أمر إنتاج كما انه بمقارنة بياناتها ببيانات بطاقة تسجيل الوقت يمكن حصر الوقت الضائع. **-3 قوائم األجور:** وتستخدم لحصر إجمالي األجور المستحقة للعاملين وما يستقطع منها وصافي األجر المستحق الصرف. **نظم احتساب األجور: -1 نظام األجر الزمني:** بموجب هذا األسلوب يتقاضى الفرد راتبه أو أجره على أساس المدة الزمنية التي يقضيها الفرد في العمل الرسمي كالساعة، أو اليوم، أو الشهر، أو السنة، ولا يتغير الراتب والأجر بتغير كمية الإنتاج. **وينصح باستخدام األساس الزمني في الحاالت التالية:** - صعوبة تحديد كمية إنتاج الفرد - عدم إمكانية تحديد مدى مساهمة الفرد في العمل اإلنتاجي. - عندما تكون الجودة مهمة بغض النظر عن الوقت المستنفذ في العمل. - عندما تكون المواد مرتفعة القيمة واألجهزة المستخدمة دقيقة وحساسة بحيث تكون عرضة للتلف إذا تم تشغيلها بسرعة وفوق طاقتها. **\* مزاياه:** - سهل التطبيق. - يزيد من أواصر التعأون بين العاملين وال يثير الغيرة في نفوسهم. - يضمن هذا النظام دخال ثابتا للعاملين ال يتغير بتغير إنتاجيتهم ، وهذا يولد لديهم شعورا بالراحة واالطمئنان النفسي. **\* عيوبه:** - ال يخلق حافزا قويا للعمل بكفاءة. - ال يشجع روح االبتكار في العمل لدى العاملين األكفاء. - عدم التأكد من التكلفة الحقيقية للعمل فاإلنتاج قد يختلف بدرجة ملحوظة بينما األجر أو الراتب ال يتغير. \* ويتحدد األجر المستحق للعامل بالمعادلة التالية عدد األيام × معدل اجر العامل في اليوم. **-2 نظام األجر على أساس اإلنتاج:** وفي هذه الحالة يرتبط األجر بكمية اإلنتاج وليس بعدد ساعات العمل ويتم الدفع إما بتحديد أجر واحد للوحدة المنتجة ، أو يكون التحديد في صورة وقت مسموح به إلنتاج عدد معين من الوحدات. **ويستخدم األجر على أساس اإلنتاج في الحاالت التالية:** - إذا كانت كمية اإلنتاج يمكن تحديدها. - إذا كان باإلمكان تحديد مدى مساهمة الفرد في اإلنتاج. - إذا كانت كمية اإلنتاج أهم من الجودة. - عندما يكون صعبا وضع نظام دقيق لضبط ومراقبة اإلنتاج. إذا كان ال يوجد في العمل أي أعطال.

- يعتبر حافزا قويا للعمل بكفاءة، مما يعود بالنفع على العاملين وذلك على شكل زيادة في أجورهم وعلى الشركة كزيادة في رقم إنتاجها. - يساعد على خلق روح االبتكار لدى العاملين وتحسين أسلوب عملهم. - يحقق العدالة في دفع األجور إذ يتقاضى كل فرد عائدا حسب عمله وجهده. - يساعد المنشأة على تخفيض حصة كل وحدة منتجة من التكاليف الثابتة. **\* عيوبه:** - صعوبة إيجاد مقاييس أومعايير يقاس بها إنتاج جميع الأعمال وخاصة الإدارية التي يتطلب أداؤها طاقة ذهنية من الصعب قياسها . - تولد لدى بعض العاملين غيرة وحسد من الفئة ذات الكفاءة المرتفعة. \* ويحتسب األجر بناء على هذه الطريقة كما يلي عدد الوحدات المنتجة في الشهر × أجر إنتاج الوحدة. **\* تحليل األجور: -1 أجور عمال اإلنتاج:** هناك رأيان لمعالجة أجور عمال اإلنتاج: **- الرأي األول:** يعتبر **األجر النقدي** فقط الذي يتحصل عليه العامل عن ساعات العمل االعتيادية **كأجر مباشر**. أما مزايا األجر األخرى التي يتحصل عليها العامل من تأمينات اجتماعية وتأمين صحي وسكن وملبس وانتقال وترفيه فتعالج على اعتبار أنها **أجور غير مباشرة** تدخل من ضمن التكاليف غير مباشرة. **- الرأي الثاني:** ويتم فيه معالجة **األجر النقدي** عن الساعات العادية للعامل باإلضافة إلى **مزايا األجر** التي ترتبط باألجر النقدي مثل حصة المنشأة في التأمينات االجتماعية والتأمين الصحي على أنها أجور مباشرة، أما بقية المزايا فتعالج على أنها أجور غير مباشرة كما في الرأي

الأول. **-2 أجور العاملين بالمصنع خالف عمال اإلنتاج:** وهي تعالج باعتبارها أجور غير مباشرة وتدخل ضمن التكاليف الصناعية غير المباشرة (مشرفي عمال الإنتاج، عمال الصيانة، عمال الأمن).

**-3 أجور تسويقية )عمال المبيعات(:** وهي تعالج على إنها تكاليف فترة وليست تكاليف إنتاج.

**-4 أجور إدارية )موظفي اإلدارة ، المحاسبين(:** وهي تعالج على إنها تكاليف فترة وليست تكاليف إنتاج. مثال(١): يتضمن مركز الإنتاج (التجميع) بمصنع الكفاح على ثلاث عمال إنتاج وعامل خدمات ومشرف على المركز وفيما يلي البيانات المستخرجة من بطاقات تشغيل عمال الإنتاج خلال شهر محرم ١٤٣٣.

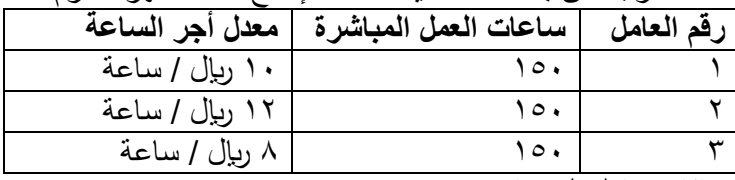

**بيانات عامل الخدمات:**

اجر عامل الخدمات اليومي ٢٠ ربإل وقد عمل ٢٤ يوم خلال الشهر واحتسب له اجر كامل عن ٥ أيام عطلة نهاية الأسبوع كما لم يدفع له اجر يوم تغيب فيه بدون عذر.

**بيانات المشرف:**

يتقاضى المشرف على المركز راتبا شهريا قدره ٤٢٠٠ ريال وقد عمل خلال الشهر ٢٦ يوم عمل واحتسب له اجر كامل بالإضافة إلى مبلغ 511 لاير مقابل عمل إضافي.

**فإذا علمت أن:**

-1 ساعات العمل العادية لكل عامل من عمال اإلنتاج 151 ساعة.

-2 حصل العامل رقم )1( والعامل رقم )2( على مكافأة تشجيعية مقدارها 311 لاير في الشهر نظرا **لكفاءتهم اإلنتاجية**.

-3بلغت االستقطاعات )الخصومات( من مجموع المستحق لكل عامل %11 مقابل التأمينات.

**- المطلوب:** -1 إعداد قائمة األجور لمركز التجميع عن شهر محرم 1432هـ. -2 إجراء قيود اليومية الالزمة.

**- قائمة األجور لعمال اإلنتاج:**

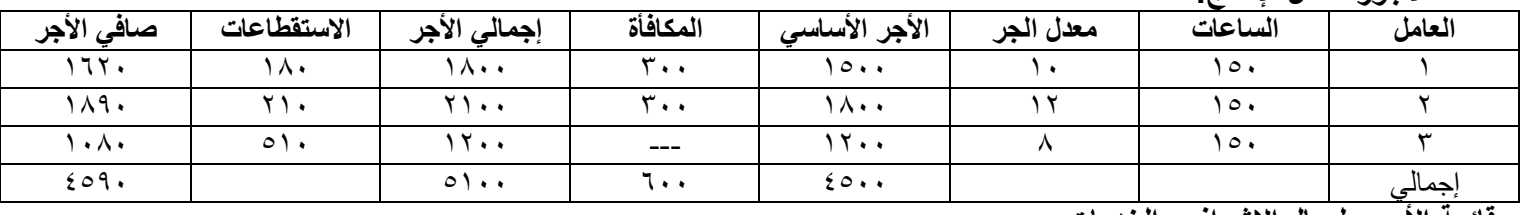

## **- قائمة األجور لعمال اإلشراف والخدمات**:

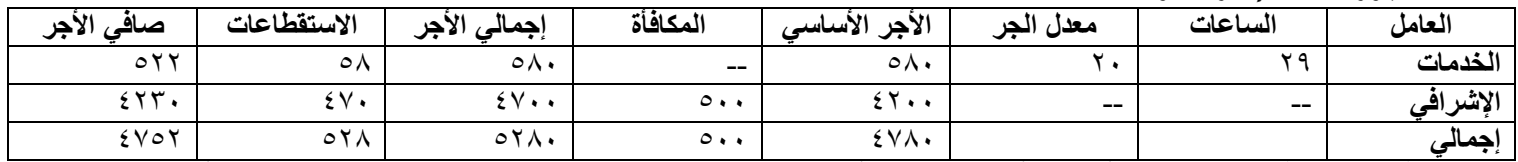

**- المعالجة المحاسبية:** تعد كشوف األجور األساس لصرف أجور العمال، وتتم عملية الصرف باستخراج شيك بصافي األجور المستحقة للعمال، وقد تتم عملية الصرف بالتحويل إلى حسابات العمال بالبنوك. وتأخذ األجور القيود التالية:

- إثبات استحقاق الأجور :

11381 من حـ / مراقبة األجور

 إلى مذكورين 1138حـ / االستقطاعات 9342حـ / أجور مستحقة - إثبات سداد األجور واالستقطاعات: من مذكورين 1138 حـ / االستقطاعات 9342 حـ / أجور مستحقة 11381الى حـ / البنك **- إثبات تحليل أو تحميل األجور:** يعالج األجر األساسي لعمال اإلنتاج على انه اجر مباشر أما المكافآت التشجيعية فتعامل على إنها اجر غير مباشر. أما بالنسبة ألجور عمال اإلشراف والخدمات فتعالج جميعها على إنها أجور غير مباشرة. **- األجور المباشرة:** 4511من حـ / مراقبة اإلنتاج تحت التشغيل 4511الى حـ / مراقبة األجور **- األجور غير المباشرة:**  5881 من حـ/ مراقبة تكاليف صناعية غير مباشرة 5881 الى حـ /مراقبة األجور **^^ ممكن نكتبهم في قيد واحد:** من مذكورين 4511 حـ / مراقبة اإلنتاج تحت التشغيل 5881 حـ/ مراقبة تكاليف صناعية غير مباشرة 11381الى حـ / مراقبة األجور

#### **المحاضرة 10**

**تابع : المحاسبة عن تكلفة المواد األجور**

**- الرقابة على الحوافز:** يقصد بالرقابة على الحوافز وضع النظم الكفيلة في المشروع بربط األجر باألداء بهدف زيادة الكفاءة اإلنتاجية وبصفة عامة هناك نوعين من الحوافز هما **حوافز فردية وحوافز جماعية** بمعنى انه قد يتم صرف حوافز على عمال دون اآلخرين أو لجميع العاملين في المشروع مثل العالوات التشجيعية لبعض العمال أو المكافآت التشجيعية نتيجة ارتفاع الكفاءة اإلنتاجية لجميع العاملين أو المشاركة في اإلرباح لكل العاملين. **وقد ظهرت طرق متعددة لقياس العالوة التشجيعية أهمها: -1 طريقة هلسي:** تقوم هذه الطريقة على تحديد الزمن المعياري الالزم ألداء عمل معين وفي حالة قيام العامل بانجاز هذا العمل في وقت اقل فهو قد حقق وفرا ويجب إن يستفيد من هذا الوفر وبالتالي يستحقه بالأجر عن الوقت المستنفد. **مثال (١):** معدل اجر العامل في الساعة ٢ ريال الوقت المحدد للانتهاج الوحدة ١٢ ساعة (المعياري) الوقت الفعلي المستنفد ٩ ساعات. في هذه الحالة يحصل العامل على : - اجر إنتاج الوحدة = الوقت الفعلي المستنفد × معدل اجر الساعة = 9ساعات × 2 = 18 رياال - العلاوة عن إنتاج الوحدة = ٢ × (٥٠ ÷ ١٠٠) × ٢ = ٣ ريالا ) الوقت المتوفر <sup>×</sup> × معدل اجر الساعة ( - جملة ما يحصل عليه العامل = 3+18 = 21 لاير ومما سبق يالحظ أن العامل قد استفاد وان المشروع قد استفاد أيضا ويمكن معرفة مقدار استفادة كل من العامل والمشروع كما يلي: )أ( **استفادة العامل:** - جملة ما حصل عليه العامل = 21 رياال - عدد الساعات الفعلية المستنفدة = 9 ساعات - إذا معدل اجر الساعة للعامل = 21 ÷ 9 = 2,333 لاير – أي بزيادة عن المعدل الأصل بمقدار ( ٢,٣٣٢ – ٢ ) ٠,٣٣٣ ريإل **)ب( بالنسبة للمشروع:** - حدث تخفيض في نصيب الوحدة من تكلفة العمل بمقدار ٣ ريال وهي عبارة عن الفرق بين الواجب دفعه للعامل في ظل المعدل المحدد وما تسلمه فعلا ( ٢ × ١٢) ــ ٢١ = ٣ ربإل - عالوة على االستفادة من عدد الساعات الموفرة إلنتاج منتج أخر أو في التشغيل في عملية أخرى. **-2 طريقة روان:** وهذه الطريقة هي نفس الطريقة السابقة مع اختالف بسيط هو انه في الطريقة السابقة وضع هلسي نسبة ثابتة هي )%51( من الوقت المتوفر تضاف على الوقت المستنفد للوصول إلى اجر العامل وعالوته التشجيعية أما هذه الطريقة ترى ان زيادة الوفر يجب أن يترتب زيادة العالوة وتحسب العالوة التشجيعية في هذه الطريقة طبقا للمعادلة التالية الوقت الوفر العالوة التشجيعية =) × الوقت الفعلي ( معدل اجر الساعة الوقت المحدد - ويالحظ أن زيادة وفر الوقت يؤدي إلى زيادة النسبة التي تستحق عنها العالوة وبالتالي لن تظل هذه النسبة ثابتة )%51( - كما في الطريق السابقة وهذا يؤدي إلى تشجيع العامل على رفع كفاءته اإلنتاجية. **وفي ضوء البيانات السابقة يمكن حساب اجر العامل طبقا لهذه الطريقة كما يلي:** - اجر إنتاج الوحدة = الوقت الفعلي المستفد × معدل اجر الساعة = ۹ ساعات  $X = 7 \times 100$  ريالا - العالوة التشجيعية =) الوقت الوفر الوقت المحدد × الوقت الفعلي ( معدل اجر الساعة  $\mathfrak{z}, \circ = \mathfrak{y}$  (  $\mathfrak{q} \times \mathfrak{p} = \mathfrak{p} \times \mathfrak{p} \times$ - جملة ما يحصل عليه العامل = 18 + 4,5 = 22,5لاير - وفي ظل هذه الطريقة حصل العامل على اجر اكبر من الطريقة السابقة بمقدار ( ٢٢,٥ ريال– ٢١ ريال ) = ١,٥ ريال - وهكذا يكون العامل قد استفاد بشكل اكبر ويصبح معدل اجر الساعة الذي حصل عليه = 2205 ÷ 9 ساعات = 205 لاير / ساعة **مكافأة )عالوة( الوقت اإلضافي:** - تحدد عقود العمل – في الغالب – معدل الأجر العادي الذي يتقاضاه العامل بالنسبة لعدد معين من ساعات العمل اليومية أو الأسبوعية. ومن الناحية العملية قد يعمل العامل عدد أكثر من هذه الساعات المحددة وذلك بالطبع مقابل الحصول على عالوة أجر زيادة عن معدل األجر العادي وعليه تعرف مكافأة أو علاوة الوقت الإضافي بأنها المبلغ المضاف الى معدل الأجر العادي والتي تدفع عن ساعات العمل الزائد عن العدد المحدد من ساعات العمل اليومية أو األسبوعية. **مثال )2(:** إذا كانت ساعات العمل اليومية العادية للعامل هي 8 ساعات ومعدل األجر العادي 12 لاير في الساعة وبالنسبة للوقت اإلضافي – الذي يتجاوز 8 ساعات – بمعدل %151 من اجر الوقت العادي . فإذا عمل هذا الشخص 11 ساعة يوم السبت في تصنيع األمر )س(. **- المطلوب: تبويب ما يحصل عليه هذا العامل من اجر عن هذا اليوم.** اإلجابة: األجر عن عدد الساعات الفعلية بالمعدل العادي = عدد الساعات الفعلية × معدل األجر العادي ا ساعة × 17 ربال / ساعة = 1٣٢ ربال = 132 ) = 1

عالوة الوقت اإلضافي = ساعات الوقت اإلضافي × عالوة الوقت اإلضافي في الساعة = 3 ساعات × 6 لاير / ساعة = 18 لاير إجمالي األجر المستحق للعامل = 132 + 18 = 151 لاير بالنسبة لألجر المحتسب عن عدد ساعات العمل الفعلية ) العادية واإلضافية ( بمعدل األجر العادي والبالغ 132 لاير فانه ال خالف على اعتباره تكلفة عمل مباشرة تخص األمر)س( **- أما بالنسبة لعالوة األجر اإلضافي فان األمر يختلف بالنسبة لتصنيفها ومعالجتها وفقا للظروف المحيطة واألسباب الدافعة لتشغيل العمال أوقات إضافية كما يلي:** -1 قد يكون التشغيل اإلضافي راجعا لظروف اإلنتاج بصفة عامة كما لو زاد الطلب على المنتج خالل موسم معين بدرجة تفوق معدل إنتاج المنشأة في األوقات العادية وقررت اإلدارة تشغيل العمال وقت إضافي لتلبية هذا الطلب، **وفي هذه الحالة تعالج عالوة الوقت اإلضافي باعتبارها تكلفة غير مباشرة**. -2 أما إذا كان التشغيل اإلضافي تم ألمر إنتاج معين بالذات مطلوب بصفة عاجلة بناء على رغبة العميل أو لكون األمر نفسه يتطلب مواصفات خاصة تستلزم وقتا إضافيا ، وفي هذه الحالة يعتبر أمر اإلنتاج هو المتسبب في العمل ساعات إضافية و **بالتالي تدخل عالوة الوقت اإلضافي ضمن تكلفة العمل المباشر لهذا األمر**. **- مكافأة الوقت الضائع:** يقصد بالوقت الضائع – الوقت غير المنتج – والذي يتحدد بالفرق بين عدد ساعات العمل التي يقضيها العامل في المنشأة وعدد الساعات التي استخدمت فعال في أوامر اإلنتاج أو العمليات. - وتتوقف معالجة األجور التي تتحملها المنشأة عن هذا الوقت الضائع على طبيعته، فقد يكون راجعا ألسباب طبيعية أو ألسباب غير طبيعية. **- الوقت الضائع ألسباب طبيعية:** هو الوقت الذي ال يمكن تجنبه ولكن في نفس الوقت يمثل ضرورة من ضرورات اإلنتاج مثل وقت انتقال العامل من باب المصنع إلى القسم المختص، والوقت الذي ينتظره بعد انتهائه من عملية واستالمه عملية أخرى وفترات الراحة المتعارف عليها أثناء العمل. حيث أن هذا الوقت ضروري لإلنتاج وال يمكن تجنبه فانه يعتبر من عناصر تكلفة اإلنتاج ويعالج باعتباره **تكلفة غير مباشرة**. **- الوقت الضائع ألسباب غير طبيعية:** وينتج عن أسباب داخلية وخارجية ومن أمثلة األسباب الداخلية تعطل اآلالت المفاجئ أو نقص أو تلف المواد. هذه األسباب يمكن تالفيها أو تجنبها عن طريق حسن اإلدارة. ومن أمثلة األسباب الخارجية إضراب العمال وحدوث كوارث طبيعية، واألجر المحتسب في مثل هذه الحاالت ال يعتبر جزء من التكلفة وإنما **خسارة تحمل لقائمة الدخل**. **مثال )3(:** خالل األسبوع األول من شهر رجب كان مجموع بطاقات تسجيل الوقت لعمال اإلنتاج بقسم التجميع في مصنع الرشاد عبارة عن 1451 ساعة عادية و151 ساعة عمل إضافية، ويقدر اجر ساعة العمل العادي بمبلغ 11 لاير، واجر ساعة الوقت اإلضافي مرة ونصف لألجر العادي. وبتحليل بطاقة الشعلة لهؤالء العمال عن نفس الفترة تبين إن الساعات التي قضوها قد استخدمت كما يلي: 911 ساعة في تصنيع أمر اإلنتاج رقم )5( 611 ساعة في تصنيع أمر اإلنتاج رقم )6( 111 ساعة وقت ضائع ألسباب طبيعية **والمطلوب:** -1 احتساب األجر المستحق لعمال اإلنتاج بقسم التجميع عن األسبوع المذكور وتحليله إلى شقيه المباشر وغير المباشر. -2 إجراء قيود اليومية الالزمة إلثبات استحقاق األجور وتحميلها على حسابات التكاليف المختصة. **اإلجابة: - األجور المباشرة:** لتصنيع األمر رقم )5( = 911 × 11 لاير / ساعة = 9111 لاير لتصنيع األمر رقم )6( = 611 × 11 لاير / ساعة = 6111 لاير إجمالي األجور المباشرة = 9111 + 6111 = 15111 لاير **- األجور الغير المباشرة:** أجور الوقت الضائع = 111 ساعة × 11 لاير / ساعة = 1111 لاير عالوة الوقت الضافي = 151 ساعة × 5 لاير / ساعة = 751 لاير إجمالي األجور الغير المباشرة = 1111 + 751 = 1751 لاير إجمالي األجور المستحقة عن األسبوع = 15111 + 1751 = 16751 لاير **- قيود اليومية: .1 قيد إثبات استحقاق األجور أو سدادها نقدا:** 16751 من حـ / مراقبة األجور 16751 إلى حـ / األجور المستحقة أو 16751 من حـ / مراقبة األجور 16751 إلى حـ / النقدية )في حالة الدفع المباشر( **.2 قيد تحميل األجور على اإلنتاج:** 15111 حـ / مراقبة اإلنتاج تحت التشغيل )األجور المباشرة( 1751 حـ / التكاليف الصناعية الغير المباشرة الفعلية

16751 إلى حـ / مراقبة األجور

#### **المحاضرة 16**

**تمهيد :** كم سبق القول يمكن تقسيم التكاليف حسب عالقتها بالمنتج إلى نوعين هما التكاليف المباشرة والتكاليف غير المباشرة ويتسم تحميل التكاليف المباشرة على الوحدات النهائية بالسهولة والدقة وذلك لوجود عالقة مباشرة بين تلك التكاليف والوحدات النهائية مما يسهل عملية التتبع المباشر لتلك التكاليف من واقع مستندات تحدد استنفاد األمر من العناصر المباشرة ودون الحاجة إلى التقريب والحكم الشخصي. بينما يتسم تخصيص التكاليف الإضافية ( غير المباشرة ) على الوحدات النهائية بالصعوبة وعدم الدقة نظرا لعدم وجود مستندات يمكن من خلالها النتبع المباشر لتلك التكاليف على وحدات المنتج أو الأمر الإنتاجي. - لذا يهدف هذا الجزء من المنهج إلى دراسة أهم الأسس والإجراءات التي يمكن لمحاسب التكاليف إتباعها لتحميل التكاليف الإضافية المنفقة خالل فترة معينة على الوحدات المنتجة خالل نفس الفترة. **\* خصائص التكاليف غير المباشرة:** - ال تتعلق بمنتج معين وإنما هي تكاليف تفيد النشاط ككل . - تمثل هذه التكاليف نسبة كبيرة من إجمالي التكاليف نتيجة لكبر حجم المنشآت واتجاه معظمها الى استبدال الطاقة البشرية بطاقة آلية األمر الذي ترتب عليه زيادة عدد البنود غير المباشرة . - برغم كونها تكاليف غير مباشرة اال انها تعد امرا ضروريا الن انفاقها يقصد به الحصول على الطاقات واالمكانيات والتسهيالت وتوفير المناخ المناسب للعملية اإلنتاجية ومن امثلة التكاليف الصناعية االضافية استهالك مباني واالت ومعدات المصنع وتكاليف الكهرباء والمياه والصيانة والمواد غير المباشرة واألجور غير المباشرة . - ال يمكن تحميل هذه التكاليف وربطها بمنتج محدد بذاته فهي تكاليف عامة. نظرا لتنوع التكاليف الصناعية غير المباشرة وتعددها وارتباط بعضها بالتغير في حجم النشاط وارتباط البعض االخر بالطاقة اإلنتاجية وكذلك ارتباط جزء ثالث منها بالفترات الزمنية األمر الذي جعل محاسب التكاليف يواجه العديد من المشاكل والصعوبات عند تحديد نصيب المنتج النهائي من هذه التكاليف هذا بعكس المواد المباشرة واألجور المباشرة الذي يمكن ايجاد نصيب وحدة المنتج منها بسهولة . **ومن أهم هذه المشاكل والصعوبات ما يلي: \* مشاكل التكاليف الصناعية غير المباشرة:** - عمومية التكاليف الصناعية غير المباشرة ، بمعنى عدم وجود الارتباط المباشر بينها وبين وحدات المنتج النهائي أو الأوامر الإنتاجية حيث انها تتفق بصفة عامة على العمليات اإلنتاجية للمساعدة في خلق هذا المنتج وجعله معدا للبيع . - اختالف كل عنصر من عناصر هذه التكاليف عن العنصر االخر نظرا لتعددها وتنوعها األمر الذي ادى الى صعوبة الرقابة عليها . - اختالف سلوك التكاليف الصناعية غير المباشرة مع التغير في حجم اإلنتاج فهناك التكاليف المتغيرة والتكاليف الثابتة والتكاليف شبه المتغيرة وبالتالي ظهرت المشاكل عند تجميعها و تحليلها على المنتجات. - ارتباط جزء من هذه التكاليف بفترات زمنية قد تصل الى عام وبالتالي فانه يصعب تحديد نصيب وحدات التكلفة منها خالل فترات زمنية قصيرة ، الأمر الذي يتعارض مع كون محاسبة التكاليف نظام للمعلومات يمد الادارة بالبيانات السريعة اللازمة لمساعدتها في اتخاذ القرارات المتعلقة بالعمليات اإلنتاجية وغالبا ما يلجأ محاسب التكاليف الى اسلوب التقدير لهذه التكاليف للتغلب على هذه المشكلة . - في حالة تعدد المنتجات في المشروع وعدم تجانس هذه المنتجات تزداد صعوبة تحديد نصيب كل منتج من التكاليف الصناعية غير المباشرة الأمر الذي يدعو محاسب التكاليف الى استخدام معدلات متعددة للتحميل . **\* خطوات تحميل التكاليف الصناعية غير المباشرة ) التكاليف االضافية (:** - يقصد بتحميل التكاليف الصناعية غير المباشرة على اإلنتاج هو ايجاد الوسيلة المناسبة والعادلة لتحديد نصيب وحدة المنتج النهائي من هذه التكاليف . ومن الطبيعي ان محاسب التكاليف لا ينتظر حتى نهاية الفترة المالية ويقوم بحصر التكاليف الفعلية (الإنتاجية) التي انفقت فعلا خالل الفترة حتى يمكن قياس تكاليف اإلنتاج واستخراج نصيب الوحدة الواحدة ولذلك فانه يلجأ الى وضع التقديرات المختلفة لبنود التكاليف الصناعية غير المباشرة . **يتم تحميل التكاليف اإلضافية أو التكاليف غير المباشرة على الوحدات النهائية من خالل اتباع الخطوات التالية: أوال: تحديد مراكز التكلفة:** يتم تقسيم المنشأة أو المصنع الى مراكز تكلفة والمتمثلة في مراكز انتاج وهي التي تمر فيها فعال وحدات اإلنتاج خلال العمليات الإنتاجية ومراكز الخدمات الإنتاجية . - ومن األمثلة على مراكز اإلنتاج مركز الغزل ومركز النسيج ومركز الصباغة ، ومن االمثلة على مراكز الخدمات اإلنتاجية مركز الصيانة ومركز المخازن ومركز القوى المحركة ومركز الرقابة الصناعية ومركز االمن باالضافة الى ان هناك بعض مراكز الخدمات العامة بالمنشأة والتي تفيد مراكز الخدمات اإلنتاجية ومراكز اإلنتاج ايضا مثل مركز شئون العاملين والتي يتم اخذها في االعتبار عند تخصيص التكاليف غير المباشرة . - ومراكز اإلنتاج هي المسئول مباشرة عن تصنيع المنتجات التي يتم بيعها في الشركات الصناعية أو تأدية الخدمة للعمالء في شركات الخدمات ومن أمَّثلة الأقسام أو المراكز الإنتاجية في شركات الخدمات كأحد ( مكاتب المحاسبة الكبيرة ) قسم الضرائب قسم المراجعة قسم االستشارات االدارية وفي الشركات الصناعية كشركة تصنيع سيارات قسم التجميع والدهانات. - أما الاقسام المعأونة ( أو مراكز الخدمات ) فهي التي تقدم خدمات هامة وضرورية لأقسام الإنتاج وترتبط بالمنتجات أو الخدمات المنتجة بعالقة غير مباشرة .

- ويتم ربط عناصر التكاليف الصناعية غير المباشرة من مواد غير مباشرة وأجور غير مباشرة ومصروفات غير مباشرة بتلك المراكز تمهيدا لتحميلها على وحدات اإلنتاج. **ثانيا: حصر عناصر التكاليف الصناعية غير المباشرة:**

- يتم حصر التكاليف اإلضافية المنفقة فعال خالل فترة التكاليف والتي تشمل على كافة التكاليف التي يصعب تحديد نصيب الوحدة المنتجة منها بطريقة مباشرة وبصفة عامة يمكن القول بأنها عبارة عن كافة التكاليف بخلاف المواد المباشرة والأجور المباشرة التي سبق تحميلها على المنتجات النهائية بطريقة مباشرة . **ويتم حصر التكاليف االضافية على النحو التالي:**  - تحصر تكاليف المواد غير المباشرة من خالل تحليل مستندات صرف المواد المتعلقة بالفترة وهي اذون صرف المواد، واشعارات تحويل المواد بين مراكز التكلفة، وإشعارات المواد المفقودة. - تحصر تكاليف الأجور غير المباشرة من خلال تحليل تقارير الأداء اليومية للعاملين بمراكز التكلفة المختلفة. - تحصر تكاليف الخدمات غير المباشرة من خالل تحليل سجالت تكاليف الخدمات الداخلية والخارجية. **ثالثا: تخصيص وتوزيع التكاليف الصناعية غير المباشرة على مراكز التكلفة:** - يقصد بعملية التخصيص تحميل بعض عناصر التكاليف االضافية على مراكز التكلفة التي تنفرد بها. فرغم ان التكاليف االضافية تعتبر

غير مباشرة للمنتج إال أنها تعتبر مباشرة لقسم اإلنتاج أو لقسم الخدمة المعين.

- ويقصد بعملية توزيع التكاليف الصناعية غير المباشرة تخصيص نسب من هذه العناصر على مراكز التكاليف على اسس تمكن من توزيع العناصر وفقا النصبة عادلة وبالتالي تكون التكاليف الصناعية غير المباشرة الموزعة هي التكاليف غير المباشرة على مراكز التكلفة اي التي ال تلتصق بها مباشرة.

**- وفيما يلي كيفية تقسيم شركة صناعية وشركة خدمات الى اقسام انتاجية وأقسام خدمية – أو معأونة – ومكونات التكاليف اإلضافية المباشرة لكل قسم من هذه األقسام.**

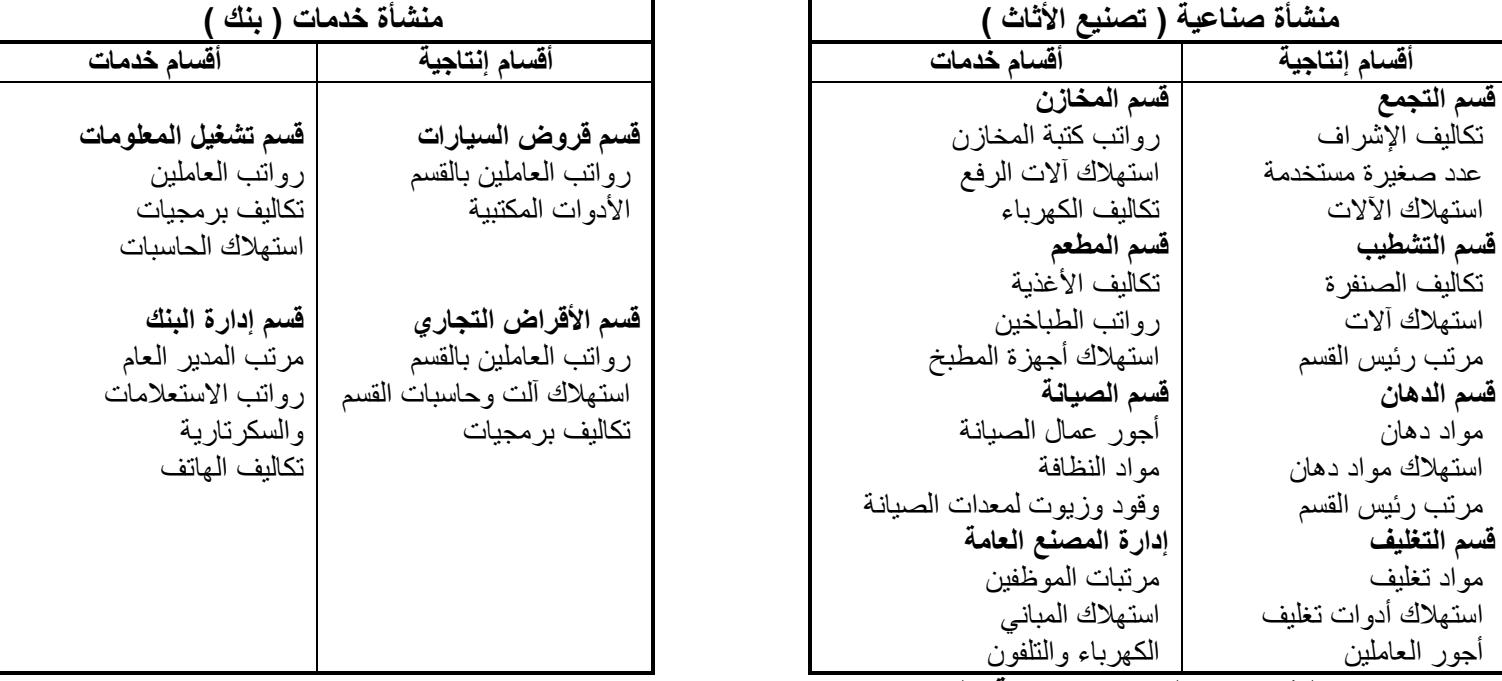

**رابعا: توزيع تكاليف مراكز الخدمات اإلنتاجية على مراكز اإلنتاج:**

يتم في هذه الخطوة توزيع التكاليف الصناعية غير المباشرة المتعلقة بمراكز الخدمات اإلنتاجية على مراكز اإلنتاج وذلك الن مراكز الخدمات الإنتاجية انشئت لخدمة مراكز الإنتاج فلا بد من تحمل تكاليفها على مراكز الإنتاج . ويتم ذلك بإتباع إحدى الطرق التالية: -1 طريقة التوزيع اإلجمالي -2 طريقة التوزيع المباشر ) االنفرادي( -3 طريقة التوزيع التنازلي -4 طريقة التوزيع التبادلي خامسا: تحديد معدالت تحميل التكاليف الصناعية غير المباشرة في مراكز اإلنتاج: - يتم في هذه الخطوة احتساب معدالت تحميل التكاليف االضافية الخاصة بمراكز اإلنتاج لتحميل المنتجات داخل هذه المراكز بنصيبها من التكاليف غير المباشرة . ينبغي الاشارة الى ان هناك العديد من انواع معدلات تحميل التكاليف الاضافية ومن اهم تلك الاسس ما يلي : **\* اسس مالية وتشتمل على كل مما يلي:** - التحميل على أساس تكلفة المواد المباشرة. - التحميل على أساس تكلفة العمل المباشر. - التحميل على أساس التكلفة األولية. **اسس كمية 1 غير مالية وتعتمد على الساعات أو على الوحدات:** - التحميل على أساس ساعات العمل المباشر. - التحميل على اساس ساعات تشغيل االالت. - التحميل على أساس وحدات اإلنتاج. - ان اسهل طريقة لتحميل التكاليف االضافية وتوزيعها على المنتجات هو االنتظار الى اخر الفترة المحاسبية ثم حصر هذه التكاليف فعليا وتوزيعها على المنتجات. **اال ان هذه الطريقة معيبة لسببين:**  -1 هذه الفترة المحاسبية قد تكون طويلة )سنة مثال( لدرجة انها قد ال تمكن من توفير بيانات سريعة خالل هذه الفترة عن تكاليف المنتج وهذا من شأنه يؤدي الى إعاقة اتخاذ العديد من القرارات. ٢- ان هذه الفترة المحاسبية قد تكون قصيرة (شهرا) بحيث انها قد لا تمكن من مراعاة المؤثرات الموسمية. - وهذا من شأنه قد يعطي بيانات عن تكلفة المنتج بشكل غير مستقر فالمعروف ان هناك كثير من عناصر التكاليف ترتفع وتنخفض بفعل المؤثرات الموسمية فنجد مثال تكلفة التكييف تزيد في شهور الصيف عن شهور الشتاء. - وبناء على ذلك فان محاسبي التكاليف قد استقروا على تحديد معدل تحميل تقديري يتفادى ما تقدم من عيوب. - وال يعني تحميل المنتجات بنصيبها من التكاليف االضافية باستخدام المعدل التقديري اننا حملناها بانصبتها الحقيقية من التكاليف االضافية الصناعية الفعلية، وانما هو تحميل تقديري يرجى ان يكون اقرب ما يكون الى التحميل الفعلي، كما يقصد به توفير بيانات سريعة عن تكاليف المنتج تسهل وترشد العديد من القرارات االدارية. - اما عن الفرق بين التحميل التقديري والتحميل الفعلي فيمكن معالجته في اخر الفترة المحاسبية. **سادسا: قياس فروق تحميل التكاليف الصناعية غير المباشرة:** - يتم في هذه الخطوة احتساب فروق تحميل التكاليف االضافية على المنتجات وهناك نوعين من فروق التحميل: **- زيادة تحميل:** وذلك في حالة زيادة التكاليف الصناعية غير المباشرة التقديرية المحملة على اإلنتاج عن التكاليف الصناعية غير المباشرة الفعلية المستنفدة خالل الفترة. **نقص تحميل:** وذلك في حالة نقص التكاليف الصناعية غير المباشرة التقديرية المحملة على اإلنتاج عن التكاليف الصناعية غير المباشرة الفعلية المستنفدة في خالل الفترة. **- وترجع اسباب الفروق بين التكاليف الصناعية غير المباشرة التقديرية والفعلية الى االسباب االتية:** - الطبيعة الموسمية لالنتاج. - حدوث اخطاء في تقدير عناصر التكاليف الصناعية غير المباشرة.

- الظروف غير العادية أو الطارئة اثناء الفترة التكاليفية.

## **المحاضرة 10 المحاسبة عن التكاليف الصناعية غير المباشرة**

**\* إجراءات تحميل التكاليف اإلضافية:** 1) تقدير التكاليف الإضافية خلال الفترة المحاسبية (عادة سنة) وتقدير حجم الإنتاج (النشاط التقديري) خلال نفس الفترة )وحدات – ساعات عمل – ساعات تشغيل( وبناء على ذلك يمكن تحديد ما يسمى بمعدل التحميل التقديري من خالل المعادلة التالية: معدل التحميل التقديري = إجمالي التكاليف االضافيه التقديرية ÷ حجم النشاط التقديري. 2( يستخدم هذا المعدل التقديري مع اإلنتاج الفعلي في تحميل التكاليف االضافية على المنتجات خالل الفترة المحاسبية ويتم اثبات مجموع ما سجل على المنتجات في حساب يسمى حساب التكاليف االضافية المحملة وذلك بجعله دائن ,ويحسب من خالل المعالدلة التالية: تكاليف إضافية محملة = معدل التحميل التقديري × حجم النشاط الفعلي. 3( يثبت ما حدث فعال من تكاليف اضافية في حساب يسمى حساب التكاليف االضافية الفعلية ويجعل الحساب مدين . ٤) في نهاية الفترة المحاسبية يتم مقارنة التكاليف الإضافية المحملة بالتكاليف الإضافية الفعلية مع تحديد التكاليف الإضافية المحملة بأقل أو اكثر من اللازم (فروق التحميل). **مثال)1(: فيما يلي بعض البيانات المستخرجة من موازنة 1431هـ لشركة الجوف الصناعية: - التكاليف التقديرية :** - التكاليف الصناعية غير المباشرة ٤٠٠,٠٠٠ ريال - المواد المباشرة ٢٠٠,٠٠٠ ريال - الأجور المباشرة ٣٠٠,٠٠٠ ريال **- بيانات تقديرية أخرى:** - ساعات عمل اآلالت 41,111 ساعة - ساعات العمل المباشر 51,111 ساعة - وحدات اإلنتاج المقدرة 21,111 وحدة **المطلوب: حساب معدل تحميل التكاليف الصناعية غير المباشرة على أساس:**  -1 ساعات عمل اآلالت -2 ساعات العمل المباشر -3 تكلفة العمل المباشر -4 تكلفة المواد المباشرة 0 - التكلفة الأولية -6 وحدات اإلنتاج **اإلجابة:** -1 معدل تحميل ت، ص،غ،م على اساس ساعات عمل االالت = 411,111 ÷ 410111 = 11 لاير/ ساعة عمل آالت -2 معدل تحميل ت،ص،غ،م على اساس ساعات العمل المباشر = 411,111 ÷51,111 = 8 لاير / ساعة عمل مباشر -3 معدل تحميل ت،ص،غ،م على اساس تكلفة األجور المباشرة = 411,111 ÷ 311,111 = 1,33 لاير / لاير من تكلفة األجور -4 معدل تحميل ت،ص،غ،م على اساس تكلفة المواد المباشرة = 411,111 ÷ 211,111 = 2 لاير / لاير من تكلفة المواد -5 معدل تحميل ت،ص،غ،م على اساس التكلفة األولية = 411,111 ÷ 511,111 = 1,18 لاير / لاير من التكلفة التكلفة الأولية = المواد المباشرة + الأجور المباشرة = ٢٠٠,٠٠٠ + ٢٠٠,٠٠٠ = ٥٠٠,٠٠٠ ربإل -6 معدل تحميل ت،ص،غ،م، على اساس وحدات اإلنتاج = 411,111 ÷ 21,111 = 21 لاير لكل وحدة

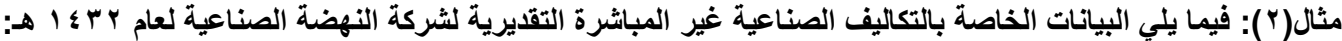

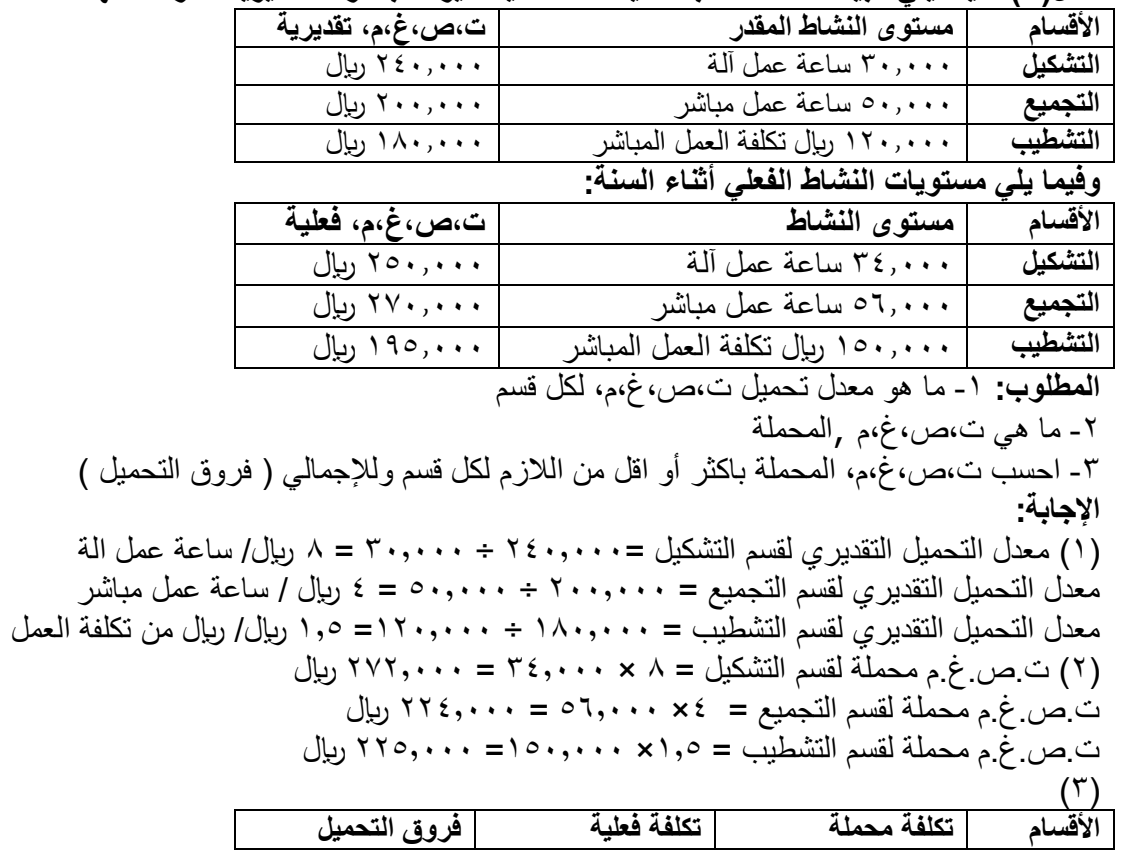

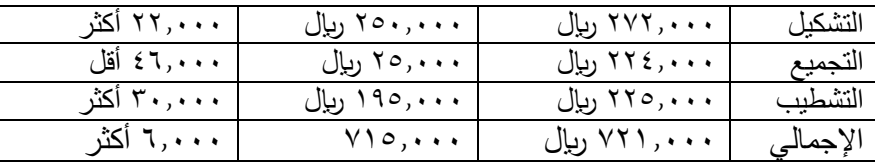

**مثال)3( : شركة الحفر الصناعية تستخدم ساعات العمل كاساس لتحميل االعباء الصناعية لمنتجاتها ، وفي موازنة عام 1431هـ كانت االعباء التقديرية 011,111 لاير وعدد ساعات العمل المباشر المقدرة 101,111ساعة . وفي نهاية السنة بلغ عدد الساعات الفعلية للعمل المباشر161,111ساعة واالعباة الصناعية الفعلية 011,111 لاير . وخالل العام انتجت الشركة األمر اإلنتاجي رقم 1040 والذي استخدمت في انتاجة 201 ساعة عمل مباشر. - المطلوب :** -1 تحديد معدل تحميل االعباء عن السنة 1431 هـ. -2 تحديد االعباء المحملة باقل أو اكثر من االزم عن سنة 1431هـ. -3 تحديد االعباء المحملة لالمر اإلنتاجي رقم .1945 **االجابة:**  -1 معدل تحميل االعباء الصناعية =151111÷ 91111= 6 لاير / ساعة عمل مباشر. -2 االعباء المحملة عن سنة 1431هـ = 6 × 161,111 =961,111 - االعباء المحملة بأقل أو اكثر من الالزم عن سنة 1431هـ = 961,111 - 911,111 =51,111 محمل باكثر من الالزم -3 االعباء المحملة للالمر اإلنتاجى رقم 1945 = 6 × 251 = 1511 لاير **طرق توزيع تكاليف مراكز الخدمات على مراكز اإلنتاج:** - يتم توزيع التكاليف غير المباشرة لمراكز الخدمات على مراكز اإلنتاج المستفيدة باستخدام إحدى الطرق التالية : -1 طريقة التوزيع اإلجمالي -2 طريقة التوزيع المباشر -3 طريقة التوزيع التنازلي -4 طريقة التوزيع التبادلي 1( طريقة التوزيع اإلجمالي : طبقا لهذه الطريقة يتم توزيع إجمالي التكاليف االضافية لجميع مراكز الخدمات على مراكز اإلنتاج باستخدام اساس توزيع واحد يتم اختياره بطريقة حكمية ، وذلك باتباع الخطوات التالية : أ- تحديد إجمالي تكاليف جميع مراكز الخدمات بالمنشأة . ب- توزيع هذا اإلجمالي كدفعة واحدة على مراكز اإلنتاج بالمنشأة باستخدام أساس توزيع حكمي، مثل ساعات العمل المباشر أو ساعات تشغيل الألات، أو عدد العاملين في مراكز الإنتاج أو غير ذلك من الأسس ،وبناء عليه يتم الوصول الى نصيب كل مركز إنتاج من التكاليف

اإلضافية الخاصة بمركز الخدمات وبذلك تتجمع كافة التكاليف في مراكز اإلنتاج فقط. **مثال )4(: فيما يلي بيانات مراكز اإلنتاج ومركز الخدمات المستخرجة من سجالت التكاليف الخاصة بمنشأة الشروق لصناعة األثاث المكتبي خالل شهر صفر 1436 هـ :**

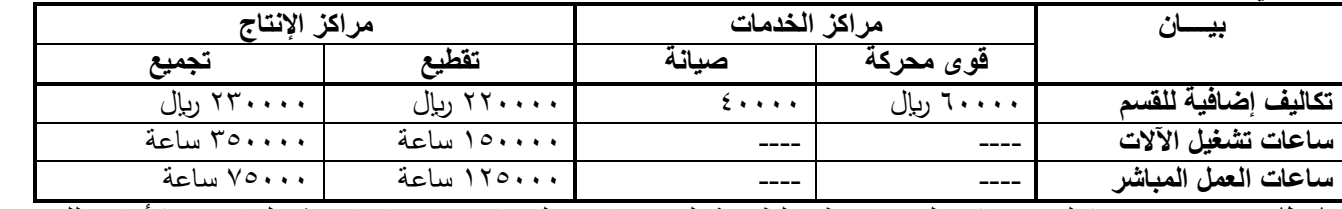

**المطلوب** -1**:** توزيع تكاليف مراكز الخدمات طبقا لطريقة التوزيع اإلجمالي باستخدام ساعات تشغيل االالت كأساس للتوزيع -2 تحديد معدل التحميل لمركزي اإلنتاج باستخدام ساعات العمل المباشر كأساس للتحميل

**االجابة: يتم اتباع الخطوات التالية لتوزيع تكاليف مراكز الخدمات تحديد إجمالي تكاليف مراكز الخدمات خالل الفترة كما يلي:** -1إجمالي تكاليف مراكز الخدمات = +61111 41111 = 111111 لاير

-2 تحديد أساس التوزيع في هذا المثال هو ساعات تشغيل االالت

-3تحديد إجمالي ساعات تشغيل االالت القسام اإلنتاج = 151111 + 351111 = 511111 ساعة

٤- أساس التوزيع هو ساعات تشغيل الالات لقسمي التقطيع والتجميع أي بنسبة ١٥٠,٠٠٠ : ٣٥٠,٠٠٠ على التوالي

- $\cdot$  ,  $\zeta = 0$  +  $\cdot$  ,  $\cdot \cdot \cdot$  + 10  $\cdot \cdot$  ,  $\cdot \cdot \cdot$  + 1031 + 1031 + 1031 + 1031 + 1031 + 1031 + 1031 + 1031 + 1031 + 1031 + 1031 + 1031 + 1031 + 1031 + 1031 + 1031 + 1031 + 1031 + 1031 + 1031 + 1031 + 1031 + 1031 +
- $\cdot\,,$ دنسبة التوزيع لقسم التجميع ٣٥٠,٠٠٠ ÷ ٢٥٠,٠٠٠ =  $\vee$
- -5 نصيب القسم الإنتاجي " التقطيع " (٣) = ١٠٠,٠٠٠ ريال × ٢,٠٠ = ٣٠٠٠٠ ريال -٦ ــ نصيب القسم الإنتاجي " التجميع " (٤) = ١٠٠٠٠٠ ريال × ٠,٧ = ٧٠٠٠٠ ريال
- -7 إعداد جدول توزيع تكاليف مراكز الخدمات على مراكز اإلنتاج وذلك على النحو التالي :

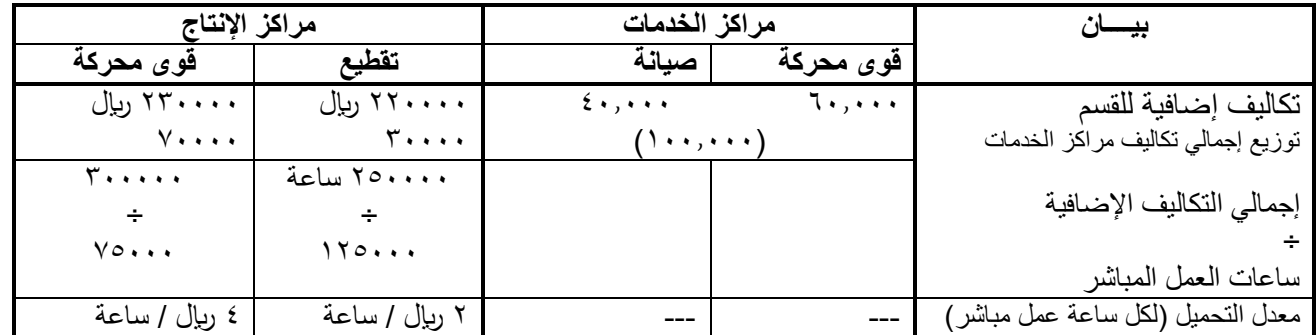

ويؤخذ على هذه الطريقة أنها تعالج تكاليف جميع مراكز الخدمات كما انها تتعلق بمركز تكلفة واحد رغم تنوع الخدمات المؤداه بواسطة مراكز الخدمات واختلاف الأسس المناسبة لتوزيع كل منها على المراكز المستفيدة كما انها تتجاهل الخدمات المتبادلة بين مراكز الخدمات وبعضها البعض.

### **المحاضرة 10**

### **تابع : المحاسبة عن التكاليف الصناعية غير المباشرة**

### **2( طريقة التوزيع المباشر )االنفرادي(:**

- طبقا لهذه الطريقة يتم توزيع تكاليف الخدمات على حده وبشكل منفرد على مراكز اإلنتاج فقط باستخدام اساس توزيع مالئم لطبيعة الخدمات التي يؤديها مركز الخدمة المعين لمراكز اإلنتاج ، وتتميز هذه الطريقة بأنها تتغلب على العيب الرئيسي لطريقة التوزيع اإلجمالي حيث انها تستخدم اكثر من اساس لتوزيع تكاليف مراكز الخدمات على مراكز اإلنتاج المستفيدة بما يتالءم مع طبيعة الخدمات المقدمة ، لذا يطلق عليها طريقة التوزيع االنفرادي أو المباشر تمييزا لها عن طريقة التوزيع اإلجمالي .

**مثال)1( : فيما يلي التكاليف االضافية المقدرة وايضا مستوى النشاط المقدر لكل من قسمي الخدمة ) القوى المحركة ، والصيانة (** 

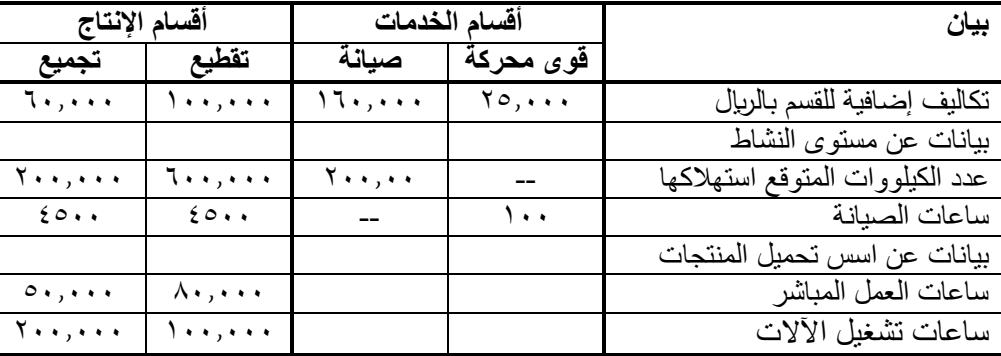

**وقسمي اإلنتاج )التقطيع , والتجميع ( بمصنع الكفاح عن احدى السنوات:**

**المطلوب:** 

**-1 توزيع تكاليف اقسام الخدمات على اقسام اإلنتاج باستخدام طريقة التوزيع المباشر ) االنفرادي (** 

**-2 تحديد معدالت التحميل التقديرية الالزمة لتحميل المنتجات بالتكاليف االضافية وذلك بافتراض ان التكاليف االضافية لقسم التقطيع تحمل على المنتجات على اساس ساعات تشغيل االالت ، وان التكاليف االضافية لقسم التجميع تحمل على المنتجات على اساس ساعات العمل المباشر.** 

**-3 احتساب تكلفة األمر اإلنتاجي )111( والذي تكلف مواد مباشرة 31111 لاير من قسم التقطيع ، 11111 لاير من قسم التجميع ، وأجور مباشرة 10111 لاير بقسم التقطيع0111، بقسم التجميع ، كما حصل علي 4111 ساعة عمل مباشر بقسم التقطيع و2111 ساعة عمل مباشر بقسم التجميع ,باالضافة الي 1111 ساعة تشغيل االت بقسم التقطيع، 3111 ساعة تشغيل االت بقسم التجميع. االجابة :**

- يالحظ ان العامل المسبب لحدوث تكلفة قسم القوي المحركة هو عدد الكيلووات ، وان العامل المسبب لحدوث تكلفة قسم الصيانة هو عدد ساعات الصيانة , وبالتالي سيتم استخدام عدد الكيلووات وساعات الصيانة لقسمي اإلنتاج الحتساب نسب التوزيع

## **- ويتم التوزيع كما يلي :**

#### **-1 توزيع تكاليف قسم القوى المحركة :**

أ- المبلغ المطلوب توزيعة هوالتكلفة الإضافية للقسم فقط =10.000 ربإل ب- اساس التوزيع هو عدد الكيلووات لكل من قسمي التقطيع والتجميع اي بنسبة :611111 211111 علي التوالي  $\cdot\,,$ 0 = ۸۰۰۰۰۰ ÷ ۲۰۰۰۰۰ = ۲۰۰۰۰۰ = ۰٫۷ - نسبة التوزيع لقسم التجميع 211111 ÷ 811111 = 1,25 ج- نصيب قسم التقطيع = 1۸۷٬۰۰۰ × 1,700× 1,111 ريال  $\cup$  - نصيب قسم التجميع $\cdots$  10x10 × 1,100  $\cdots$ 11,0  $\cdots$ **-2 توزيع تكاليف قسم الصيانة :**  أ- المبلغ المطلوب توزيعة = تكلفة اضافية للقسم فقط = 161111 لاير ب- اساس التوزيع هو عدد ساعات الصيانة لكل من قسمي التوزيع والتجميع , - اي بنسبة :4511 4511 علي التوالي  $\ldots,$ 0،  $\,=\,$  1.01  $\pm$  4.01  $\pm$  7.01  $\pm$  9.011  $\pm$ - نسبة التوزيع لقسم التجميع = 4511 ÷ 9111 = 1,51 ج- نصيب قسم التقطيع = ٨٠٠٠١٦ × ٠,٥٠ = ٨٠٠٠٠ ريال - نصيب قسم التجميع = ٨٠٠٠١ x ٠٠٥٠ = ٨٠٠٠٠ ريال - مجموع التكاليف:  $\text{TV}, \circ \cdot \cdot = (\land \cdot, \cdot \cdot \cdot + \land \lor, \circ \cdot \cdot + \land \cdot \cdot, \cdot \cdot \cdot) = \text{dim} \times \text{dim} \times$  $Y,Y,\circ\cdots = (\wedge\cdots + \wedge\wedge\circ\cdots + \wedge\cdots) = \circ\cdots$ قسم التجميع = ( - معدل التحميل: - قسم التقطيع = 367,511 ÷ 1110111 = 3,675 ساعة / لاير ساعة عمل آلة . - قسم التجميع = 212,511 ÷ 51,111 = 4,15 لاير / ساعة عمل مباشر **-3** اعداد جدول التوزيع النهائي والذي يعكس ما سبق مع احتساب معدالت التحميل الالزمة لتحميل المنتجات بالتكلفة االضافية:

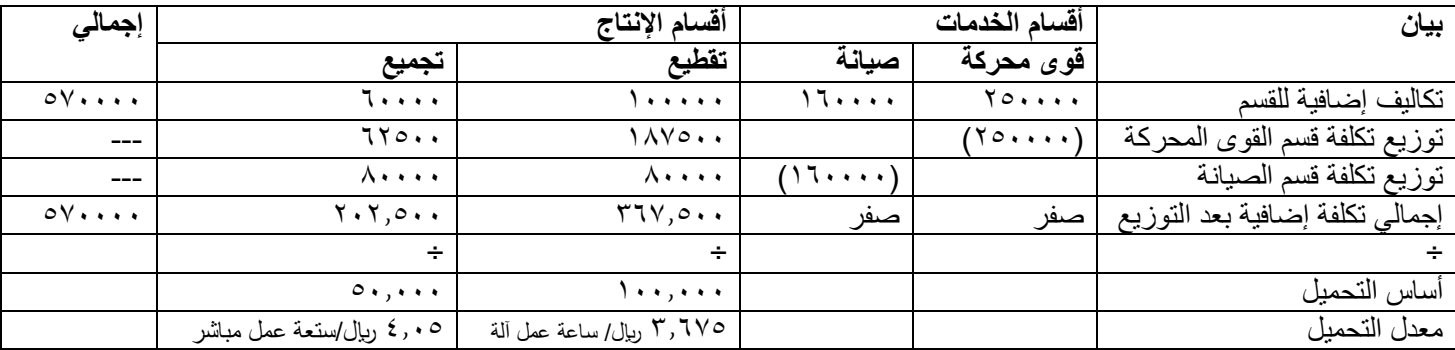

**\* احتساب تكلفة األمر اإلنتاجي )111(:**

- تكلفة الأمر الإنتاجي (١٠٠)

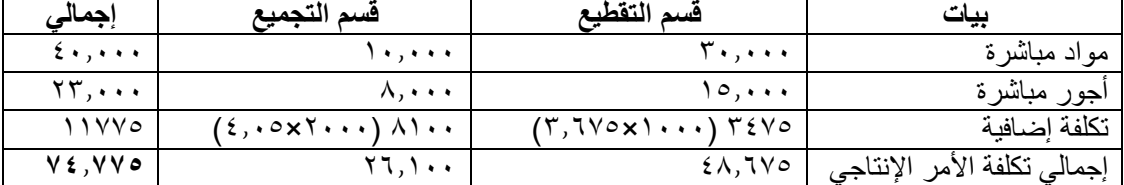

ورغم تميز هذه الطريقة بالسهولة والبساطة في توزيع تكاليف اقسام الخدمة الا انها تتجاهل استفادة اقسام الخدمات من بعضها البعض ولذلك لم يتم توزيع اي تكاليف من قسم الخدمة المعين على قسم الخدمة الأخر حيث لا تعترف هذه الطريقة بالاستفادة المتبادلة بين اقسام الخدمات.

#### **المحاضرة 10**

#### **تابع : المحاسبة عن التكاليف الصناعية غير المباشرة**

- طريقة التوزيع التنازلي:

- تعترف هذه الطريقة باستفادة اقسام الخدمات من بعضها البعض ولكنها ال تأخذ االستفادة الكلية القسام الخدمة من بعضها حيث تفترض ان االستفادة في اتجاه واحد، بمعنى اخر تعترف هذه الطريقة جزئيا باستفادة هذه الخدمات من بعضها البعض .

- ووفقا لهذه الطريقة يتم توزيع تكاليف قسم الخدمة المعين في شكل توزيع تنازلي تدريجي بعد ترتيب اقسام الخدمات تنازليا بدءا بالقسم الذي يقدم أكبر نسبة خدمات لأقسام الخدمات الاخرى، ثم قسم الخدمة الذي يليه في الترتيب حتى الوصول الى قسم الخدمة الذي يقدم اقل نسبة

**مثال)1( : فيما يلي التكاليف االضافية المقدرة وايضا مستوى النشاط المقدر لكل من قسمي الخدمة ) القوى المحركة، والصيانة ( وقسمي اإلنتاج ) التقطيع , والتجميع ( بمصنع الكفاح عن احدى السنوات**:

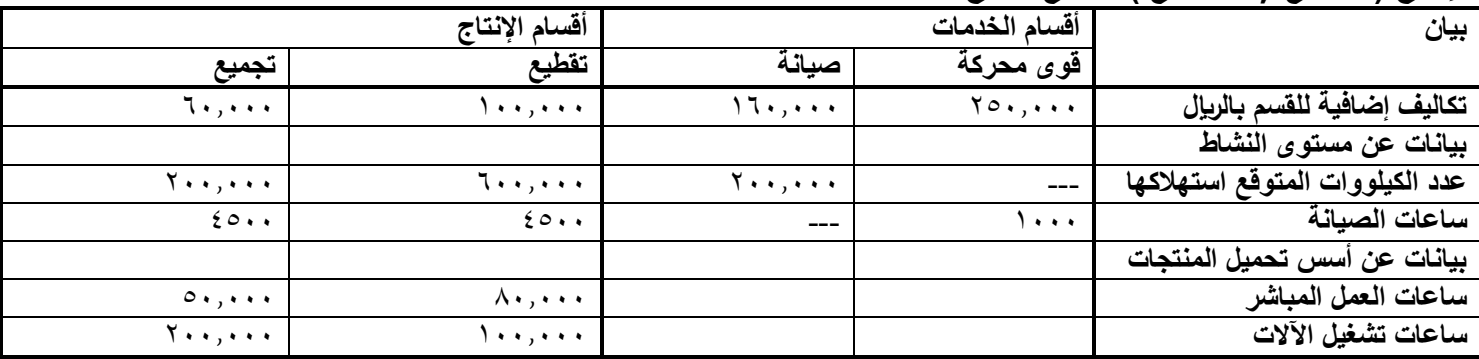

**المطلوب:** -1 توزيع تكاليف اقسام الخدمات على اقسام اإلنتاج باستخدام طريقة التوزيع التنازلي.

-2 تحديد معدالت التحميل التقديرية الالزمة لتحميل المنتجات بالتكاليف االضافية وذلك بافتراض ان التكاليف االضافية لقسم التقطيع تحمل على المنتجات على اساس ساعات تشغيل االالت ، وان التكاليف االضافية لقسم التجميع تحمل على المنتجات على اساس ساعات العمل المباشر.

-3 احتساب تكلفة األمر اإلنتاجي )111( والذي تكلف مواد مباشرة 31111 لاير من قسم التقطيع ، 11111لاير من قسم التجميع ,وأجور مباشرة 15111 لاير بقسم التقطيع8111، بقسم التجميع ، كما حصل علي 4111 ساعة عمل مباشر بقسم التقطيع و2111 ساعة عمل مباشر بقسم التجميع ، باالضافة الي 1111 ساعة تشغيل االت بقسم التقطيع، 3111 ساعة تشغيل االت بقسم التجميع. **االجابة :** -1 يتم توزيع التكلفة االضافية لقسم القوي المحركة علي االقسام التالية في الترتيب سواء كانت اقسام خدمات أو اقسام انتاج – اي علي قسم الصيانة ثم قسم التقطيع ثم قسم التجميع . وذلك كما يلي : المبلغ المطلوب توزيعة = تكلفة اضافية لقسم القوي المحركة = 251111 لاير - اساس التوزيع = الكيلووات )211,111 + 611,111 + 211,111 ( = 1,111,111 - نسب التوزيع= لقسم الصيانة = 211,111 ÷ 1,111,111 = %21 لقسم التقطيع = 611,111 ÷ 1,111,111 = %61 لقسم التجميع = 211,111 ÷ 1,111,111 = %21 - نصيب اال قسام المستفيدة من التكلفة االضافية لقسم القوي المحركة : -1 نصيب قسم الصيانة = 251111 × %21 = 51,111 لاير -2 نصيب قسم التقطيع = 251111 × %61 = 151,111 لاير -3 نصيب قسم التجميع = 251111 × %21 =51,111 لاير -2 توزيع اجمال تكلفة قسم الصيانة والتي تسأوي تكلفة اضافية للقسم باالضافة الى ما وزع عليها من قسم القوي المحركة ، علي قسمي اإلنتاج فقط وذلك كما يلي : المبلغ المطلوب توزيعه = 161,111 51,111+ = 211,111 لاير - اساس التوزيع = ساعات الصيانة )4511 + 4511 ( = 9,111 - نسب التوزيع = لقسم التقطيع = 4511 ÷ 9111 =%51 لقسم التجميع = 4511 ÷ 9111 =%51 - نصيب االقسام المستفيدة من التكلفة االضافية لقسم الصيانة : -1 نصيب قسم التقطيع = 211,111 × %51 = 115,111 لاير -2 نصيب قسم التجميع = 211,111 × %51 = 115,111 لاير - مجموع التكاليف : قسم التقطيع = 111,111 + 151,111 + 115,111 = 355,111 قسم التجميع = 61,111 + 51,111 + 115,111 = 215,111 - معدل التحميل : قسم التقطيع = 355,111 ÷ 111,111 = 3055 لاير / ساعة عمل آلة . - قسم التجميع = 215,111 ÷ 51,111 = 3,4 لاير / ساعة عمل مباشر . -3 **اعداد جدول التوزيع النهائي والذي يعكس ما سبق ثم تحديد معدالت التحميل التقديرية**:

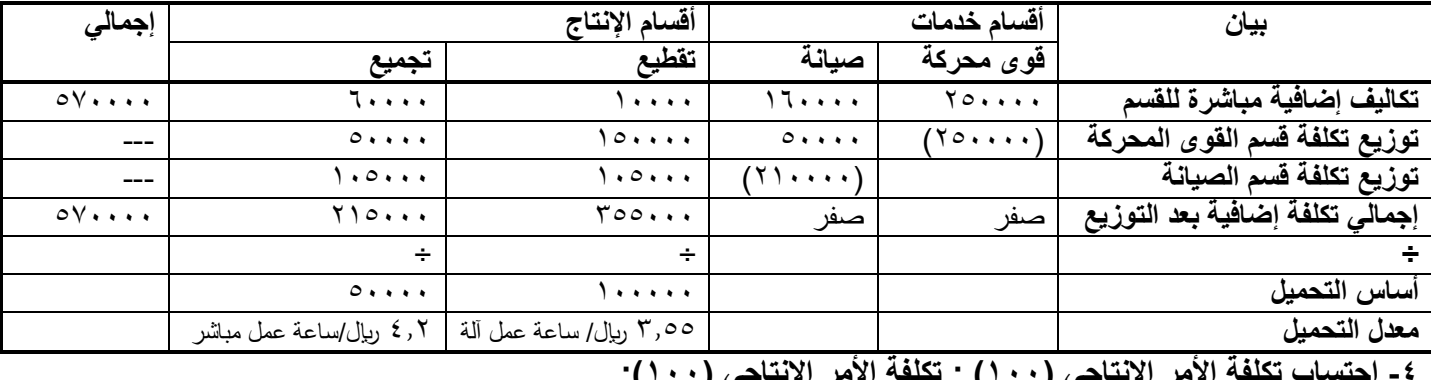

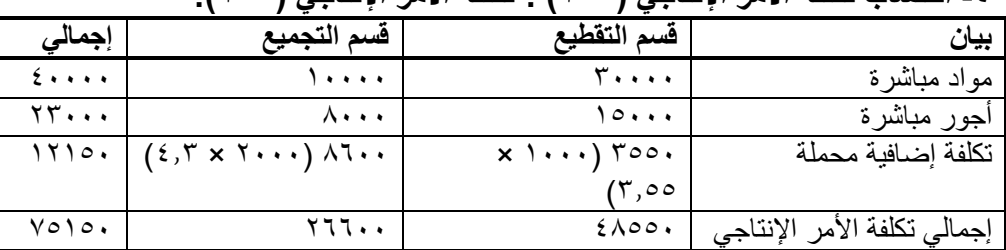

وتعتبر طريقة التوزيع التنازلي اكثر دقة من طريقة التوزيع المباشر لاعترافها باستفادة اقسام الخدمات من بعضها البعض ( في اتجاه واحد اي انها استفادة جزئية ) ، ولكن يعاب عليها عدم اخذ جميع الاستفادات المتبادلة بين اقسام الخدمات وبعضمها البعض ، بدليل عدم توزيع اي تكاليف من قسم الصيانة على قسم القوى المحركة .

**\* تدريبات على طرق توزيع مراكز الخدمات على مراكز اإلنتاج :**

مثال (١) : فيما يلي بيانات مراكز الإنتاج ومركز الخدمات المستخرجة من سجلات التكاليف الخاصة بمنشأة الشرق الأوسط لصناعة الأثاث المكتبي خالل شهر المحرم 1436 :

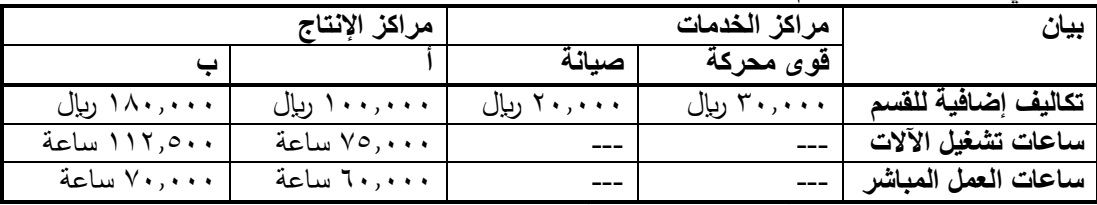

**- بناء على البيانات السابقة اجب على االسئلة من 1 الى 6 :**

**-1 نسبة التوزيع للقسم )أ( باستخدام ساعات تشغيل االالت كأساس للتوزيع :**

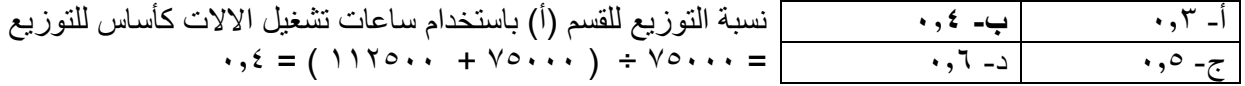

**-2 نسبة التوزيع للقسم )ب( باستخدام ساعات تشغيل االالت كأساس للتوزيع :**

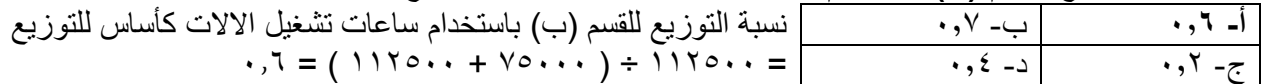

### **-3 نصيب القسم )أ( من تكاليف الخدمات اإلنتاجية** :

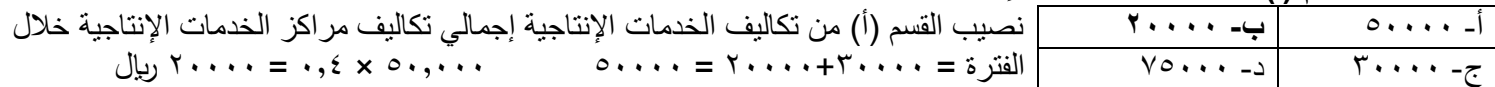

#### **-4 نصيب القسم )ب( من تكاليف الخدمات اإلنتاجية :**

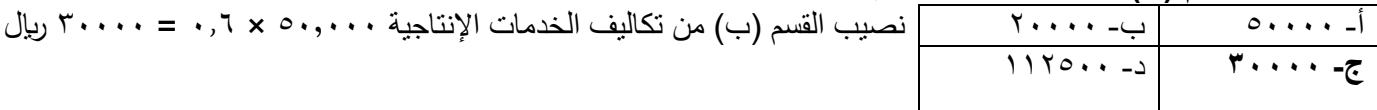

**-0 معدل تحميل القسم )أ( باستخدام ساعات العمل المباشر كأساس للتحميل : أ- 2 لاير / الساعة** ب- 3 لاير / الساعة إجمالي التكاليف االضافية الخاصة بالقسم )أ( = 21,111+111,111= 121,111 لاير ج- 0 ربإل / الساعة | د- ١٠ ربإل / الساعة | معدل التحميل = ١٢٠,٠٠٠ ÷ ١٢٠,٠٠٠ = ٢ ربإل / الساعة

**-6 معدل تحميل القسم )ب( باستخدام ساعات العمل المباشر كأساس للتحميل** :

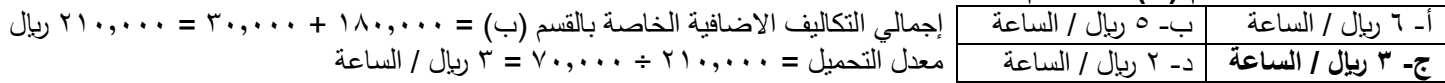

**المحاضرة 21**

**تابع : المحاسبة عن التكاليف الصناعية غير المباشرة**

**مثال )1( : يوجد لدى الشركة المتحدة الصناعية قسمين لالنتاج هما : )قسم التقطيع، قسم التشطيب( باالضافة الى ثالثة اقسام للخدمات هي ) قسم مباني المصنع ,قسم القوى المحركة ، قسم الصيانة ( وفيما يلي ملخص بيانات الشركة عن كل قسم تمهيدا لتخصيص تكاليف اقسام الخدمات وذلك عن السنة المنتهية في /31 /12 1431 هـ** :

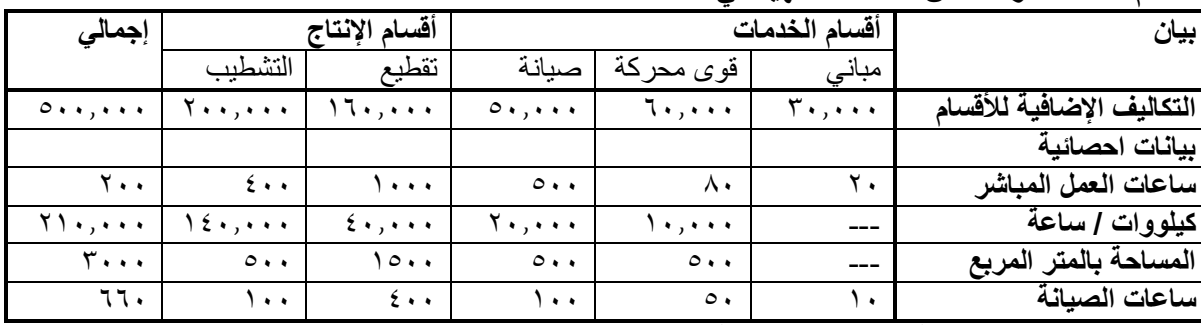

**بناء على البيانات السابقة اجب على االسئلة من 1 الى 6 :** 

**-1 في ظل طريقة التخصيص اإلجمالي وباستخدام ساعات العمل المباشر كأساس للتوزيع فإن نصيب قسم التشطيب من تكلفة اقسام الخدمات هو:**

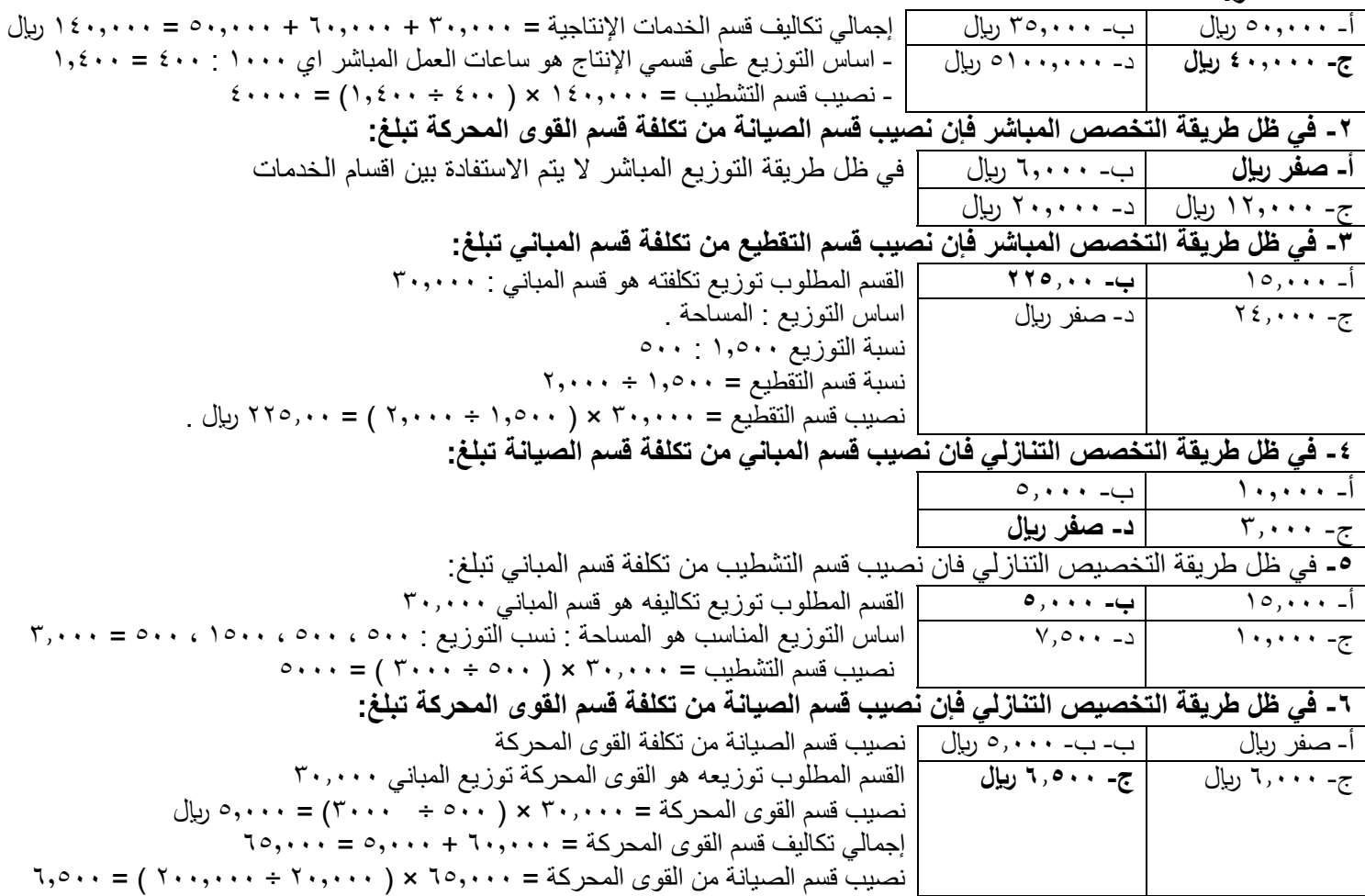

**مثال )2( : البيانات التالية مستخرجة من سجالت إحدى المنشآت الصناعية والتي تتكون من مركزي انتاج ) أ( ، ) ب( ومركزي خدمة )س( ، ) ص( وذلك عن احدى السنوات:**

| البيان                    | أقسام الخدمات            |                       | أقسام الإنتاج |                       | إجمالى          |
|---------------------------|--------------------------|-----------------------|---------------|-----------------------|-----------------|
|                           | (س)                      | (ص)                   | 'N            | (پ                    |                 |
| التكاليف الإضافية للقسم   | ٦.                       | ۳۰۰۰                  | ، ۱۲۰۰۰       | 9.                    | <b><i>T</i></b> |
| ساعات الاستفادة من مركز س | $\overline{\phantom{0}}$ | $2 \cdot \cdot \cdot$ | <b>A</b>      | $2 \cdot \cdot \cdot$ |                 |
| ساعات الاستفادة من مركز ص | $0 \cdot \cdot \cdot$    |                       | <b>.</b>      | $0 \cdot \cdot \cdot$ |                 |
| ساعات تشغيل الآلات        | -                        | -                     | . <b>.</b> .  | <b><i>T</i></b>       |                 |

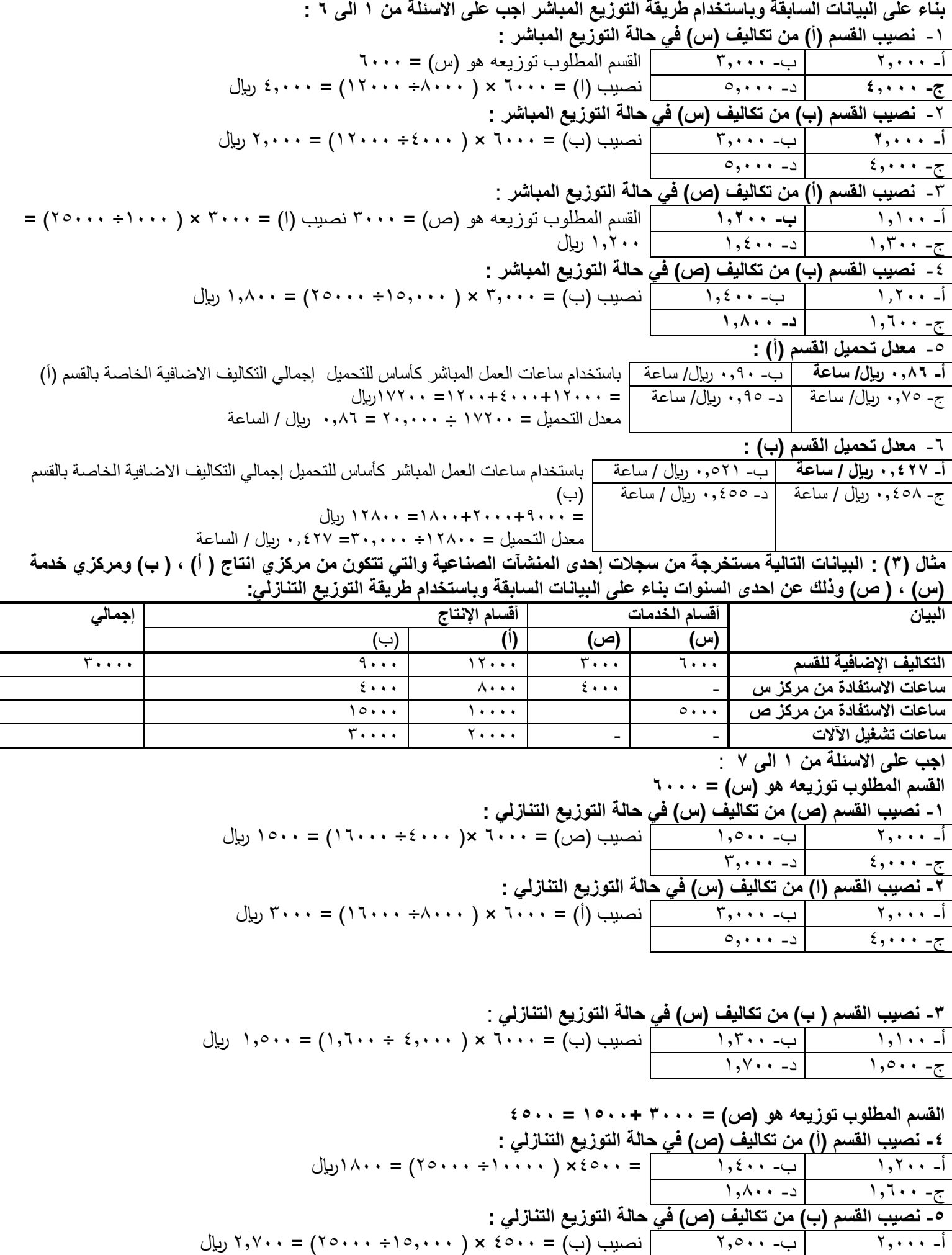

 $\mathcal{R}, \mathcal{R}, \cdots$  ج-  $\mathcal{R}, \mathcal{N}$ **-6 معدل تحميل القسم )أ**( :

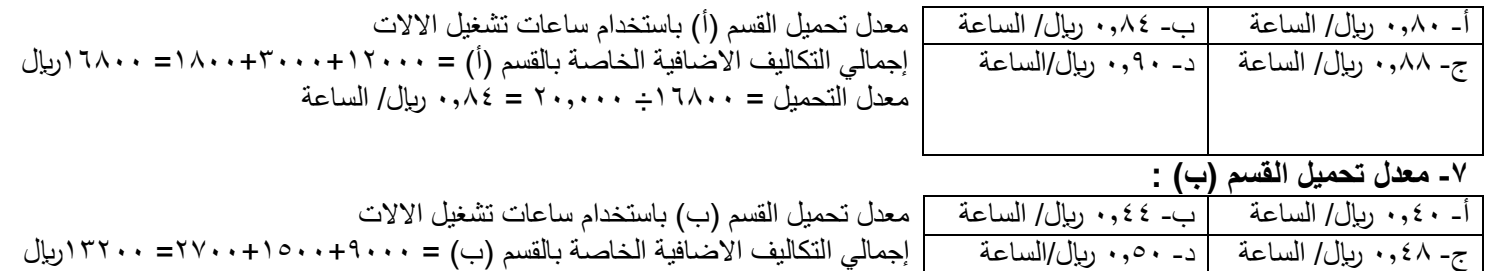

معدل التحميل = 13211÷ 31,111 = 1,44 لاير/ الساعة